## INDICE

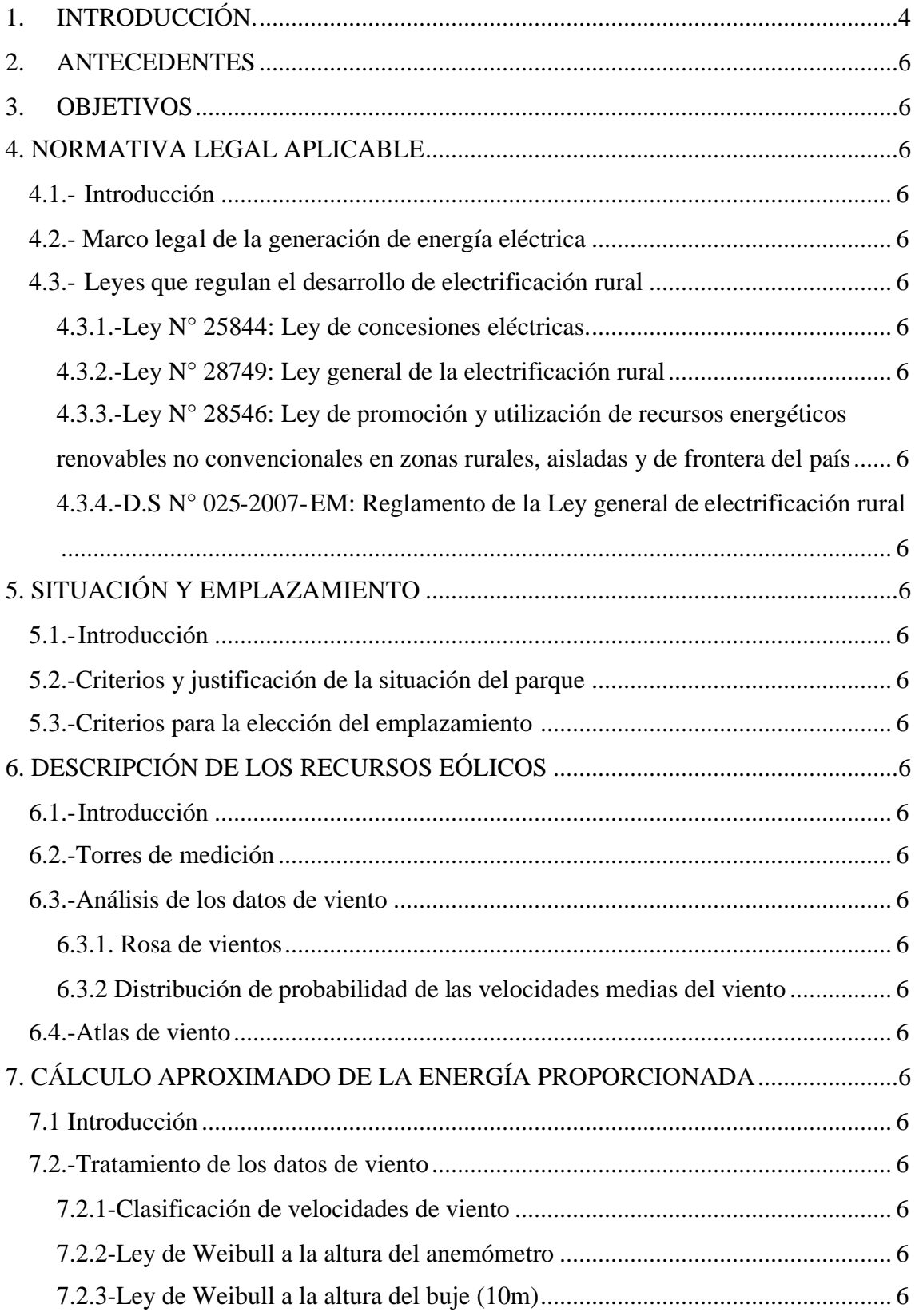

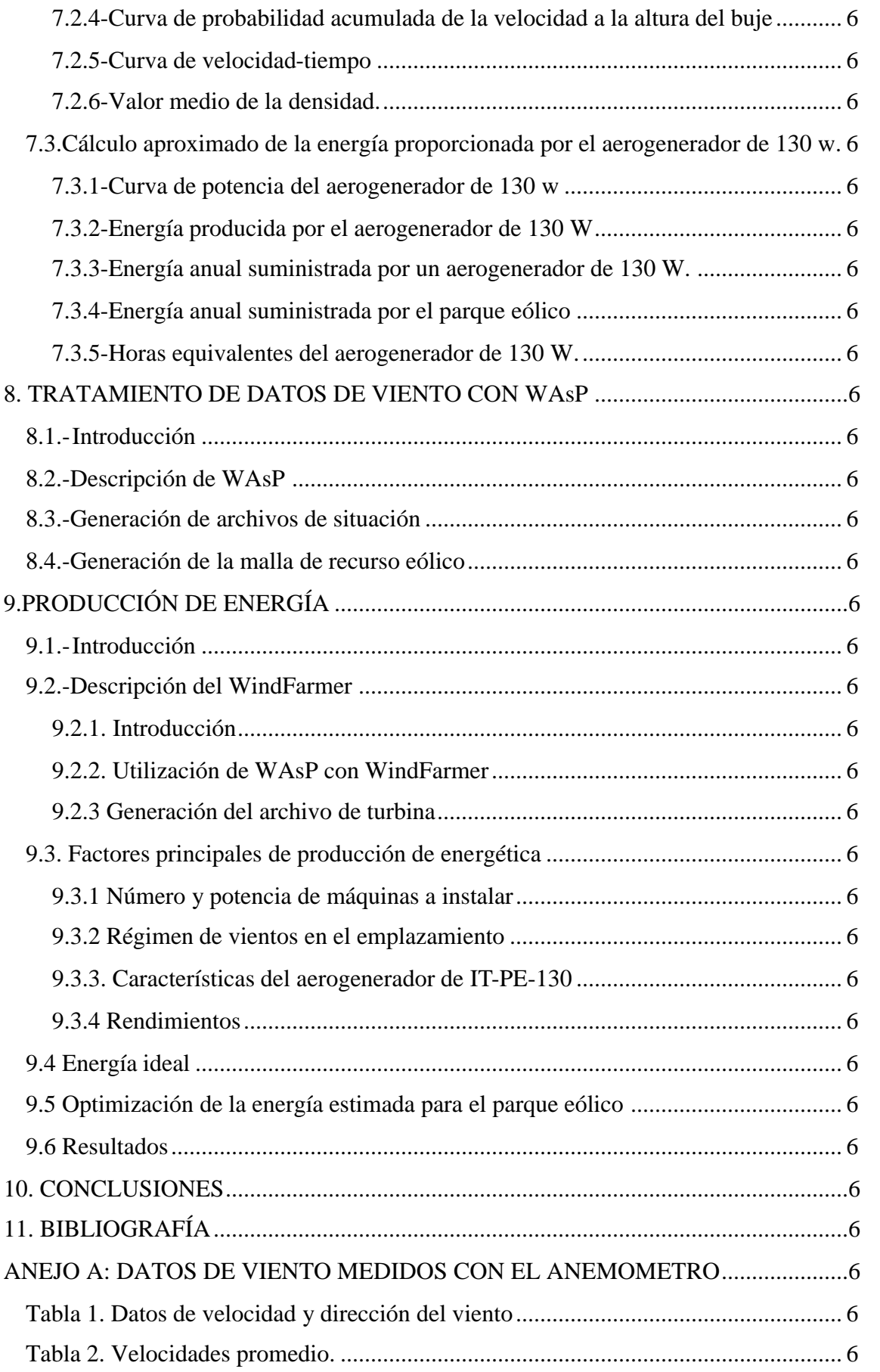

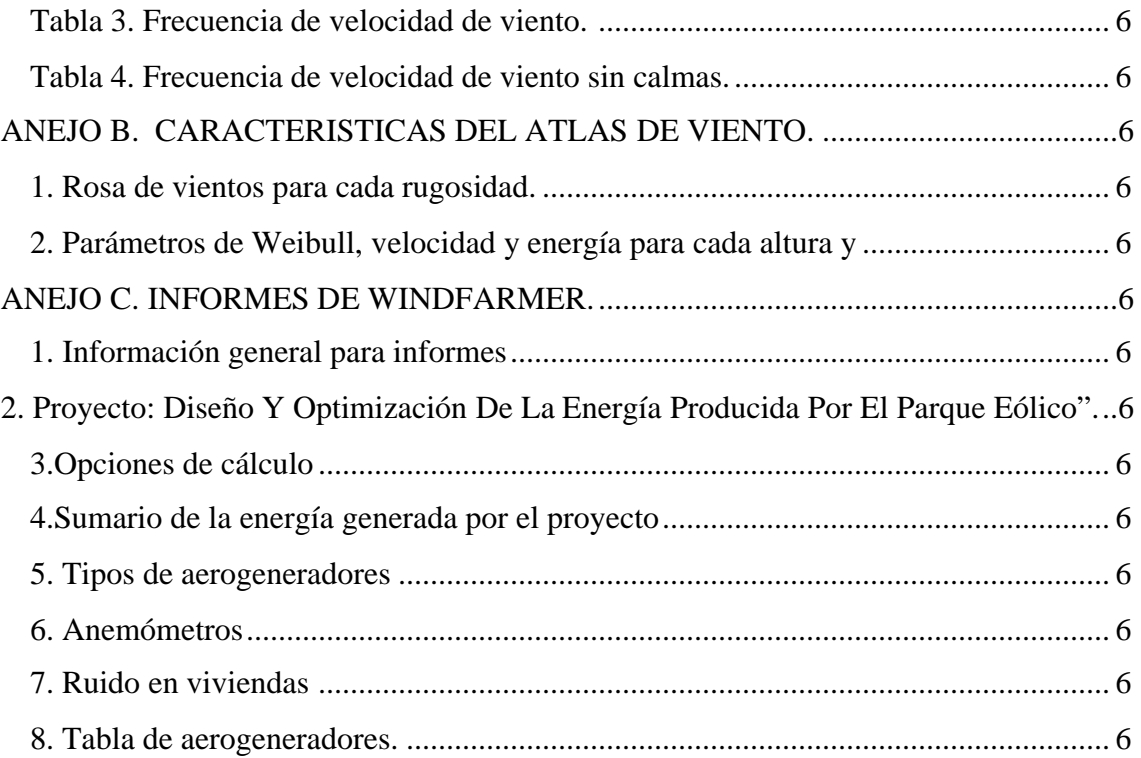

# **1. INTRODUCCIÓN.**

En el mundo, más de 2000 millones de seres humanos no tienen acceso al servicio de electricidad. En el Perú, son aproximadamente 6,5 millones de personas las que están esperando acceder a este servicio desde hace muchos años. Si bien en los últimos tiempos se ha logrado extender la cobertura, según datos del Ministerio de Energía y Minas del Perú (MEM), ésta sólo llega al 35% en el área rural, lo que en buena medida revela la necesidad de una gran inversión, pero también de un esfuerzo por buscar alternativas de manejo de la tecnología que aseguren un cambio sostenible en la vida de la población rural.

Las opciones de generación de energía descentralizadas aún no son utilizadas en forma significativa para atender esta demanda, a pesar de que en muchas zonas existen abundantes recursos naturales (agua, sol, viento) de fácil explotación y en condiciones económica, social y ambientalmente favorables. Existen otras barreras como la falta de acceso a tecnologías confiables y de bajo costo; la inexistente capacidad local para la evaluación, planificación, diseño e implementación de sistemas de generación de este tipo; la poca confianza en la sostenibilidad de los pequeños sistemas en zonas aisladas; así como la falta de políticas y estrategias nacionales o regionales que no permiten una adecuada promoción, implementación y manejo de sistemas energéticos aislados.

A todo esto se suma la escasa (y casi inexistente) oferta de servicios de capacitación en energías renovables. Este panorama de falta de propuestas para el desarrollo de capacidades es asumido por EL CEDECAP (Centro de Demostración y Capacitación en Tecnologías Apropiadas). La Asociación Catalana de Ingeniería Sin Fronteras y la Universidad Politécnica de Cataluña (UPC) trabajan conjuntamente en la promoción de las energías renovables a partir del desarrollo de capacidades en diferentes niveles y contextos sociales, en lo que se ha denominado proyecto CEDECAP, que pretende posicionarse en el campo del desarrollo de habilidades y destrezas a distintos niveles y en diferentes contextos socioeconómicos, no solo en la región, sino también a nivel nacional e internacional. Por tal motivo, ha organizado la realización de

programas de capacitación, talleres y seminarios que abarcan las materias de energía, a cargo de profesionales de capacidad e idoneidad altamente reconocida, funcionarios de primera línea relacionados con la temática que ofrece.

El CEDECAP se ubica estratégicamente en el departamento de Cajamarca, en un bello escenario andino al norte del Perú, a 6 Km. de la ciudad de Cajamarca en el caserío denominado Llushcapampa, una zona en la que las carencias y bajos niveles de electrificación expresan el deficiente acceso a servicios básicos.

Los objetivos de EL CEDECAP son los siguientes:

- Lograr un mayor desarrollo técnicas y de gestión en Latinoamérica, para la electrificación rural con energías renovables.
- Ofrecer propuestas de formación continua y satisfacer de formación en energías renovables.
- Crear una red para el conocimiento e investigación en la zona andina sobre energías renovables.
- Que las comunidades andinas y los técnicos y gestores energéticos cuenten con un centro de referencia en la región.
- Aumentar la cobertura de redes y sistemas descentralizados de energía, promoviendo las energías renovables.
- Promover investigación, transferencia, adopción y/o adecuación tecnologías que fortalezcan la capacidad Fortalecer capacidades técnicas regionales, nacionales e internacionales en el campo de la ingeniería, diseño y aplicación de sistemas energéticos rurales.
- Contribuir al manejo sostenible de sistemas aislados de generación de energía mediante la divulgación de métodos modernos y con participación de la comunidad.

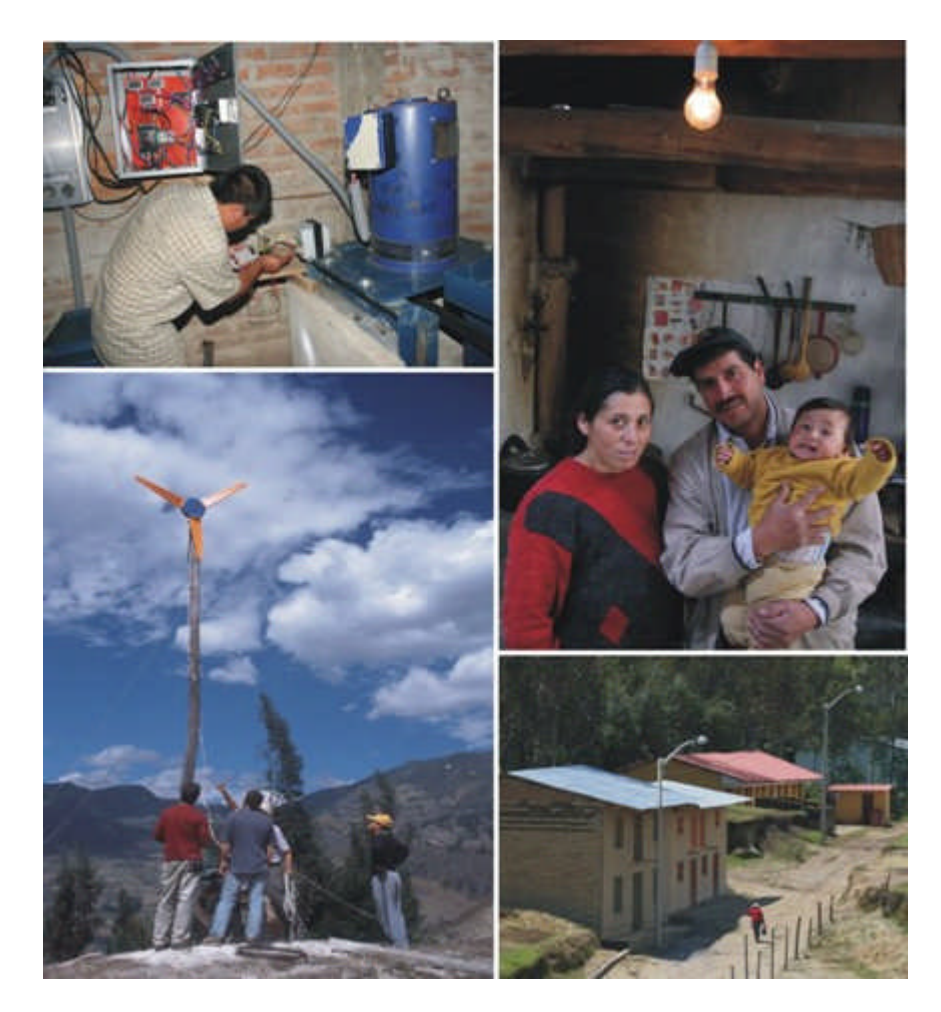

IMAGEN 1. FOTOS DE PERU.

Como ya se ha mencionado anteriormente EL CEDECAP ha impulsado el programa Andino de electrificación rural y acceso a la energía. Gracias a este programa se ha desarrollado una aeroturbina pequeña, orientada a satisfacer el tipo de demandas antes mencionadas, en especial la demanda doméstica rural, con el objetivo de poner la tecnología a disposición de los mercados pobres; como una alternativa energética de bajo costo, alta confiabilidad y buen rendimiento para las condiciones locales. Asimismo en base al éxito obtenido con este primer modelo, se están desarrollando otros de mayor potencia.

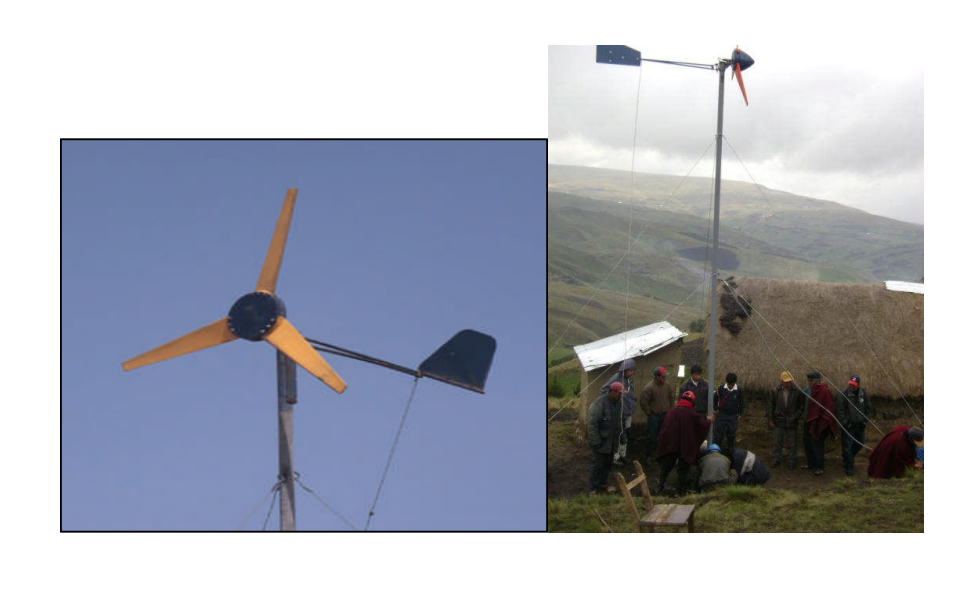

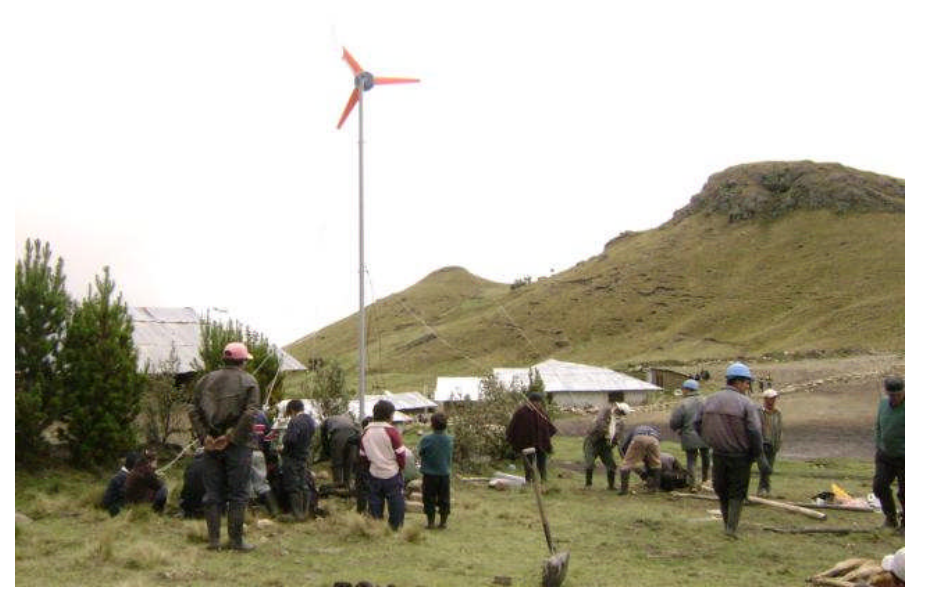

IMAGEN 2. FOTOS AEROGENERADOR IT-PE-130.

Colaborando con este programa se ha llevado a cabo este proyecto, en el que se va a conseguir la optimización de la energía producida por el parque eólico que estará compuesto por dichas turbinas. Se realiza el estudio de este parque eólico como sistema productor de energía eléctrica, consiguiendo el aprovechamiento de la energía eólica de la zona, ahorrándose así otras fuentes energéticas y permitiendo que dicha zona pueda cubrir pequeñas demandas de energía, consiguiendo así, la mejora de los servicios básicos, tales como: salud, educación, agua potable, comunicaciones; así como otras aplicaciones en zonas alejadas donde no llegan las redes nacionales o regionales.

A continuación se va a realizar una pequeña descripción de los capítulos que componen el proyecto en cuestión.

El capítulo 2 está dedicado a exponer los antecedentes de este proyecto, dándole nombre al mismo y explicando la procedencia de los datos e información de referencia.

En el capítulo 3 se describe cada uno de los objetivos que se han de ir cumpliendo en el desarrollo del proyecto.

En el capítulo 4 se va a incluir toda la normativa legal que sea aplicable a este tipo de proyectos y se expondrán las leyes que regulan el desarrollo de electrificación rural.

En el capítulo 5 se indicará la localización y emplazamiento del parque eólico incluyendo las justificaciones necesarias.

El capítulo 6 hace referencia al recurso eólico de la zona en la que se ubicará el parque eólico, definiéndose las características de la torre de medición y exponiéndose los resultados extraídos de la misma.

El capítulo 7 estará compuesto por unos cálculos aproximados que reflejan la energía proporcionada por el parque. Este estudio aproximado se realiza partiendo de los datos de viento obtenidos por la torre de medición situada en la zona de estudio y nos permite hacernos una idea de la energía que es capaz de producir el parque.

El capítulo 8 describe el funcionamiento del programa WAsP y explica por qué debemos utilizarlo. Además, se explica como se generan los archivos topográfico y de recurso eólico de la zona.

El capítulo 9, explicará el funcionamiento del software WindFarmer utilizado para llevar a cabo la optimización de energía. A continuación hace referencia a los factores principales de la generación tales como el régimen de viento del emplazamiento o las características de los mismos generadores.

En este capítulo, por último se procede a realizar la explotación eólica en la zona de ubicación del proyecto mediante las máquinas seleccionadas en WAsP y a la optimización con WindFarmer de la energía producida por el parque.

Por último, el apartado 10 será un capítulo de resumen y conclusiones, donde veremos los aspectos más destacados de este documento.

Por último, al final de la memoria tenemos los anexos donde tenemos la tabla de datos medidos por el anemómetro y las características del atlas de viento. También aparecen los informes obtenidos por el programa de optimización WindFarmer en los que podemos comparar los rendimientos y energía obtenidos por cada una de las máquinas.

## **2. ANTECEDENTES**

A fin de concluir los estudios de Ingeniero Técnico Industrial esp. Eléctricidad se procede al estudio y redacción del presente Proyecto Fin de Carrera: **OPTIMIZACIÓN DE LA ENERGÍA PRODUCIDA POR EL PARQUE EÓLICO "ALUMBRE".** A petición de la Universidad Politécnica de Cataluña y en colaboración con el Departamento de Ingeniería Térmica y de Fluidos de la Escuela Técnica Superior de Ingeniería Industrial de Cartagena.

En principio, se parte de unos datos de viento obtenidos durante 5 meses cada 10 minutos por una torre de medición situada en la zona a implantar el parque eólico y, que nos servirán para realizar el estudio planteado en este proyecto, y de unos datos topográficos de la zona de proyecto proporcionados por la Universidad Politécnica de Cataluña.

Por otro lado, se hace referencia a estudios de este tipo anteriores, como son el Proyecto Fin de Carrera realizado por el alumno de Ingeniería Industrial, Juan José Pina Martínez.

# **3. OBJETIVOS**

En este proyecto se aborda el diseño del parque eólico del Alumbre para lo que se han utilizado 53 pequeñas máquinas con una potencia nominal cada una de 130 W con las que se pretende cubrir entre otras la demanda doméstica rural de El Alumbre. Viven 31 familias, las viviendas están dispersas en el centro del pueblo, hay sólo 5 viviendas familiares, la escuela, el puesto de salud, la iglesia evangélica y el local comunal.

Nuestro objetivo será el de estudiar y optimizar la energía que es capaz de producir el parque eólico. Para ello, primero se realizará un estudio aproximado de la energía que se podría obtener del parque. Este estudio aproximado se realiza partiendo de los datos de viento obtenidos por la torre de medición situada en la zona de estudio y nos permite hacernos una idea de la energía que es capaz de producir el parque.

Posteriormente, se realizará un estudio que nos proporcionará unos datos reales de la energía producida por el parque. Utilizándose para ello el programa informático WAsP, que nos permite estudiar el potencial eólico de la zona, y el programa WindFarmer, con el que se conseguirá optimizar la energía producida por el parque eólico.

# **4. NORMATIVA LEGAL APLICABLE**

#### **4.1.- Introducción**

En este apartado vamos, en primer lugar, a hacer una relación de la normativa legal aplicable referente a la generación de energía eléctrica. Posteriormente desarrollaremos aquellas leyes que regulan el desarrollo de electrificación rural.

No existe un "Marco legal" aplicable en proyectos de generación eléctrica con energías renovables, sería de gran importancia contar con un "Marco Legal" apropiado que favorezca e impulse la inversión de empresas nacionales y extranjeras en proyectos de generación eléctrica con energías renovables, en especial con la energía eólica.

Estas normas para las energías renovables no solo favorecerían la captación de inversiones, sino que además permiten la creación de nuevas fuentes de trabajo, desarrollo de actividades de investigación, transferencia de tecnologías, desarrollo de las regiones y la incorporación de tecnologías amigables con el medio ambiente.

### **4.2.- Marco legal de la generación de energía eléctrica**

Este marco normativo ha permitido llevar a cabo una reforma cuyo balance es, sin duda, positivo para el país, a la vez que asegura una oferta eléctrica confiable, el funcionamiento eficiente del Sistema y la aplicación de una tarifa para los consumidores finales que considera el uso óptimo de los recursos energéticos disponibles. La actual normativa del Sector Electricidad, ha permitido al Perú ingresar al Siglo XXI con un Sistema Eléctrico Interconectado Nacional y un mercado listo para pasar a la siguiente etapa de expansión, uniéndose a los sistemas eléctricos de los países vecinos.

- Decreto Ley 25844.- Ley de Concesiones Eléctricas (1992-11-19).
- D.S N° 29-94-EM. Reglamento de protección ambiental en las actividades eléctricas. (94-06-08)
- D.S. Nº 27-95-ITINCI.- Establecen supuestos de infracción a la libre competencia en las actividades de generación, transmisión y distribución de energía eléctrica. *(1995-10-19)*
- D.S N° 31-95-EM. Alcances de las servidumbres de embalses de agua para fines energéticos, industriales y mineros. (95-10-10)
- R.M N° 391-96-EM/SG. Exoneración del procedimiento de audiencias públicas a los estudios de impacto ambiental requeridos para el desarrollo de actividades de distribución eléctrica. (96-10-01)
- R.D N° 008-97-EM/DGAA. Niveles máximos permisibles para efluentes líquidos producto de las actividades de generación, transmisión y distribución de energía eléctrica. (97-03-17)
- D.S N° 056-97-PCM. Casos en que la aprobación de los estudios de impacto ambiental y programas de adecuación de manejo ambiental requerirán la opinión técnica del Instituto Nacional de Recursos Naturales (INRENA).(97-11-19)
- Ley N° 26896. Ley que establece la obligación de presentar, entre otras, un estudio de impacto ambiental en los casos de actividades de

generación termoeléctrica cuya potencia instalada supere los 10 MW. (97-12-12)

- D.S N° 053-99-EM. Establece disposiciones destindas a uniformizar procedimientos administrativas ante la Dirección General de Asuntos Ambientales. (1999-09-28)
- Ley N° 27332.-Ley Marco de los organismos reguladores de la inversión privada en los servicios públicos. *(2000-07-29)*
- *Nota: El alcance de los artículos: 3°,5°,6°,7° y 8° de la presente Ley ha sido precisado por el Decreto Supremo N° 032-2001-PCM, publicado el 2001-03-29.*
- Ley N° 27345.- Ley de promoción del uso eficiente de la energía. *(2000- 09-08)*
- D.S. N° 017-2000-EM.- Aprueban Reglamento para la comercialización de electricidad en un régimen de libertad de precios y modifican Reglamento de la Ley de Concesiones Eléctricas. *(2000-09-18)*
- Ley N° 27435 : Ley de Promoción de Concesiones de Centrales Hidroeléctricas. *(2001-03-16)*
- D.S. Nº 032-2001-PCM.- Precisa alcances de diversas disposiciones de la Ley Nº 27332 :Ley Marco de los Organismos Reguladores de la Inversión Privada en los Servicios Públicos. *(2001-03-29)*
- R.M. N° 143-2001-EM/VME.- Aprueban procedimientos N°s 01 al 19 para la optimización de la operación y la valorización de las transferencias de energía del COES-SINAC. *(2001-03-31)*
- D.S. N° 025-2001-EM.- Establecen disposiciones para la aplicación del procedimiento de transición a que se refiere la Ley N° 26980, mediante la cual se modificaron diversos artículos de la Ley de Concesiones Eléctricas *(2001-05-30)*
- Ley de Electrificación Rural y de Localidades Aisladas y de Frontera (2002-05-31)
- D.S. N° 041-2001-EM. Establecen disposiciones para la presentación del Programa Especial de Manejo Ambiental - Pema, en actividades de Minería, Hidrocarburos y Electricidad. (2001-07-21)
- D.S. N° 087-2002-EF.- Establecen disposiciones reglamentarias de la Ley N° 26876, Ley Antimonopolio y Antioligopolio del Sector Eléctrico, respecto a operaciones de concentración en el sector eléctrico *(2002-06- 01)*
- 2002-09-25.- R.M. N° 441-2002-EM/DM.- Modifican el procedimiento N° 25 Indisponibilidades e las Unidades de Generación" y el procedimiento N° 26 "Cálculo de la potencia firme" *(2002-09-26)*
- R.M N° 596-2002-EM/DM.- Aprueban el Reglamento de consulta y participación ciudadana en el procedimiento de aprobación de los estudios ambientales en el sector Energía y Minas. (2002-12-21)
- D.S. N° 004-2003-EM.- Fijan el margen de reserva a que se refiere el Reglamento y la Ley de Concesiones Eléctricas y modifican D.S. N° 004- 99-EM sobrefactores por incentivo al despacho y por incentivo a la contratación. *(2003-02-20)*
- R.M. N° 191-2004-MEM/DM Fijan margen de reserva del Sistema Eléctrico **(**2004-04-27)
- D.S. N° 064-2005-EM .- Reglamento de Cogeneración (2005-12-29). Sustituido por el Decreto Supremo N° 037-2006-EM. Y Modificado por el Decreto Supremo Nº 082-2007-EM .- Modifican el Reglamento de Cogeneración (2007-11-24)
- D.S N° 049-2005-EM.- Reglamento de Importación y Exportación de Electricidad. (2005-11-24)
- Ley N° 28832.- Ley para asegurar el desarrollo eficiente de la generación eléctrica. (2006-23-07).Reglamentan la Duodécima Disposición Complementaria Final mediante DECRETO SUPREMO Nº 001-2008-EM del 05 de enero del 2008
- D. S N° 037-2006-EM.- Aprueban sustitución del reglamento de Cogeneración (2006-07-07).Modificado por el Decreto Supremo Nº 082- 2007-EM .- Modifican el Reglamento de Cogeneración (2007-11-24)
- D.S. N° 007-2006-EM.- Modificación del Reglamento de la Ley de Concesiones Eléctricas sobre disposiciones para la implementación del Sistema Prepago de Electricidad.
- R.M N° 552-2006-MEM/DM.- Aprobar el plan transitorio de transmisión para el período 2007 - 2008 (2006/23/11) Incluyen proyectos en el Plan Transitorio de Transmisión para el período 2007 - 2008 del 26 de agosto del 2007
- Decreto de Urgencia N° 035-2006.- Que resuleve contingencia en el mercado eléctrico originada por la carencia de contratos de suministro de electricidad entre generadores y distribuidores
- R.M. N° 617-2006-MEM/DM sobre "Carta de Intenciones entre el Ministerio de Energía y Minas del Perú y el Ministerio de Obras Públicas, Servicios y Vivienda de Bolivia para la Interconexión Eléctrica"
- Ley N° 28958.- Ley que sustituye el literal B) del párrafo 22.2 del artículo 22º de la Ley Nº 28832, Ley para asegurar el desarrollo eficiente de la Generación Eléctrica (2007/01/20)
- Decreto Supremo N° 005-2007-EM.- Suspensión temporal de aplicación dos artículos del Reglamento de la Ley de Concesiones Eléctricas. (2007/02/13)
- Resolución Ministerial Nº 108-2007-MEM/DM.- Determinación del monto específico para el Mecanismo de Compensación para Sistemas Aislados. (207/03/16)
- Decreto Supremo N° 018-2007-EM, sobre modificación del artículo 184° del reglamento de la ley de concesiones eléctricas. (2007-03-24)
- Decreto Supremo Nº 037-2007-EF, "Aprueban Reglamento de la Ley que amplía los alcances del Régimen de Recuperación Anticipada del Impuesto General a las Ventas a las Empresas de Generación Hidroeléctrica (2007-03-29) Decreto Supremo N° 020-2007-EM.- Reglamento del Consejo de Administración de Recursos para la Capacitación en Electricidad (CARELEC) (2007-04-14)
- Decreto Supremo Nº 027-2007-EM.- Reglamento de Transmisión.(2007- 05-17)
- Decreto de Urgencia Nº 007-2006.- Decreto de urgencia que resuelve contingencia en el mercado eléctrico originada por la existencia de empresas concesionarias de distribución sin contratos de suministro de electricidad del (2007-05-10)
- Decreto Supremo N° 052-2007-EM .- Que aprueba el Reglamento de Licitaciones de Suministro de Electricidad. (2007-10-14)
- Decreto Supremo N° 053-2007-EM.- Que aprueba el Reglamento de la Ley de Promoción del Uso Eficiente de la Energía.(2007-10-23)
- Ley N° 29128.- Ley que establece la facturación y forma de pago de servicios de energía y saneamiento para inmuebles de uso común
- Decreto Supremo Nº 082-2007-EM .- Modifican el Reglamento de Cogeneración (2007-11-24)
- D.S Nº 001-2008-EM.- Reglamentan la Duodécima Disposición Complementaria Final de la Ley N° 28832 (Ley para asegurar el desarrollo eficiente de la generación eléctrica), (2008-01-05)
- D.L Nº 29178.- Ley que modifica diversos artículos del Decreto Ley Nº 25844, Ley de Concesiones Eléctricas, (2008-01-03)
- Ley Nº 29179.- Ley que establece mecanismo para asegurar el suministro de electricidad para el mercado regulado, (2008-01-03)
- R.M Nº 400-2007-MEM/DM sobre: "Incluyen proyectos en el Plan Transitorio de Transmisión para el período 2007 - 2008 aprobado por R.M. Nº 552-2006-MEM/DM", (del 26 de agosto del 2007 )

### **4.3.- Leyes que regulan el desarrollo de electrificación rural**

La electrificación rural en el Perú se rige por su actual norma, Lev N° 28749, Ley General de Electrificación Rural promulgada el 30.05.06, y su Reglamento a ser promulgada. Dicha ley tiene como objetivo establecer el marco normativo para la promoción y el desarrollo eficiente y sostenible de la electrificación de zonas rurales, localidades aisladas y de frontera. Ello implica la transferencia de las obras a las empresas concesionarias de distribución, para su operación y mantenimiento, por ser empresas especializadas en la administración de sistemas eléctricos rurales.

En la citada norma se prevén los recursos necesarios para la operación y mantenimiento, así como un fondo de reposición de los sistemas eléctricos rurales al final de su vida útil, no afectando la rentabilidad de las empresas concesionarias.

Asimismo, esta ley confiere a la DEP/MEM la calidad de organismo nacional competente en materia de electrificación rural, para lo cual debe coordinar con los gobiernos regionales y locales, empresas concesionarias de distribución y otras entidades que se relacionen con la ejecución de obras de electrificación rural.

#### **4.3.1.-Ley N° 25844: Ley de concesiones eléctricas.**

- Establece el marco normativo de las actividades relacionadas con la generación, transmisión y distribución de la energía eléctrica.
- Su aplicación se circunscribe al ámbito de las áreas de concesión de las empresas concesionarias.
- Establece la metodología para la determinación de tasas, la adjudicación de concesiones, las directrices de atención al cliente y la rendición de cuentas de los operadores, cambiando además el papel del Estado de propietario y operador a encargado de la formulación de políticas y la elaboración de normas y regulador.
- Presenta un vacío legal al no regular el desarrollo de la electrificación rural en zonas ubicadas fuera del ámbito de las empresas concesionarias.

#### **4.3.2.-Ley N° 28749: Ley general de la electrificación rural**

- Establece el marco normativo para la promoción y desarrollo eficiente y sostenible de la electrificación rural.
- Declara la electrificación rural como necesidad y utilidad pública.
- Define el rol subsidiario del Estado en la ejecución de Sistemas Eléctricos Rurales (SER) y en la promoción de la participación del sector privado.
- Define la descentralización en la ejecución de los SER, participando el GN, GR, GL, concesionarias de distribución e inversionistas privados.
- Asigna el 1% de los recursos para electrificación rural para usos productivos (educación y capacitación de los consumidores).
- Elaboración del PNER, consolidando los planes de desarrollo regional, local, iniciativas de las distribuidoras y programas del Gobierno Nacional.
- Establece de carácter inembargable los recursos para electrificación rural. Las fuentes son:
- Transferencias del Tesoro Público.
- $\triangleright$  Financiamiento externo.
- 100% de las sanciones impuestas por OSINERG a las empresas con concesión o autorización para realizar actividades eléctricas.
- 25% de los recursos de privatización de empresas eléctricas.
- $\geq$  4% de las utilidades de las empresas de G, T y D, con cargo al Impuesto a la Renta.
- Aportes, asignaciones, donaciones, legados o transferencias.
- Recursos a través de convenios con GR´s/GL´s.
- Aporte de usuarios del SEIN de 2/1000 de 1 UIT por MWh.
- $\triangleright$  Excedentes de la DGE.
- $\triangleright$  Otros.
- Prevé el desarrollo de normas específicas de diseño y construcción para los SER y la aplicación de normas técnicas de calidad adecuadas a las zonas rurales.
- Prevé el uso de medidores prepago.
- Determinación de tarifas rurales adecuadas para la sostenibilidad de las inversiones.
- El MEM transferirá a título gratuito los SER que haya ejecutado a las EEDD/ADINELSA.
- En la política de promoción de la inversión privada, el Estado otorgará subsidios a la inversión necesarios para la operación económica de los SER (no afectos al IR y al ITAN).
- Prevé el establecimiento de un régimen especial de concesiones rurales y prioriza el empleo de recursos de origen renovable.

# **4.3.3.-Ley N° 28546: Ley de promoción y utilización de recursos energéticos renovables no convencionales en zonas rurales, aisladas y de frontera del país**

- Busca promover el uso de las energías renovables no convencionales para fines de electrificación en aquellos proyectos que se desarrollen en zonas rurales, aisladas y de frontera.
- Prevé el desarrollo de proyectos de investigación con fuentes de energía renovable, destinados a electrificación rural, con la participación de universidades e instituciones técnicas especializadas.
- Prevé la elaboración de un Plan de Energías Renovables No Convencionales.
- Prevé el desarrollo de normas específicas de diseño y construcción para los SER basados en energías renovables, así como un régimen tarifario especial.

## **4.3.4.-D.S N° 025-2007-EM: Reglamento de la Ley general de electrificación rural**

Reglamenta la Ley 28749, proporciona los alcances en:

a) recursos económicos para electrificación rural y capacitación en uso productivo y energía renovable.

b) la formulación y articulación del PNER con iniciativas de GR's/GL's y de otros programas e instituciones.

- c) normas técnicas.
- d) tarifas rurales.
- e) concesiones.
- f) transferencia de las obras y materiales.
- Define un Comité de Coordinación de electrificación rural.
- Precisa los alcances de la promoción de la inversión privada en electrificación rural.
- Con respecto al Proyecto FONER, establece que mientras éste se encuentre en ejecución, los proyectos solicitados por las empresas de distribución de propiedad estatal que superen las 1000 conexiones domiciliarias y tengan un consumo superior a los 22 kWh mensual serán realizados por esta Unidad Ejecutora.

# **5. SITUACIÓN Y EMPLAZAMIENTO**

## **5.1.-Introducción**

La situación y emplazamiento del parque eólico del presente proyecto se tratarán en los siguientes apartados, incluyendo las justificaciones necesarias para ello.

## **5.2.-Criterios y justificación de la situación del parque**

La zona seleccionada para la instalación del parque eólico corresponde a Localidad del Alumbre, distrito de Bambamarca, Provincia Hualgayoc, Región Cajamarca, país Perú.

El acceso al Alumbre desde la cuidad de Cajamarca, es: Cajamarca – Chanta – vía terrestre, tres horas de viaje. Existe una carretera en buen estado. De Chanta al Alumbre no hay acceso por carretera.

Observando el mapa indicado podemos ver que El Alumbre, población en la que vamos a implantar el parque eólico, se encuentra en una zona en la que el clima es frío durante todo el año: temperatura promedio durante todo el día es de 8 ºC. Hay fuertes vientos durante los meses de julio, agosto y setiembre. Se ubica por encima de los 3700 m.s.n.m, con escasa cobertura vegetal.

La selección de la localización del parque se realiza de acuerdo a las características eólicas de la zona. El lugar donde vamos a implantar el parque eólico se encuentra en una zona cuya velocidad media del viento es de 5 m/s, por lo que es un emplazamiento adecuado para la producción de energía eléctrica.

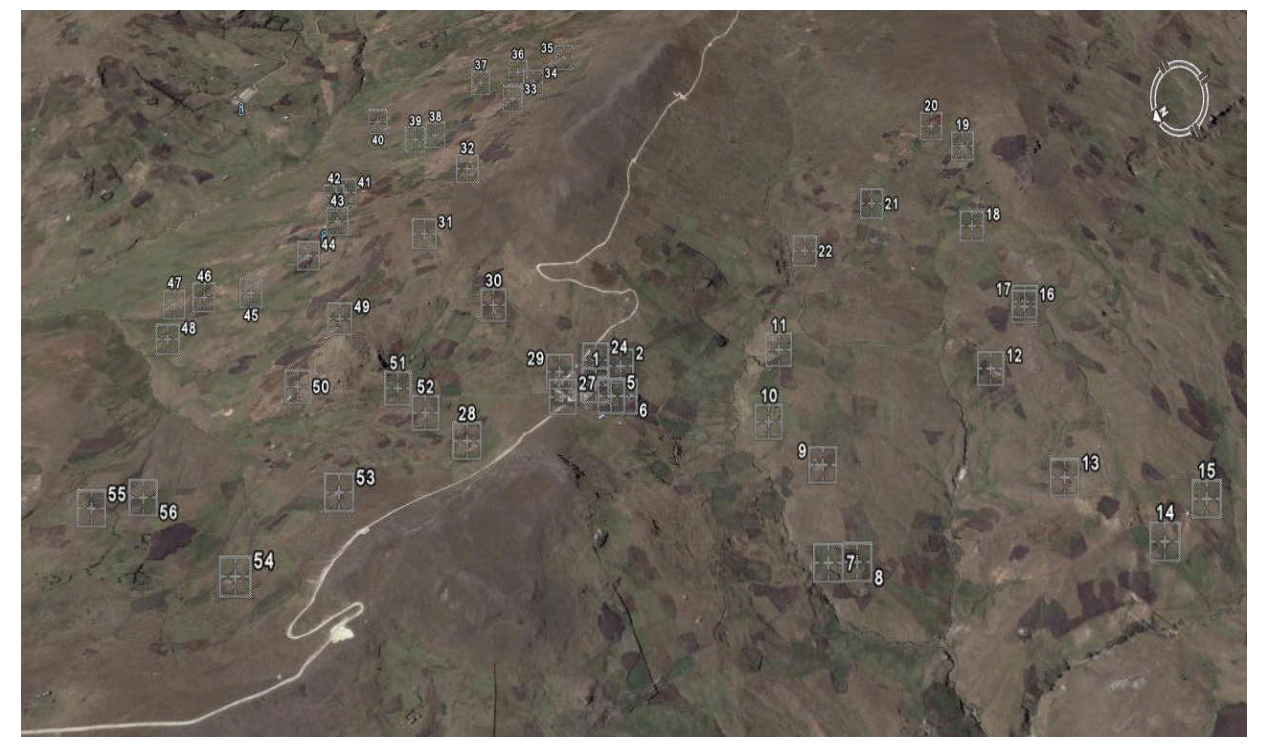

IMAGEN 3. FOTO SATÉLITE DEL ALUMBRE.

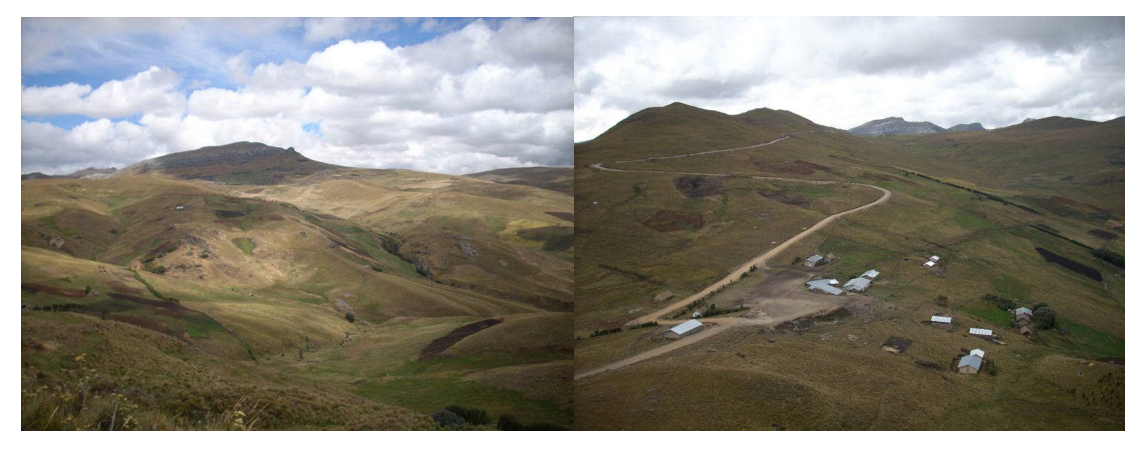

IMAGEN 4. FOTOS DEL ALUMBRE.

#### **5.3.-Criterios para la elección del emplazamiento**

En la elección de los terrenos donde se situarán las instalaciones se han realizado teniendo en cuenta las condiciones del terreno, el recurso eólico y el impacto ambiental.

Por otro lado es aconsejable la realización del parque en dicha zona debido a los bajos niveles de electrificación y el deficiente acceso a los servicios básicos que presenta. Su desarrollo permitirá la mejora de dichos servicios básicos, tales como: salud, educación, agua potable, comunicaciones; así como otras aplicaciones en zonas alejadas donde no llegan las redes nacionales o regionales.

# **6. DESCRIPCIÓN DE LOS RECURSOS EÓLICOS**

#### **6.1.-Introducción**

En este capítulo se hace referencia al recurso eólico de la zona en la que se ubicará el parque eólico. En primer lugar, se definen las características de la torre de medición (apartado 7.2). En segundo lugar, se exponen los resultados extraídos de la misma (apartados 7.3 y 7.4).

#### **6.2.-Torres de medición**

La descripción de los recursos eólicos de la zona está fundamentada en los datos aportados por las torres de medición y el correspondiente análisis de estos datos. El periodo de tiempo necesario para esta descripción es de un mínimo de doce meses. En cambio se dispone de datos de 5 meses que en realidad no son suficientes para llevar a cabo el estudio pero ha sido la única opción existente.

Las torres de medición deben cumplir las recomendaciones para la monitorización de viento proporcionadas por la norma IEA 1999 y las recomendaciones del IEC para prevenir efectos adversos de la estructura del mástil que afecten a la precisión de las mediciones. Esto se consigue con una distancia adecuada entre los sensores y los mástiles donde están apoyados y las estructuras de los brazos y que haya una orientación correcta de los brazos en relación con la dirección de viento predominante.

Con la torre instalada se ha procedido a la toma de datos, que incluye valores relativos a la dirección e intensidad del viento de la zona estudiada.

La torre de medición se encuentra situada en la zona estudiada, por lo que podemos considerar que los datos recogidos son válidos para nuestro estudio. Dicha torre tiene una altura de 10 metros, se encuentra situada a una altitud sobre el nivel del mar de 3843 metros y sus coordenadas UTM son las siguientes:

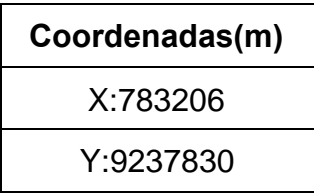

A partir de los datos medidos, podemos decir que la velocidad media del viento en la zona estudiada a la altura del anemómetro (10 metros) es de 5,17 m/s. Además, la dirección predominante del viento es N-NNE, como podremos comprobar en el siguiente apartado observando la rosa de vientos obtenida. Otro de los resultados obtenidos es la curva de distribución de probabilidad de las velocidades medias del viento o ley de distribución de Weibull, caracterizada por los parámetros de Weibull (factor de escala c=5,8 m/s y el factor de forma  $k = 1,65$ ).

En el Anejo A podemos ver la Tabla 1 donde aparecen todos los valores de velocidad y dirección de viento extraídos de la torre de medición definida en el apartado anterior.

### **6.3.-Análisis de los datos de viento**

Como se indica en al apartado anterior, podemos ver los datos medidos de velocidad de viento y dirección en la Tabla 1 incluida en el Anejo A. Los apartados incluidos en este capítulo están referidos a esta tabla de datos.

#### **6.3.1. Rosa de vientos**

La rosa de las frecuencias normalizada o rosa de vientos, se obtiene a partir de las frecuencias de ocurrencia observadas en intervalos de dirección y velocidad dados. En nuestro caso, la rosa de vientos obtenida para los datos medidos es:

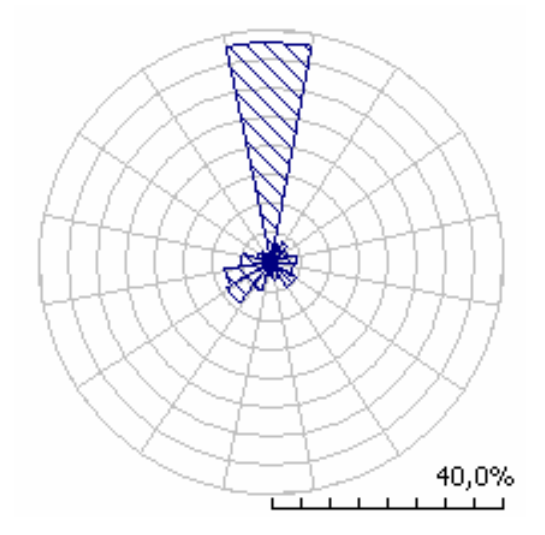

Fig. 1. Rosa de los vientos de los datos de viento de la zona

Como se puede observar en la fig. 1, la dirección predominante del viento en la zona es N-NNE, donde la frecuencia de los vientos es del 37,9%. Esto supone que los aerogeneradores que componen nuestro parque eólico deben tener una orientación opuesta a la dirección predominante del viento, es decir, los aerogeneradores estarán orientados en dirección S-SSO para reducir así los efectos de la estela. Además, el parque estará formado, idealmente, por filas de aerogeneradores con dirección perpendicular a la predominante del viento, es decir, en dirección E-ESE.

#### **6.3.2 Distribución de probabilidad de las velocidades medias del viento**

El conocimiento de la ley de distribución de la velocidad del viento es importante para conocer la energía media disponible, la potencia recuperable, el factor de irregularidad, o para estimar la probabilidad de que la velocidad esté comprendida dentro de un intervalo de velocidades dado (por ejemplo, por debajo del umbral de arranque de un aerogenerador, por debajo de la velocidad nominal, por encima de la de frenado, etc). Por tanto, para las medidas realizadas con nuestro anemómetro, la gráfica de distribución de probabilidad de las velocidades medias del viento es la siguiente:

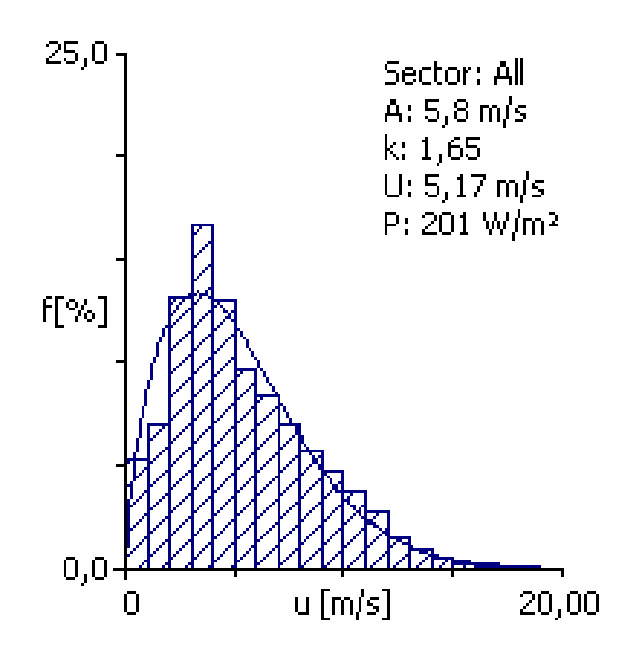

Fig. 2. Distribución de Weibull de los datos de viento

#### **6.4.-Atlas de viento**

Haciendo uso del programa informático WASP descrito en el capítulo 8, podemos calcular el atlas de viento de la zona. De esta manera, obtenemos las velocidades medias y los parámetros de Weibull a distintas alturas y para distintas rugosidades del terreno, es decir, obtenemos los perfiles verticales de velocidades de viento para cada rugosidad.

La siguiente tabla nos indica los valores de velocidad media y de densidad de potencia para las alturas normalizadas y para distintos valores de rugosidad.

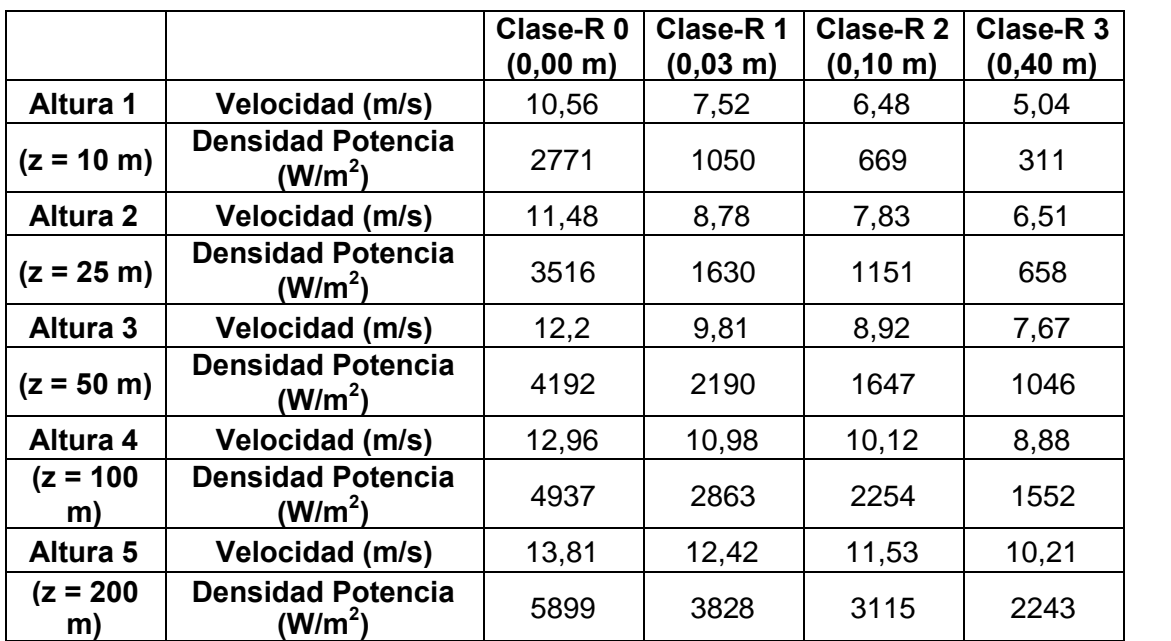

Tabla. 1. Velocidad media y densidad de potencia del atlas de viento

Podemos observar en la tabla 1 que conforme aumenta la altura, también aumenta la velocidad del viento. En nuestro caso, vamos a tener un terreno de rugosidad 0,03**,** al ser un área abierta sin cercados ni setos y con edificios muy dispersos, de modo que el perfil vertical de velocidades que nos corresponde será el correspondiente a la Clase-R1.

Podemos ver la rosa de vientos obtenida para cada rugosidad y los parámetros de Weibull, velocidad y energía para cada altura, rugosidad y sector refiriéndonos al Anexo B.

# **7. CÁLCULO APROXIMADO DE LA ENERGÍA PROPORCIONADA**

### **7.1 Introducción**

En este capítulo se hace un cálculo aproximado de la energía producida por el parque eólico partiendo de los datos obtenidos durante 5 meses tomados cada 10 minutos por la torre de medición situada en el Alumbre a una altitud de 3843 m sobre el nivel del mar.

En el apartado 7.2 se deben calcular los parámetros de Weibull a la altura del anemómetro, que en nuestro caso resulta a 10m. Para ello debo crear una tabla que refleje las velocidades de viento, la probabilidad de tener un dato de viento entre dichas velocidades, la velocidad media para cada una de las probabilidades, todo ello con el fin de obtener las variables antes descritas *x<sup>i</sup> e yi .* Con estos valores en ambos ejes se realiza una gráfica a la que se le ajusta una recta de regresión a partir de la que obtendremos los parámetros anteriormente indicados **c** y **k**. Una vez que se dispone de la ley de distribución de la velocidad del viento obtenida a partir de las observaciones de viento a la altura del anemómetro, el método empírico desarrollado por Justus y Mikhail permite determinar esta ley de distribución a la altura del buje

Finalmente en el apartado 7.3 se obtiene la energía anual suministrada por el parque en un año, para ello se calcula la energía suministrada por un aerogenerador mediante la tabla de potencia del mismo por el método aproximado de integración de Riemann. Una vez obtenida ésta podemos obtener la energía que produce un aerogenerador en un año, así como, la que es capaz de producir el parque.

### **7.2.-Tratamiento de los datos de viento**

#### **7.2.1-Clasificación de velocidades de viento**

Las mediciones de viento tomadas cada 10 minutos durante los meses de mayo, junio, julio, agosto y septiembre del año 2007, con altura del buje de 10 m, dan lugar a la siguiente clasificación de velocidades:

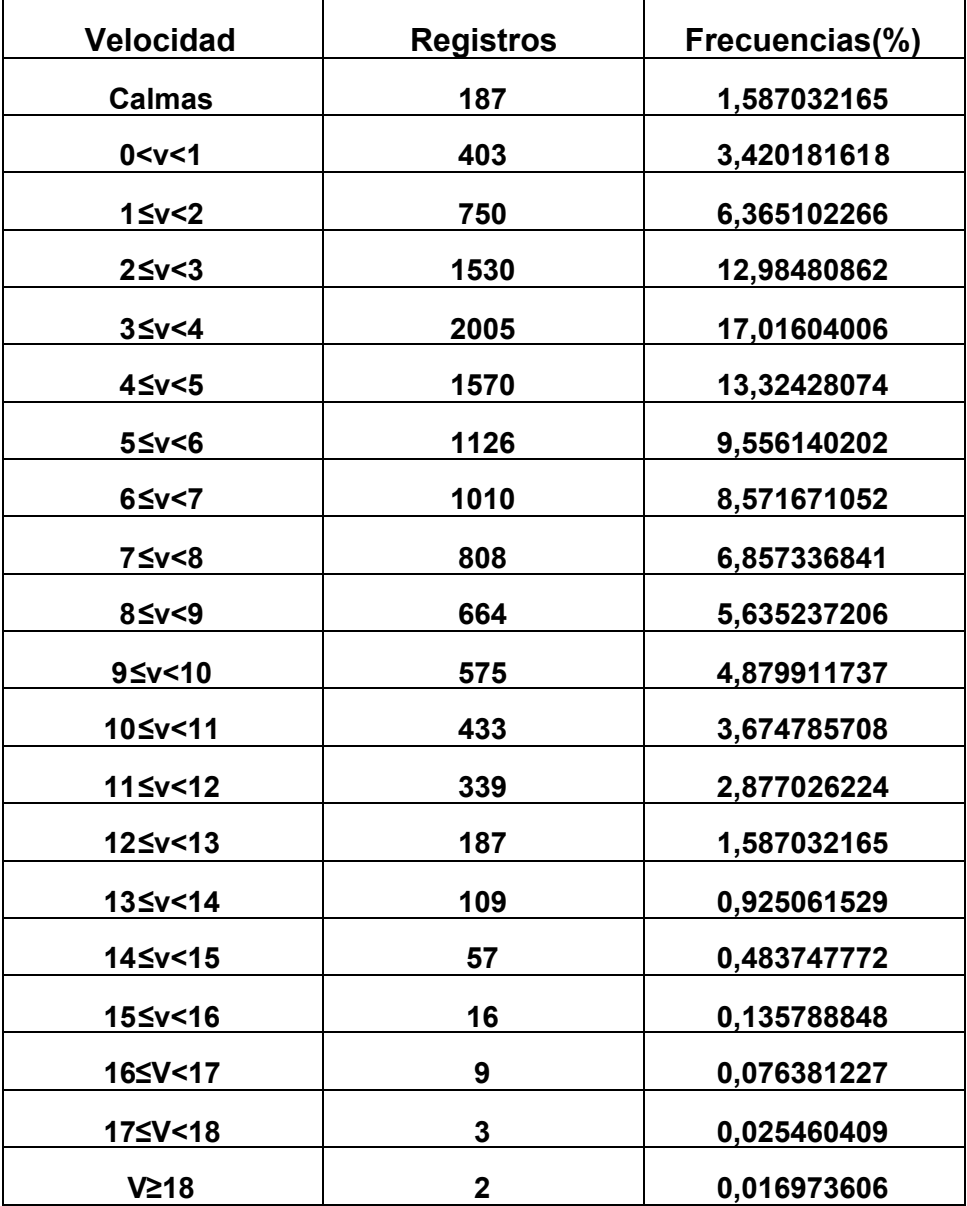

Tabla 2. Clasificación de velocidades y sus frecuencias

Se han realizado en total 11783 observaciones.

La nueva clasificación de las velocidades de viento sin tomar las calmas es:

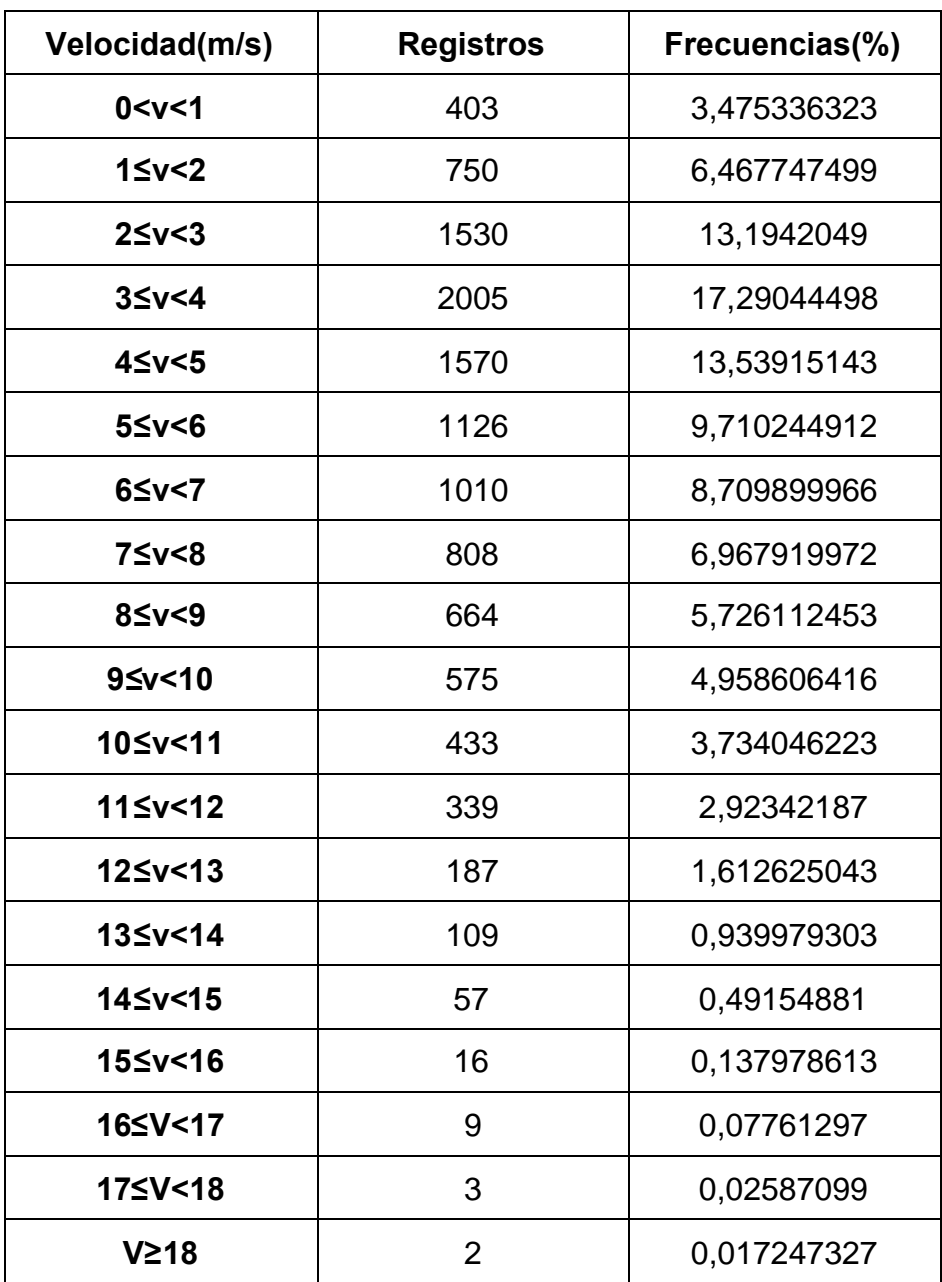

Tabla 3. Clasificación de velocidades y sus frecuencias sin calmas

Obviando las velocidades nulas de viento, obtenemos 11596 observaciones de viento.

#### **7.2.2-Ley de Weibull a la altura del anemómetro**

La distribución de la velocidad del viento que vamos a usar es la denominada ley de Weibull, que es una función de densidad de probabilidad que nos permite conocer la energía media disponible, así como otros factores tales como la potencia recuperable, el factor de irregularidad, o para estimar la probabilidad de que la velocidad esté comprendida dentro de un intervalo de velocidades dado.

A partir de la distribución de weibull también podemos deducir de las mediciones de una zona los valores relativos a otra distinta o una altura distinta.

La ley de distribución (densidad de probabilidad) de Weibull se expresa por medio de la siguiente expresión.

$$
p(V) = \frac{k}{c} (\frac{V}{c})^{k-1} \cdot e^{\left[ -(\frac{V}{c})^K \right]}
$$

Donde:

c: factor de escala en m/s

k: factor de forma(adimensional)

Para hallar los valores de c y k no tomaremos en cuenta las calmas.

A continuación, se ordenarán los intervalos de velocidad (V<sup>i</sup> ) conocidas las frecuencias acumuladas  $(p_i)$  para cada intervalo, con el fin d hallar los parámetros c y k por el método de ajustes mínimos cuadrados a partir de la ecuación:

$$
p_i = p(V \le V_{ij}) = 1 - e^{\left[-\left(\frac{V_i}{c}\right)^k\right]}
$$
$$
\ln(1 - p_i) = -\left(\frac{V_i}{c}\right)^k
$$
  

$$
\ln[-\ln(1 - p_i)] = -k\ln c + k\ln V_i
$$

Esta última ecuación representa una recta de la forma:

$$
y_{i=a+bx}
$$

Donde:

$$
\mathcal{Y}_{i=\ln[-\ln(1-p_i)]}
$$

$$
\mathcal{X}_{i=\ln V_i}
$$

$$
a = -k \ln c
$$

$$
b = k
$$

Así se obtienen las tablas 4, 5, 6, 7 y 8, donde se recoge la frecuencia de las velocidades de viento, la frecuencia acumulada y los pares de puntos (x<sub>i</sub>, y<sub>i</sub>) para cada intervalo de velocidades.

| $V_i$ (m/s)                  | 0 < v < 1      | 0 < v < 2    | 0 < v < 3   | $3 \leq v \leq 4$ |
|------------------------------|----------------|--------------|-------------|-------------------|
| Frecuencia(%)                | 3,475336323    | 6,467747499  | 13,1942049  | 17,29044498       |
| Frecuencia(en tanto por uno) | 0,034753363    | 0,064677475  | 0,131942049 | 0.17290445        |
| Р,                           | 0,034763363    | 0,099440838  | 0,231382887 | 0,404287337       |
| $x_i = \ln V_i$              |                | 0,693147181  | 1,098612289 | 1,386294361       |
| $y_i = \ln\{-\ln(1-p_i)\}\$  | $-3,341552401$ | -2,256279752 | -1,33498419 | $-0,657786143$    |

Tabla 4. Frecuencia, frecuencia acumulada, (xi, yi)

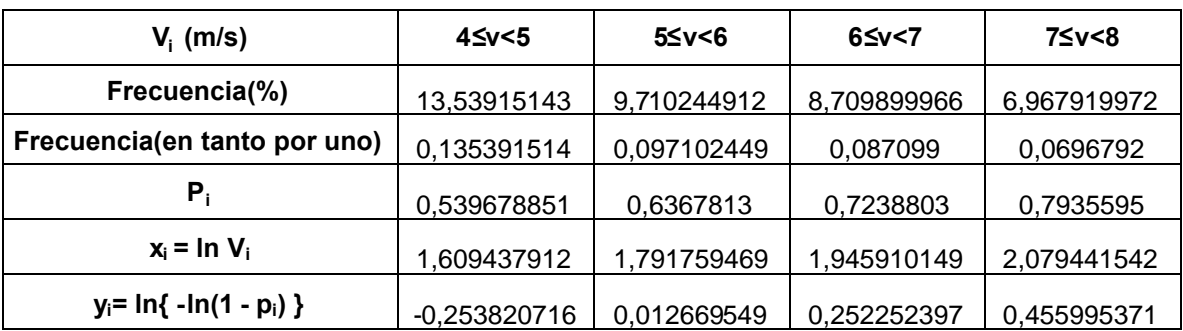

Tabla 5. Frecuencia, frecuencia acumulada, (xi, yi)

| $V_i$ (m/s)                   | $8 \leq v < 9$ | $9 \leq v < 10$ | 10≤v<11     | 11≤v<12     |
|-------------------------------|----------------|-----------------|-------------|-------------|
| Frecuencia(%)                 | 5,726112453    | 4,958606416     | 3,734046223 | 2,92342187  |
| Frecuencia(en tanto por uno)  | 0,057261125    | 0,049586064     | 0,037340462 | 0,029234219 |
| P,                            | 0,850820624    | 0,900406688     | 0,937747151 | 0,966981369 |
| $x_i = \ln V_i$               | 2,197224577    | 2,302585093     | 2,397895273 | 2,48490665  |
| $y_i = \ln\{-\ln(1 - p_i)\}\$ | 0,643224437    | 0,835800707     | 1,021209499 | 1,226912655 |

Tabla 6. Frecuencia, frecuencia acumulada, (xi, yi)

| $Vi$ (m/s)                   | $12 \leq v \leq 13$ | 13≤v<14     | 14≤v<15     | 15≤v<16     |
|------------------------------|---------------------|-------------|-------------|-------------|
| Frecuencia(%)                | 1,612625043         | 0,939979303 | 0,49154881  | 0,137978613 |
| Frecuencia(en tanto por uno) | 0,01612625          | 0,009399793 | 0,004915488 | 0,001379786 |
| Pi                           | 0,98310762          | 0,992507413 | 0,997422901 | 0,998802687 |
| $xi = ln$ Vi                 | 2,564949357         | 2,63905733  | 2,708050201 | 2,772588722 |
| $yi= ln{ - ln(1 - pi)}$      | 1,406315745         | 1,587977497 | 1,785253492 | 1.906229663 |

Tabla 7. Frecuencia, frecuencia acumulada, (xi, yi)

| $V_i$ (m/s)                   | 16≤V<17     | 17≤V<18     | V≥18        |
|-------------------------------|-------------|-------------|-------------|
| Frecuencia(%)                 | 0,07761297  | 0,02587099  | 0,017247327 |
| Frecuencia (en tanto por uno) | 0,00077613  | 0,00025871  | 0,000172473 |
| $P_i$                         | 0,999578817 | 0,999837527 |             |
| $x_i = \ln V_i$               | 2,833213344 | 2,890371758 |             |
| $y_i = \ln\{-\ln(1 - p_i)\}\$ | 2,050584427 | 2,166191972 |             |

Tabla 8. Frecuencia, frecuencia acumulada, (xi, yi)

A partir de la anterior tabla, tomando los valores de  $x_i$  e  $y_i$  , hacemos la gráfica para obtener la recta de regresión que se ajusta a la misma.

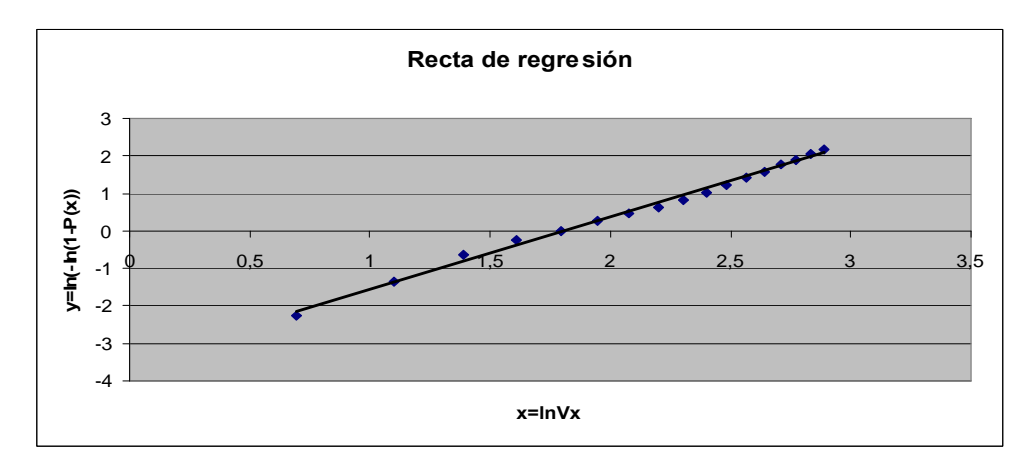

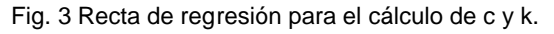

A continuación se determina la recta de regresión a partir de la ecuación:

$$
y = a + bx
$$

Siendo:

$$
b = \left[\frac{\sum x_i y_i - y \cdot \sum x_i}{\sum x_i^2 - x \cdot \sum x_i}\right] = 1,991
$$

$$
a = y - b \cdot x = -3,6363
$$

Obteniendo finalmente:

$$
y = 1,991 \cdot x - 3,6363
$$

Una vez ajustada la recta de regresión a la nube de observaciones es importante disponer de una medida que mida la bondad del ajuste realizado y que permita decidir si el ajuste lineal es suficiente o deben buscar modelos alternativos. Como medida de bondad del ajuste se utiliza el coeficiente de determinación (R<sup>2</sup>),que nos indica el grado de dependencia entre las variables X e Y, y se define como:

$$
R^{2} = \frac{\sum_{i=1}^{n} (y_{i} - y)^{2}}{\sum_{i=1}^{n} (y_{i} - y)^{2}}
$$

En nuestro caso nos sale un coeficiente de determinación del 92,88%, lo que implica que la distribución de Weibull se ajusta muy bien a los datos obtenidos.

Ahora si estamos en disposición de calcular los valores de c y k:

$$
y = -3,6363 + 1,991 \cdot x
$$

$$
k = b
$$
  
\n
$$
k = 1,991
$$
  
\n
$$
a = -k \ln c
$$
  
\n
$$
c = e^{\frac{a}{-k}} = e^{\frac{-3,6363}{-1,991}}
$$
  
\nC = 6,2113 m/s

Finalmente, la ley de distribución de Weibull a la altura del anemómetro vendrá dada por:

$$
p(V) = \frac{1,991}{6,2113} \left(\frac{V}{6,2113}\right)^{0,991} \cdot e^{-\left(\frac{V}{6,2113}\right)^{1,991}}
$$

$$
p(V) = 0.32 \left(\frac{V}{6,2113}\right)^{0,991} \cdot e^{-\left[\frac{V}{6,2113}\right]^{1,991}}
$$

#### **7.2.3-Ley de Weibull a la altura del buje (10m)**

Como disponemos de la ley de distribución de la velocidad del viento a la altura del anemómetro, a partir del método empírico desarrollado por Justus y Mikhail (A.S. Kaiser (2003), Energía Eólica) podremos determinar la ley de distribución a la altura del buje.

Llamando c<sup>a</sup> y k<sup>a</sup> a los factores de escala y de forma de la expresión de Weibull obtenida a la altura del anemómetro, hallaremos estos valores a la altura del buje por medio de las siguientes expresiones:

$$
k(z) = \frac{k_a \left[1 - 0.088 \ln \frac{z_a}{10}\right]}{1 - 0.088 \ln \frac{z}{10}} = \frac{1.991 \left[1 - 0.088 \ln \frac{10}{10}\right]}{1 - 0.088 \ln \frac{10}{10}} = 1.991
$$

$$
c(z) = c_a \left(\frac{z}{z_a}\right)^{\alpha} = 6,2113 \cdot \left(\frac{10}{10}\right)^{0,20928} = 6,2113
$$

$$
\alpha = \frac{0.37 - 0.088 \cdot \ln c_a}{1 - 0.088 \cdot \ln \frac{z_a}{10}} = \frac{0.37 - 0.088 \cdot \ln 6.2113}{1 - 0.088 \cdot \ln \frac{10}{10}} = 0.20928
$$

No obstante, en nuestro caso no es necesario aplicar dicho método empírico ya que la altura del anemómetro y del buje es la misma y por tanto los factores de forma y de escala de la distribución de Weibull a ambas alturas son iguales y la ley de distribución de Weibull a la altura del buje es igual a la ley de distribución de Weibull a la altura del anemómetro.

Ley de distribución de Weibull a la altura del buje:

$$
p(V) = \frac{1,991}{6,2113} \left(\frac{V}{6,2113}\right)^{0,991} \cdot e^{\left[-\left(\frac{V}{6,2113}\right)^{1,991}\right]}
$$

$$
p(V) = 0,32\left(\frac{V}{6,2113}\right)^{0,991} \cdot e^{\left[-\left(\frac{V}{6,2113}\right)^{1,991}\right]}
$$

# **7.2.4-Curva de probabilidad acumulada de la velocidad a la altura del buje**

La distribución de Weibull también nos permite calcular la probabilidad de que existan velocidades de viento superiores a una determinada velocidad, utilizando la siguiente ecuación:

$$
p(V \le V_i) = \int_0^{V_i} p(V_i)dV = 1 - e^{\left[-\left(\frac{V_i}{c}\right)^k\right]}
$$
  

$$
p(V \ge V_i) = 1 - p(V \le V_i) = e^{\left[-\left(\frac{V_i}{c}\right)^k\right]}
$$

Al aplicar esta ecuación a todos los intervalos de velocidad obtenemos la siguiente tabla:

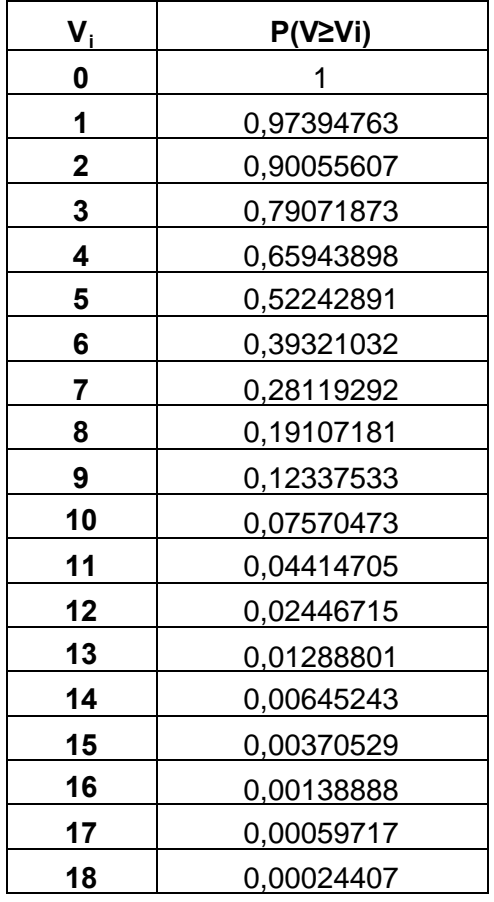

Tabla 9. Probabilidad de que la velocidad del viento sea superior a una establecida

Si representamos los valores de la tabla 9 en una gráfica obtenemos la curva de probabilidad acumulada de la velocidad a la altura del buje:

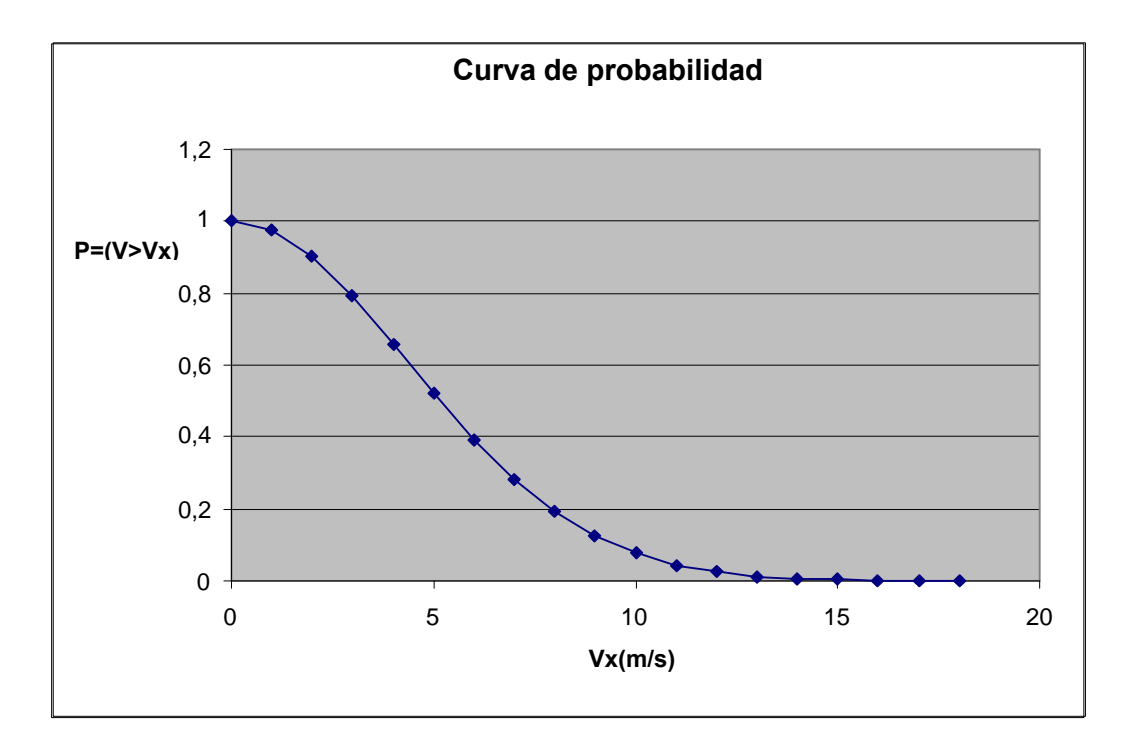

## **7.2.5-Curva de velocidad-tiempo**

La probabilidad de que la velocidad sea superior o igual a 0 m/s es del 100%, o dicho de otra manera, de las 24 horas que tiene un día se garantiza una velocidad del viento no nula.

Así que podemos establecer una relación directa entre la probabilidad y el tiempo de que la velocidad del viento sea superior a una establecida.

Por tanto:

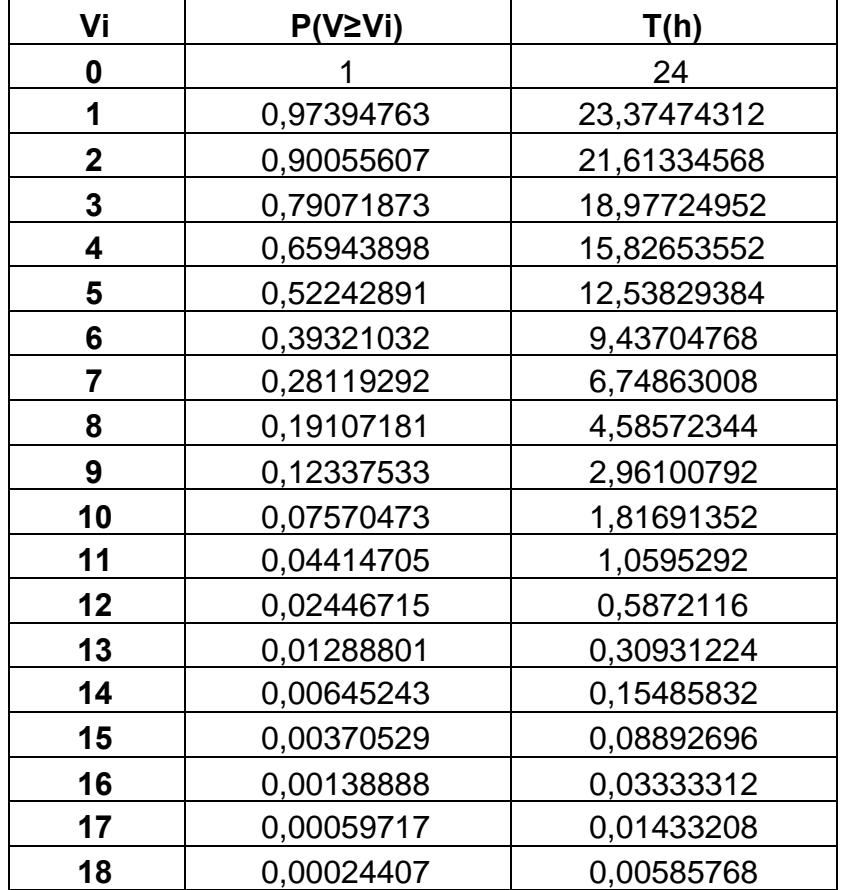

Tabla 10. Probabilidad y tiempo de que la velocidad del viento sea superior a una establecida.

Al representar en la gráfica los valores de velocidad-tiempo de la tabla 10 se obtiene la curva de velocidades de viento clasificadas.

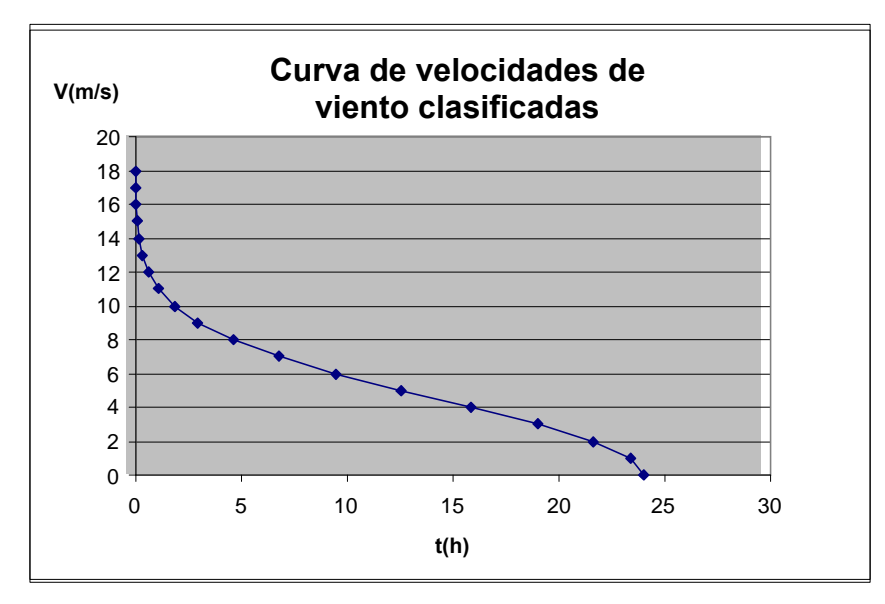

Fig. 4. Curva de velocidades de viento clasificadas

#### **7.2.6-Valor medio de la densidad.**

Para calcular la densidad de potencia, antes debemos calcular la densidad media del aire.

Es importante notar que la densidad de potencia eólica es directamente proporcional a la densidad del aire, la cual para un sitio dado, es inversamente proporcional a la temperatura ambiente y directamente proporcional a la presión atmosférica (por lo tanto disminuye con la altura sobre el nivel del mar). En las mediciones se ha tomado como densidad relativa del aire la estándar a nivel del mar de 1,225 Kg. /m3 (15ºC, aire seco, 1013,3 mbar). Para el cálculo utilizaremos la siguiente expresión:

$$
\rho = \rho_0 \left( \frac{288,15}{T} \right) \left( \frac{p}{1013,3} \right)
$$

Donde **T** es la temperatura ambiente promedio en el lugar, en Kelvin, durante un cierto periodo y **p** es la presión atmosférica promedio en el lugar, en milibares, durante el mismo periodo.

Si aplicamos dicha expresión a los datos del emplazamiento anteriormente especificamos obtendremos:

$$
\rho = 0.8264 \frac{Kg}{m^3}
$$

# **7.3.Cálculo aproximado de la energía proporcionada por el aerogenerador de 130 w.**

#### **7.3.1-Curva de potencia del aerogenerador de 130 w**

La curva de potencia relaciona la potencia eléctrica que entrega el sistema con la velocidad del viento a la altura del centro de su rotor. La fig. 5 muestra la curva correspondiente a un aerogenerador IT-PE-130, de 130 W de potencia nominal. Este tipo de curvas se utilizan como un dato de entrada para estimar la energía eléctrica que un aerogenerador especifico produciría al operar bajo un régimen de viento dado.

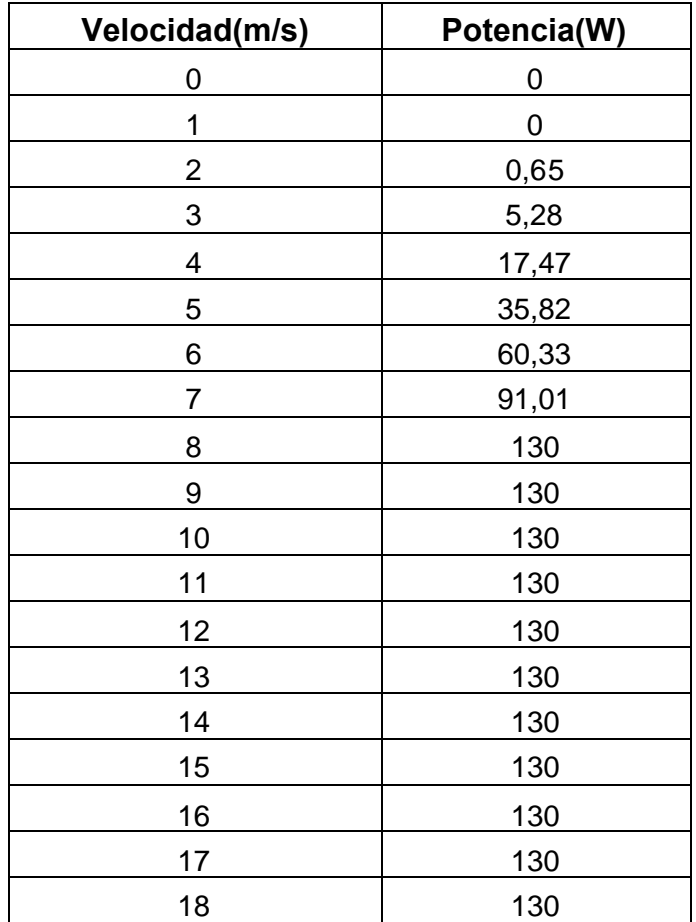

Tabla 11. Potencia disponible en el aerogenerador a diferentes velocidades

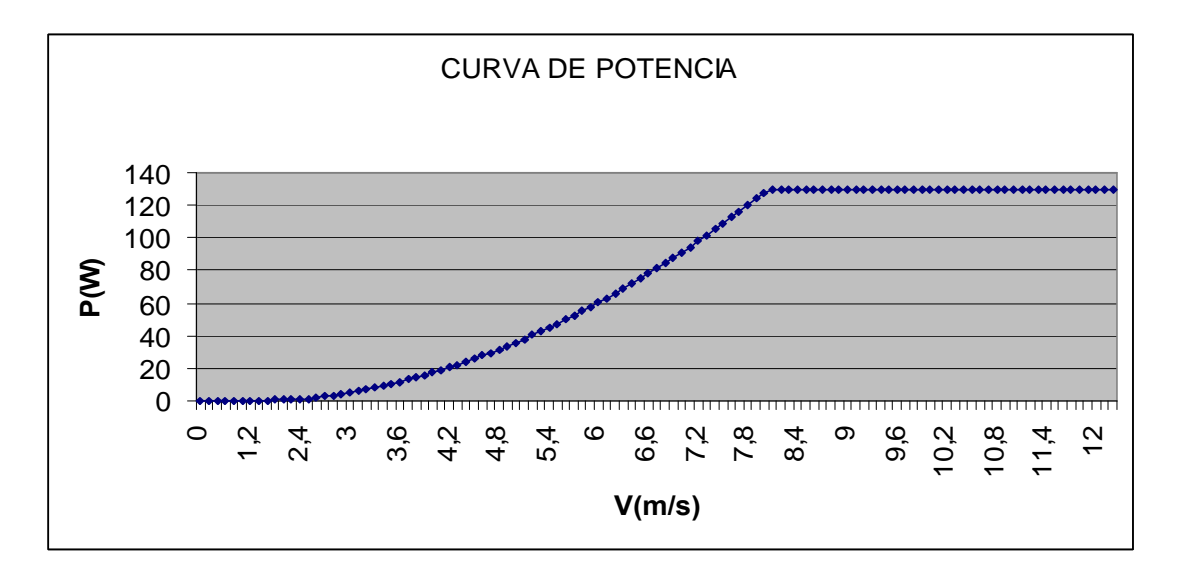

Fig. 5. Curva de potencia

## **7.3.2-Energía producida por el aerogenerador de 130 W**

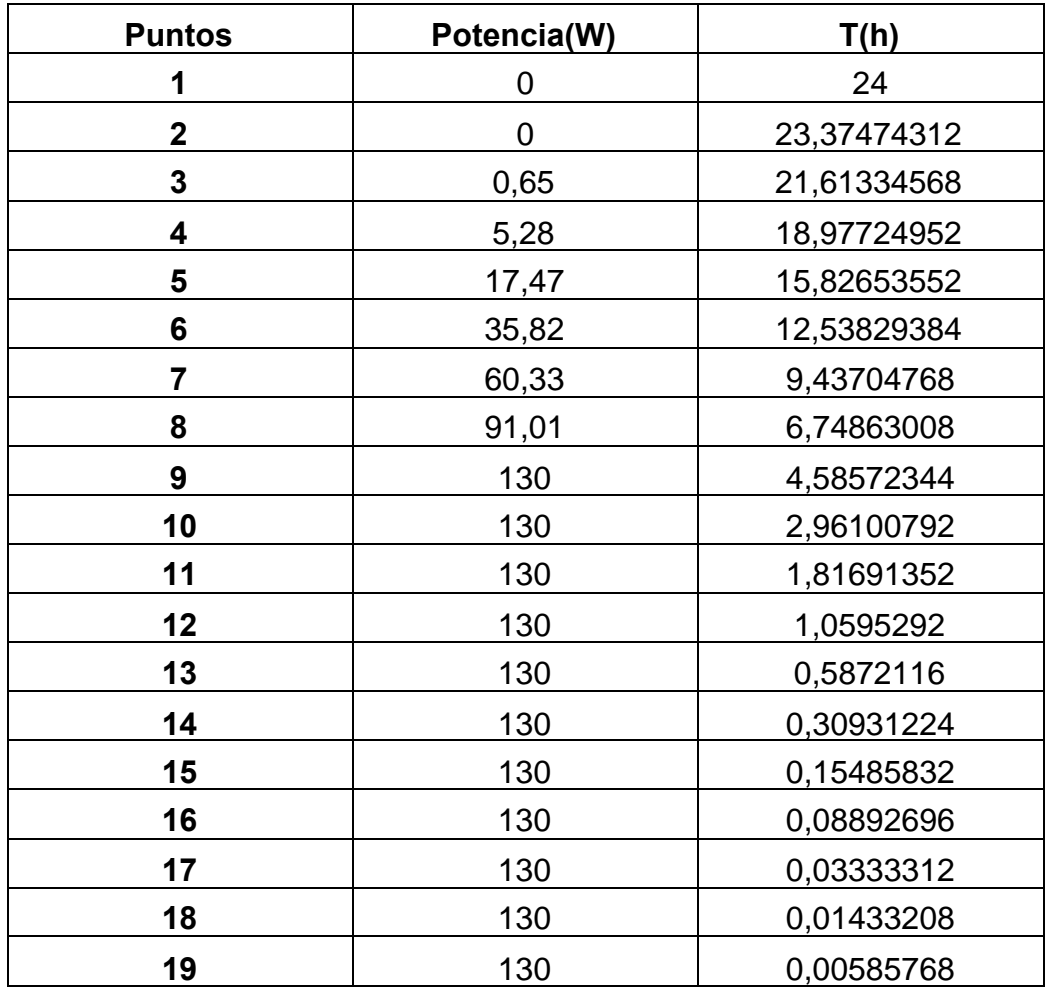

Tabla 12. Tiempo en el que la velocidad y la potencia disponible son superiores una establecida

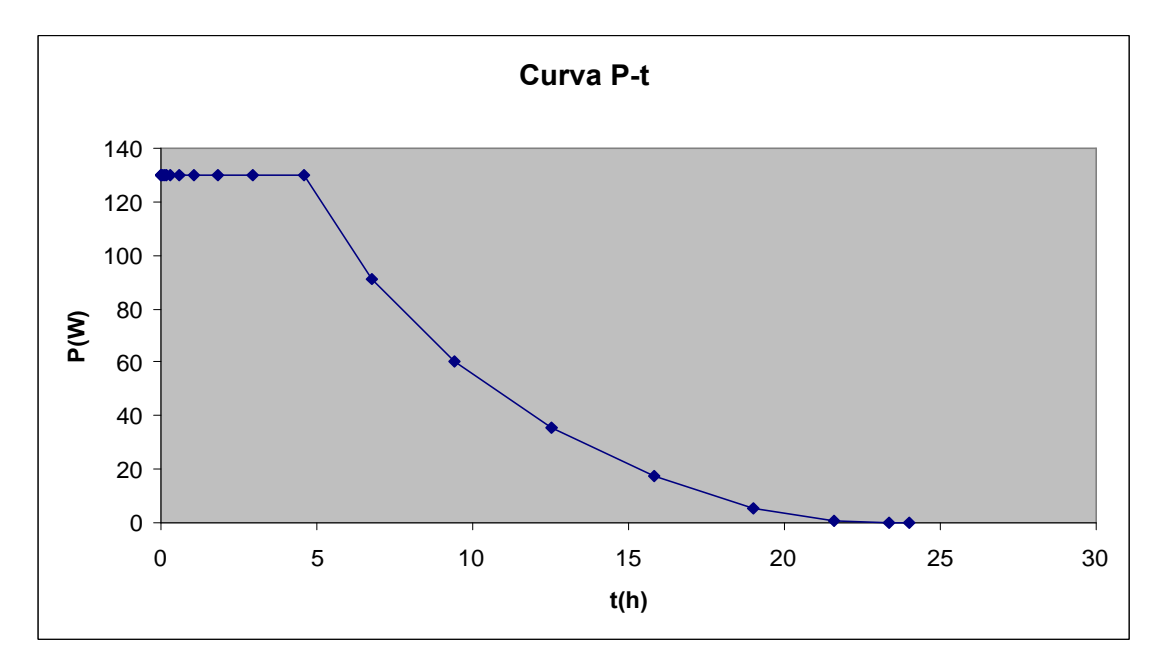

Fig. 6. Curva de potencia-tiempo

El área que queda encerrada bajo la curva P-t de la fig. 6 es la energía suministrada por la turbina, que ahora pasamos a detallar.

Para hallarla vamos a usar el método aproximado por integración de Riemann, que es una operación sobre una función continua y limitada en un intervalo (a;b), donde a y b son los extremos de integración.

Lo que haremos será calcular el área de porción de plano limitada por la función, el eje X y las rectas paralelas (x=a) y (x=b)

Para cada par de puntos (x<sub>i</sub>, y<sub>i</sub>), calcularemos la recta que determinan al unirlos a partir de la ecuación punto-pendiente:

$$
y-y_i = m(x-x_i),
$$

Siendo m la pendiente:

$$
m = \frac{y_2 - y_1}{x_2 - x_1}
$$

$$
A_{1-2} = 0
$$
  
\n
$$
A_{2-3} = \int_{21,61}^{23,37} (-0,37 x + 8,647) dx = 0,579 u^{2}
$$
  
\n
$$
A_{3-4} = \int_{18,98}^{21,61} (-1,76 x + 38,68) dx = 7,79 u^{2}
$$
  
\n
$$
A_{4-5} = \int_{15,83}^{18,98} (-3,87 x + 78,73) dx = 35,824 u^{2}
$$
  
\n
$$
A_{5-6} = \int_{12,54}^{15,83} (-5,58 + 105,8) dx = 78,242 u^{2}
$$
  
\n
$$
A_{6-7} = \int_{9,44}^{12,54} (-7,91 x + 135,01) dx = 149,045 u^{2}
$$
  
\n
$$
A_{7-8} = \int_{6,75}^{9,44} (-11,4 x + 167,95) dx = 203,545 u^{2}
$$
  
\n
$$
A_{8-9} = \int_{4,59}^{6,75} (-18,05 x + 212,85) dx = 237,47 u^{2}
$$
  
\n
$$
A_{9-19} = 589,03 u^{2}
$$

Una vez obtenidas las áreas encerradas por cada recta, hallaremos la suma de las áreas que quedan por debajo de todas ellas, obteniendo así la energía diaria suministrada por el aerogenerador:

La energía producida por un aerogenerador en un día es de:

$$
1301,525\frac{W\cdot h}{dia}
$$

#### **7.3.3-Energía anual suministrada por un aerogenerador de 130 W.**

Teniendo en cuenta que el promedio de energía generada cada día es 1,301525 kW/h, la energía suministrada por un aerogenerador en un año es:

$$
1,301525 \frac{kw \cdot h}{dia} \cdot 365 \frac{dias}{a\tilde{n}o} = 475,056625 \frac{kw \cdot h}{a\tilde{n}o}
$$

#### **7.3.4-Energía anual suministrada por el parque eólico**

El parque va a contar de 53 aerogeneradores de 130 W cada uno, siendo la potencia nominal instalada del parque de:

$$
130 \frac{w}{aerogenerador}
$$
  $\cdot$  53aerogenradores = 6,89kw

Al constar el parque de 53 aerogeneradores, conociendo la energía anual suministrada por un aerogenerador, la energía anual suministrada por el parque será de:

$$
475,056625 \frac{kw \cdot h}{a\tilde{n}o} \cdot 53 = 25,578MW \cdot h = 2,2 \frac{tep}{a\tilde{n}o}
$$

## **7.3.5-Horas equivalentes del aerogenerador de 130 W.**

La hora equivalente es el parámetro usado en la caracterización del aprovechamiento de la energía eólica. Este dato nos proporciona las horas al año que el parque está produciendo energía a la potencia nominal, por lo que se define como la relación entre el tiempo de funcionamiento de la máquina y su potencia nominal.

$$
1301,525 \frac{W \cdot h}{dia} \cdot 365 \frac{dias}{año} \cdot \frac{1}{130} = 3654,28 \frac{he}{año}
$$

A partir de 1900 horas se considera rentable el parque. Se puede apreciar que el número de horas equivalentes muy elevado por tanto existe un potencial eólico grande aprovechable con estos aerogeneradores.

# **8. TRATAMIENTO DE DATOS DE VIENTO CON WAsP**

# **8.1.-Introducción**

Para poder determinar el potencial eólico en una zona amplia, a partir de los datos de viento obtenidos mediante nuestra torre de medida y teniendo en cuenta la topografía del terreno, se hace necesario el uso de un software adecuado. En caso contrario, deberíamos montar muchas torres de medición a diferentes alturas, cosa que resultaría excesivamente caro. Por tanto, en este apartado vamos a explicar el funcionamiento del WAsP, software empleado para la obtención del recurso eólico de la zona objeto de estudio.

El laboratorio Risø, en Dinamarca, desarrolló el WAsP hace 15 años y se utiliza ampliamente de forma comercial. Es una herramienta de estimación del régimen eólico especializado en las aplicaciones de energía eólica, que utiliza la extrapolación horizontal y vertical de las estadísticas del régimen eólico. Puede utilizarse para hacer una modelización detallada del flujo de viento en un emplazamiento determinado de un parque, así como generar atlas eólicos.

WAsP es un tipo de modelo de flujo de viento, utilizado actualmente para representar el flujo de viento sobre terrenos. La Mecánica de Fluidos Computacional ha evolucionado desde una curiosidad matemática, hasta llegar a ser una herramienta esencial en casi todas las ramas de la mecánica de fluidos. La Mecánica de Fluidos Computacional se acepta comúnmente para la solución numérica de las ecuaciones que describen el flujo de fluidos: el conjunto de ecuaciones de Navier-Stokes, la continuidad y cualquier ecuación adicional de conservación. Este modelo de flujo de fluidos se basa en diversas ecuaciones de continuidad de la cantidad de movimiento y de la masa.

El flujo de viento en la capa límite de la Tierra es más difícil de modelizar que el aire libre en la atmósfera debido a las contribuciones de los efectos viscosos del aire y la mayor turbulencia y a las posibilidades de separación del flujo cerca del suelo. El suelo es una de las condiciones de contorno de cualquier

modelo, el flujo de aire geostrófico es la otra. Hay otras especificaciones para un modelo, como las condiciones iniciales, las cuales podrían ser una distribución de la frecuencia medida en un mástil. La resolución espacial del modelo, o su precisión, es determinante para conocer el tiempo que se emplea en hacer el cálculo.

# **8.2.-Descripción de WAsP**

Para poder trabajar con WAsP, se necesita una serie de entradas que representen las condiciones de contorno y las iniciales del modelo. Estas entradas son los datos de viento en un punto de iniciación, la topografía y la rugosidad de superficie. WAsP utiliza la aproximación matemática de Weibull para simplificar la información que nos proporcionan los datos de viento obtenidos con la torre de medición. Para ello utiliza los parámetros c, k y P para cada uno de los 16 sectores de dirección, donde c es el parámetro de escala con respecto a la velocidad media de viento, k es el factor de forma de la distribución de frecuencia, y P es la densidad de potencia.

Las entradas de WAsP necesarias para calcular una malla de recurso eólico en un emplazamiento, que es lo que finalmente buscamos con el empleo de este software, son:

- Datos topográficos, que necesitan estar en un formato de archivo .MAP. Esta es un representación del terreno con curvas de nivel que puede calcularse a partir de un archivo .DXF (formato AutoCad) utilizando una de las aplicaciones del WAsP, el Editor de Mapas del WAsP. Los datos de rugosidad de superficie también se incluyen en el archivo .MAP. La rugosidad de superficie es una escala de longitud que ofrece una descripción cuantitativa de la altura de los elementos en un área.
- Datos de viento, que se incluyen en un archivo .TAB. Este es un archivo de la distribución de frecuencias de dirección y velocidad de viento a largo plazo para una posición y altura específicas, normalmente en el mástil de medición. Se puede calcular a partir de series temporales en bruto utilizando una de las herramientas de WAsP (OWC Wizard).

#### **8.3.-Generación de archivos de situación**

Una vez seleccionados los terrenos en los que se localizará el parque eólico, como hemos visto en el punto 5 de esta memoria, debemos realizar un plano topográfico de la zona. Para ello hemos utilizado el programa AutoCad 2008. Una vez digitalizado el plano en formato .DWG, obtenemos el plano de la zona en formato .DXF, el cual se utilizará para generar el fichero .MAP de topografía y rugosidad mediante el WAsP Map Editor, aplicación del programa WAsP. En este caso, sólo se ha tenido en cuenta la topografía, mientras que la rugosidad se ha considerado uniforme e igual a 0,03 m**,** al ser un área abierta sin cercados ni setos y con edificios muy dispersos.

Este fichero .MAP será una de las entradas al programa WAsP, a partir del cual, y junto con un fichero .TAB de distribución de frecuencias de viento, se generará un fichero .WRG de la malla del recurso eólico de la zona seleccionada para la situación del parque.

#### **8.4.-Generación de la malla de recurso eólico**

Para generar la malla de recurso eólico a la altura del buje (10 m), necesitamos los archivos creados anteriormente (el archivo .TAB y el archivo .MAP) y utilizarlos como entradas al programa WAsP. De esta manera obtendremos un archivo .WRG que será el que utilizaremos en la optimización de la energía producida por el parque mediante el software WindFarmer, que explicaremos en el apartado 9.2 de esta memoria.

Para las cuadrículas .WRG se suelen usar resoluciones de 10 a 25 metros, aunque el tamaño de la cuadrícula suele ser un compromiso entre tamaño del fichero y precisión. Teniendo en cuenta que una turbina en WindFarmer obtiene su régimen de vientos interpolando entre los 4 puntos más cercanos de la cuadrícula, si reducimos la resolución de la cuadrícula se puede reducir el tiempo de cálculo y el volumen del fichero, pero pueden aparecer errores de interpolación en terreno moderadamente complejo. Por otro lado, un incremento de la resolución de la cuadrícula reduce los errores de

interpolación, pero aumenta el tamaño de los ficheros y el tiempo de ejecución de WAsP.

Los fabricantes de WindFarmer recomiendan usar resoluciones de 10 metros. Para la realización de este proyecto se ha utilizado una resolución de 500 metros, este valor no se encuentra dentro del intervalo mencionado anteriormente y hay que tener en cuenta que los errores van a ser importantes, pero debido a un problema con la instrumentación de medida de la dirección del viento no es posible realizar un estudio de mas precisión.

Para que toda la zona en la que es posible instalar aerogeneradores esté cubierta por la malla de recurso eólico, la extensión de la misma debe ser lo suficientemente grande. Esta extensión queda definida en la tabla 13 por las siguientes coordenadas UTM:

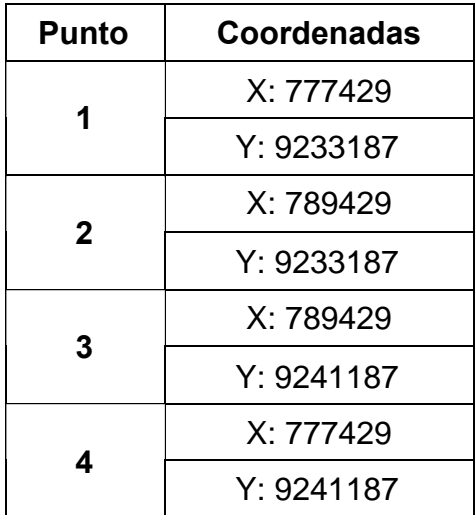

Tabla. 13. Coordenadas UTM de la malla del recurso eólico

Por tanto, la configuración final de la malla de recurso eólico es la siguiente:

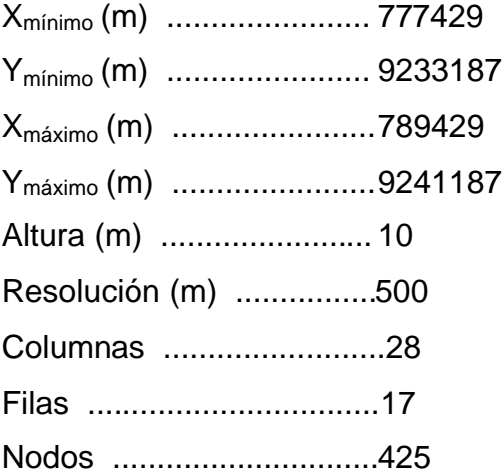

Los datos obtenidos con la malla de recurso eólico son los siguientes:

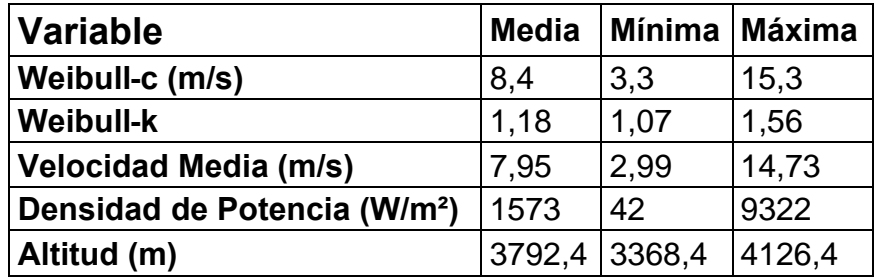

Tabla. 14. Velocidad media y Densidad de potencia de la malla del recurso eólico

# **9.PRODUCCIÓN DE ENERGÍA**

# **9.1.-Introducción**

Para estimar la energía que es capaz de producir el parque eólico compuesto por los anteriores aerogeneradores vamos a describir el software WindFarmer, que se utiliza en este apartado para realizar la optimización de la energía producida por el parque eólico.

Esta descripción tendrá lugar en el punto 9.2 de este documento.

La producción de energía será dependiente de varios factores principales, que son:

- Número y potencia de las máquinas a instalar
- Régimen de vientos en el emplazamiento
- Curva de potencia de las máquinas
- Rendimientos de utilización, disposición topográfica, pérdidas por estela y eléctricos

Por tanto, antes de estimar la producción de energía del parque eólico, debemos definir cada uno de estos factores (punto 9.3).

En primer lugar, definimos el número y potencia de las aeroturbinas a instalar, cosa que haremos en el apartado 9.2.1. De esta forma podremos conocer la potencia nominal del parque eólico.

Tras ello, en el apartado 9.3.2, se expondrá el régimen de vientos en el emplazamiento. Para ello, se indicará el recurso eólico a la altura del anemómetro (10 metros) y a la altura del buje (10 metros)

En el apartado 9.3.3, aparecen las curvas potencia del aerogenerador.

Siguiendo con los factores de los que depende la producción de energía del parque, pasamos ahora, en el apartado 9.3.4, a calcular los rendimientos que afectan a dicha producción. Entre ellos se encuentran los rendimientos topográficos y de pérdidas por efecto estela, los cuáles no serán calculados aún, puesto que varían con la distribución de los aerogeneradores en el parque eólico.

Una vez definidos todos los factores indicados anteriormente, pasamos, en el apartado 9.4, a calcular la energía ideal producida por el parque.

Posteriormente, se realiza la optimización de la energía estimada para el parque eólico en el apartado 9.5. Esto se hace, como ya se indicó, mediante el software WindFarmer y, tras haberle impuesto una serie de restricciones que se deben cumplir.

Por último, y para finalizar, en el apartado 9.6 se realiza un resumen de los resultados obtenidos a través de una tabla de resultados.

# **9.2.-Descripción del WindFarmer**

## **9.2.1. Introducción**

WindFarmer necesita una serie de archivos que le servirán de entradas para poder realizar la optimización de la energía producida por un parque eólico. Estos archivos son un mapa topográfico digitalizado (archivo .MAP); una o más mallas de recurso eólico, en archivos malla.WRG, calculados para todas las alturas de buje requeridas; una malla del recurso eólico de un único punto (archivo mástil.WRG) en la posición del anemómetro y el archivo mástil.TAB, que nos proporciona los datos de viento de la zona. Además, para poder estimar la producción de energía de los aerogeneradores, debemos generar un archivo de turbina (archivo turbina.TRB) que le proporcionará al WindFarmer las características de los aerogeneradores que se desean instalar en el parque eólico (en el apartado 9.2.3 explicaremos como hemos generado este archivo de turbina).

Por otro lado, para mejorar la optimización de la energía producida por el parque, WindFarmer utiliza modelizaciones complejas del efecto estela de los aerogeneradores. Además, también modeliza la evolución del ruido generado por los aerogeneradores. Esto se utiliza como restricción a la hora de optimizar la energía del parque.

## **9.2.2. Utilización de WAsP con WindFarmer**

Como podemos comprobar en el punto anterior, todas las entradas al WindFarmer, excepto el archivo de turbina, se han obtenido ya mediante el software, anteriormente descrito, WAsP. Cada malla de recurso eólico es una matriz de los valores c, k y P para cada sector de dirección a una altura determinada (la del buje) calculada para cubrir todo el emplazamiento. Por otro lado, la malla puntual en la posición del anemómetro, ofrece una representación de Weibull de la distribución de frecuencias del fichero mástil.TAB a partir del cual se inició el modelo WAsP. Es posible calcular la producción de energía de cada aerogenerador directamente a partir de los

resultados de la malla.WRG, utilizando los valores de Weibull c, k y P, en combinación con las características de la curva de potencia del aerogenerador. Sin embargo, esto significa que se pierde la distribución real de frecuencias de los datos medidos y las desviaciones entre estos datos y los ajustes a Weibull provocan una reducción de la precisión. En WindFarmer, también es posible utilizar la distribución original medida. Esto se logra asociando el fichero malla.WRG con el archivo mástil.TAB. Se utiliza el único punto WRG de la posición del mástil y del aerogenerador para calcular un factor de aceleración en cada dirección, que existe como resultado de las diferencias en altura y posición. Estos factores de aceleración se aplicarán a la distribución de frecuencias medidas (mástil.TAB) para obtener de manera efectiva una distribución virtual de frecuencias en la posición del buje del aerogenerador. Esto se utiliza entonces para estimar la producción de energía con mayor precisión

#### **9.2.3 Generación del archivo de turbina**

Como se ha indicado anteriormente, para realizar la estimación de la energía producida por el parque eólico debemos introducir en el software WindFarmer las características generales del aerogenerador que deseamos instalar. Para ello, generamos un archivo turbina.TRB mediante la aplicación del programa "Taller de aerogeneradores". En el Taller de aerogeneradores tenemos que introducir los siguientes datos:

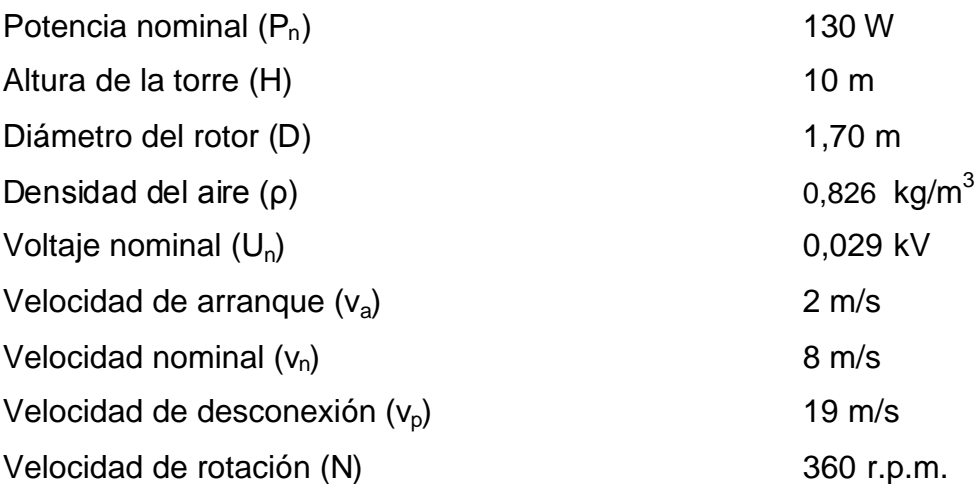

# **9.3. Factores principales de producción de energética**

#### **9.3.1 Número y potencia de máquinas a instalar**

El Parque Eólico "ALUMBRE" constará de 53 aerogeneradores de 130 W de potencia nominal. Por tanto, vamos a tener una potencia nominal del parque:

 $P_{\text{no}} = 53 \cdot 0.130 = 24000 \text{ kW} = 6.89 \text{ KW}$ 

#### **9.3.2 Régimen de vientos en el emplazamiento**

#### **9.3.2.1 Régimen de vientos a la altura del anemómetro**

En primer lugar vamos a ver el régimen de vientos a la altura del anemómetro, es decir, a 10 metros de altura. A partir de las mediciones realizadas por la torre de medición, durante un período de tiempo suficiente, y tras haber realizado un tratamiento directo de estos datos, podemos decir que la velocidad media en el emplazamiento es:

$$
V_m = 5,17 \, \text{m/s}
$$

En el Anejo a podemos ver, en la tabla 1, todos los datos recogidos por la torre de medición, mientras que en la tabla 2 y 3 del mismo Anejo, encontraremos los datos de frecuencias de velocidades de viento en la zona estudiada.

#### **9.3.2.2 Régimen de vientos a la altura del buje**

En este apartado pasamos a describir el recurso eólico a la altura del buje, que es de 10 metros como en el caso del anemómetro. Si nuestra altura fuera diferente, se obtendría a partir de los datos descritos en el apartado anterior y con la ayuda del programa *WAsP*, el cual permite realizar una extrapolación desde la altura del anemómetro a la altura deseada, la del buje.

#### **9.3.3. Características del aerogenerador de IT-PE-130**

#### **Especificaciones Técnicas**

El modelo IT-PE-130, es un aerogenerador de 130 W de potencia eléctrica nominal diseñado para aprovechar desde brisas suaves hasta fuertes vientos, fabricado con una combinación de materiales nacionales e importados y mediante procesos simples. En su diseño se ha considerado la resistencia a condiciones adversas de clima y sus efectos (como la corrosión), así mismo consideraciones prácticas de fácil operación y, mantenimiento.

El diseño está hecho para un alto rendimiento inclusive con velocidades moderadas y suaves; incluye mecanismos de seguridad y protección que hacen de este modelo una máquina robusta, resistente y de alta confiabilidad.

Comienza a generar desde velocidades muy bajas y tiene una curva de generación continua hasta velocidades de aproximadamente 12 m/s. Para velocidades superiores, esta máquina cuenta con un mecanismo de protección de tipo mecánico (aerodinámico) que le permite salir paulatinamente de la dirección del viento, poniéndose de perfil al flujo del viento.

#### **Características de diseño**

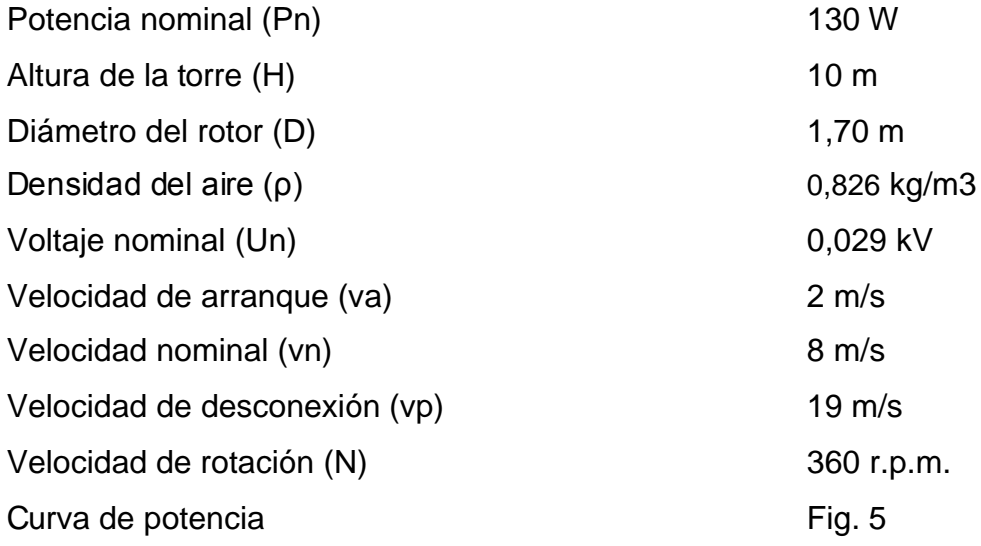

#### **Partes que componen el aerogenerador**

#### Rotor

- Tres alabes aerodinámicos, perfil NACA 4412, fabricados en fibra de vidrio y resina.
- Velocidad nominal de 360 r.p.m a una velocidad de viento de 6,5 m/s
- Diámetro nominal, 1.70 m
- Acoplamiento directo con el generador

#### **Generador**

- Trifásico de imanes permanentes, Neodimio (NdFeB).
- Ocho pares de polos doble conexión en estrella.
- Potencia nominal, 330 W.
- Velocidad nominal 360 r.p.m.
- Eficiencia, 66%.

Veleta aerodinámica de orientación y protección por sobre velocidad.

Dos diodos rectificadores de 25 A cada uno. Transforma la corriente alterna trifásica proveniente del generador en corriente continua.

Torre tubular de hierro galvanizado de 2.5 a 3 pulgadas de diámetro y 10 m de altura.

#### **9.3.4 Rendimientos**

Para estimar la producción del Parque Eólico "ALUMBRE", el cálculo completo debe incluir las pérdidas eléctricas y las pérdidas de disponibilidad como resultado del mantenimiento y paradas no programadas, así como los efectos calculados para las pérdidas por efecto estela y las diferencias de la velocidad del viento causadas por la topografía del emplazamiento. Además, también se consideran otras pérdidas por efectos varios, como pueden ser el hielo o la suciedad en las palas. Por tanto:

$$
E_{\text{ parque}} = E_{\text{0}} \cdot \eta_{\text{estela}} \cdot \eta_{\text{topo}} \cdot \eta_{\text{elec}} \cdot \eta_{\text{disp}} \cdot \eta_{\text{otros}}
$$

Donde  $E_0$  es la energía ideal producida por el parque, calculada en el siguiente punto.

Las pérdidas por efecto estela y las pérdidas debidas a la topografía del emplazamiento dependen de la situación, dentro del parque eólico, de los aerogeneradores. Por tanto, estos rendimientos van a variar durante el proceso de optimización que se va a llevar a cabo con el software descrito anteriormente y serán calculados en el apartado 9.5. Sin embargo, las pérdidas eléctricas, de disponibilidad y las debidas a otros factores, como el hielo en las palas, las vamos a considerar constantes y nulas para cualquier disposición de los aerogeneradores, es decir, no vamos a considerar dichas pérdidas. Por tanto:

- $n_{elec} = 100\%$
- $\eta_{\text{diss}} = 100\%$
- *ηotros* = 100%
- *ηestela =* varía con la disposición de los aerogeneradores
- *ηtopo =* varía con la disposición de los aerogeneradores

De esta forma, podemos obtener el rendimiento total:

$$
\eta_{\text{total}}\,=\eta_{\text{estela}}\,\cdot\eta_{\text{ topo}}\,\cdot\eta_{\text{elec}}\,\cdot\eta_{\text{disp}}\,\cdot\eta_{\text{oros}}\,=1\cdot1\cdot1\cdot\eta_{\text{estela}}\,\cdot\eta_{\text{topo}}\,=\eta_{\text{estela}}\,\cdot\eta_{\text{topo}}
$$

# **9.4 Energía ideal**

La energía ideal producida por los aerogeneradores del parque eólico se calcula a partir de la siguiente expresión:

$$
E_0 = NA \cdot \sum \sum (Energy(a(U) \cdot Probabilidad(U, \Theta))
$$

Donde:

$$
NA =
$$
 número de aerogeneradores

Esta expresión significa lo siguiente: la energía ideal del parque eólico es la producción de un único aerogenerador situado en la posición del mástil de medición multiplicada por el número total de aerogeneradores. Aplicando esta definición:

$$
E_0 = 23
$$
 MWh/año

# **9.5 Optimización de la energía estimada para el parque eólico**

Para optimizar la energía producida por el Parque Eólico "Alumbre", utilizamos el software más empleado en la actualidad para el diseño de parques eólicos, el *WindFarmer*, que ya se describió en el apartado correspondiente.

Este programa optimiza la posición de los aerogeneradores de forma que se obtenga la mayor energía posible. Para ello, tiene en cuenta una serie de restricciones y consideraciones.

Se trata de una solución de compromiso entre situar los aerogeneradores en los lugares con mayor viento y evitar el exceso del efecto de estela para maximizar la producción neta, mientras se respeten las restricciones.

Las restricciones impuestas en nuestro parque eólico son:

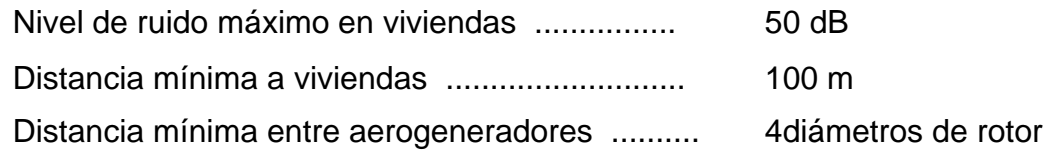

Además de las restricciones, tenemos que seleccionar un modelo de estela para que el programa tenga en cuenta, a la hora de optimizar, las pérdidas por efecto estela. Para poder comprender la importancia de estos efectos de estela en un parque eólico vamos a explicar qué es lo que sucede.

A sotavento de un aerogenerador, en su estela, la naturaleza y la velocidad del viento diferirán de la corriente libre de viento a barlovento del aerogenerador. Un segundo aerogenerador situado en la estela del primero, experimentará una reducción en la velocidad de viento: el déficit de la velocidad. Esto es el resultado de la extracción de energía por el primer aerogenerador. Además, la intensidad de turbulencia presente en la estela será mayor que la intensidad de turbulencia ambiental.

La magnitud de estos efectos de estela depende principalmente de la fuerza del viento libre en relación a la velocidad nominal de viento de los aerogeneradores, la dirección del viento con respecto a las filas de aerogeneradores y la distancia entre ellas.

Es importante comprender y modelizar con precisión las interacciones entre los aerogeneradores de un parque eólico porque inducen lo siguiente:

- Reducciones de la producción total de energía en comparación con las turbinas aisladas.
- **Incremento de su carga mecánica, principalmente como consecuencia** de la carga adicional por fatiga provocada por la mayor intensidad de turbulencia.

Una vez vista la importancia del efecto de estela, pasamos a seleccionar el modelo más adecuado. El modelo elegido es el siguiente:

#### Modelo de estela: Modelo Park Modificado

Más exacto que este modelo es el Modelo Eddy Viscosity, sin embargo, hemos elegido el Modelo Park Modificado porque es el recomendado para realizar la optimización debido a que el tiempo de cálculo es menor.

Otro modelo que tenemos que seleccionar es el modelo sonoro para poder ver si el parque eólico cumple la restricción de ruido en viviendas. En este caso, el modelo elegido es:

#### Modelo sonoro: Modelo Simple

El modelo seleccionado utiliza un coeficiente de atenuación del ruido de 2 dB/km.

Por tanto, la energía neta estimada para el Parque Eólico "ALHARBONA" se obtiene, como ya se ha explicado en el apartado 9.3.4, mediante la siguiente fórmula:

$$
E_{\text{parque}} = E_{\text{0}} \cdot \eta_{\text{estela}} \cdot \eta_{\text{ topo}} \cdot \eta_{\text{elec}} \cdot \eta_{\text{disp}} \cdot \eta_{\text{oros}} = E_{\text{0}} \cdot \eta_{\text{estela}} \cdot \eta_{\text{topo}} = E_{\text{0}} \cdot \eta_{\text{total}}
$$

Además, también podemos calcular el factor de capacidad estimado o ratio de producción, es decir, la relación entre la energía producida y la máxima energía posible de generar en el parque. La expresión utilizada es la siguiente:

$$
R_p = \frac{E_{\text{anual}}}{P_{np} \cdot H}
$$

Donde:

*R<sup>p</sup>* = Ratio de producción o factor de capacidad estimado *Eanual = Eparque Pnp* = 6,89 KW *H* = Horas del año = 8760 h

Otro dato que podemos obtener, y que es muy importante, es el número de horas eólicas equivalentes. Este dato nos proporciona las horas al año que el parque está produciendo energía a la potencia nominal y se calcula con la siguiente expresión:

$$
H_{ee} = \frac{E_{\text{parque}}}{P_{\text{np}}}
$$

# **9.6 Resultados**

Los resultados obtenidos mediante la optimización del parque eólico son los siguientes:

Sumario de la energía generada por el parque eólico "ALUMBRE"

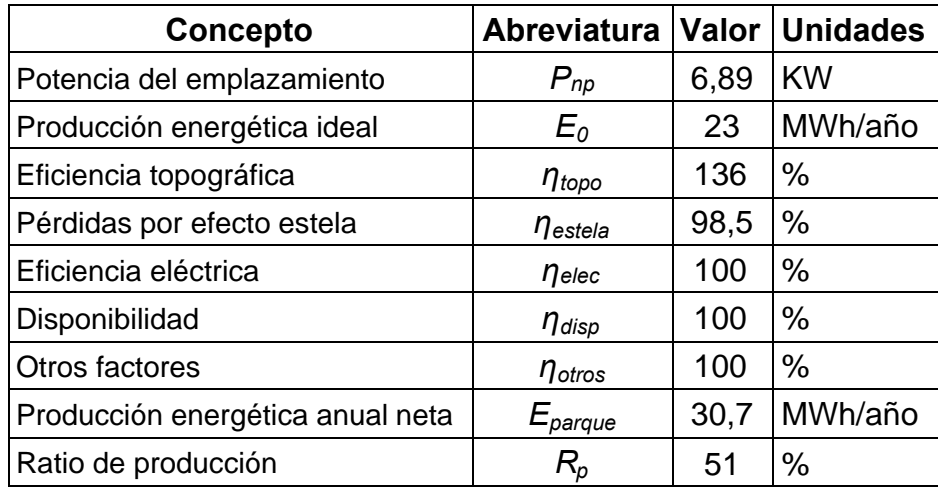

Tabla. 15. Energía generada con aerogeneradores IT-PE-130

A continuación se muestra el mapa de energía de la zona:

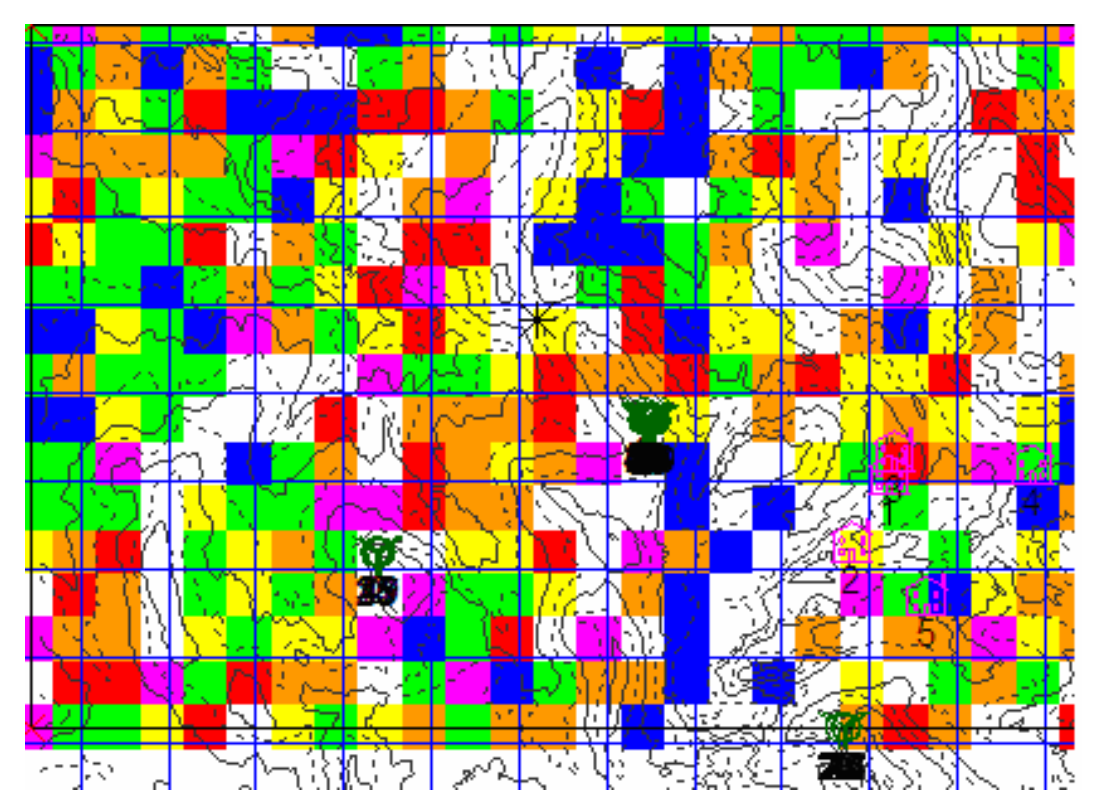

Fig. 7. Mapa de energía del Alumbre

- $\otimes$ **-Turbina**
- $\widehat{\mathbb{L}}$ **-Vivienda**
- **-Puntoslímite**  $\mathsf{X}^+$
- **-Límite**
- $*$ **-Mástil anemométrico**

## **-Mapaenergético:-**

- $\Box$  0,00-300,00 Wm<sup>2</sup>
- **300,00-600,00 Wm2**
- 600,00-900,00 Wm<sup>2</sup>
- $\Box$  900,00-1200,00 Wm<sup>2</sup>
- **1200,00 1500,00 Wm2**
- **1500,00 1800,00 Wm2**
- 1800,00 2100,00 Wm<sup>2</sup>

En el mapa de la fig. 7 se observa que la zona del parque donde más densidad de potencia hay es en la de mayor altitud. Además, podemos observar la energía producida en cada uno de los 16 sectores en que se divide la rosa de vientos, de forma que vemos como influye la dirección del viento en la producción.

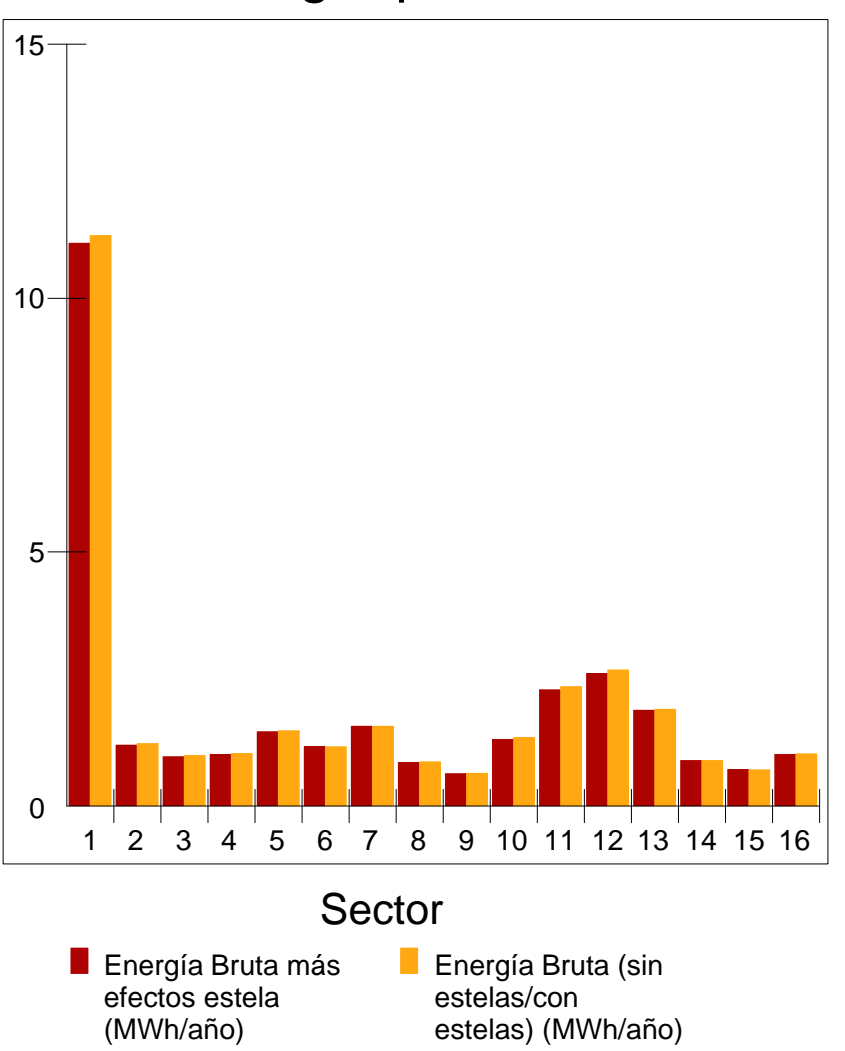

# Energía por sector

Fig. 8. Energía producida por sectores

En la gráfica de la Fig. 8 vemos que los sectores en los que se produce más energía son, como cabía esperar, los correspondientes a la dirección predominante del viento.

# **Disposición de cada aerogenerador.**

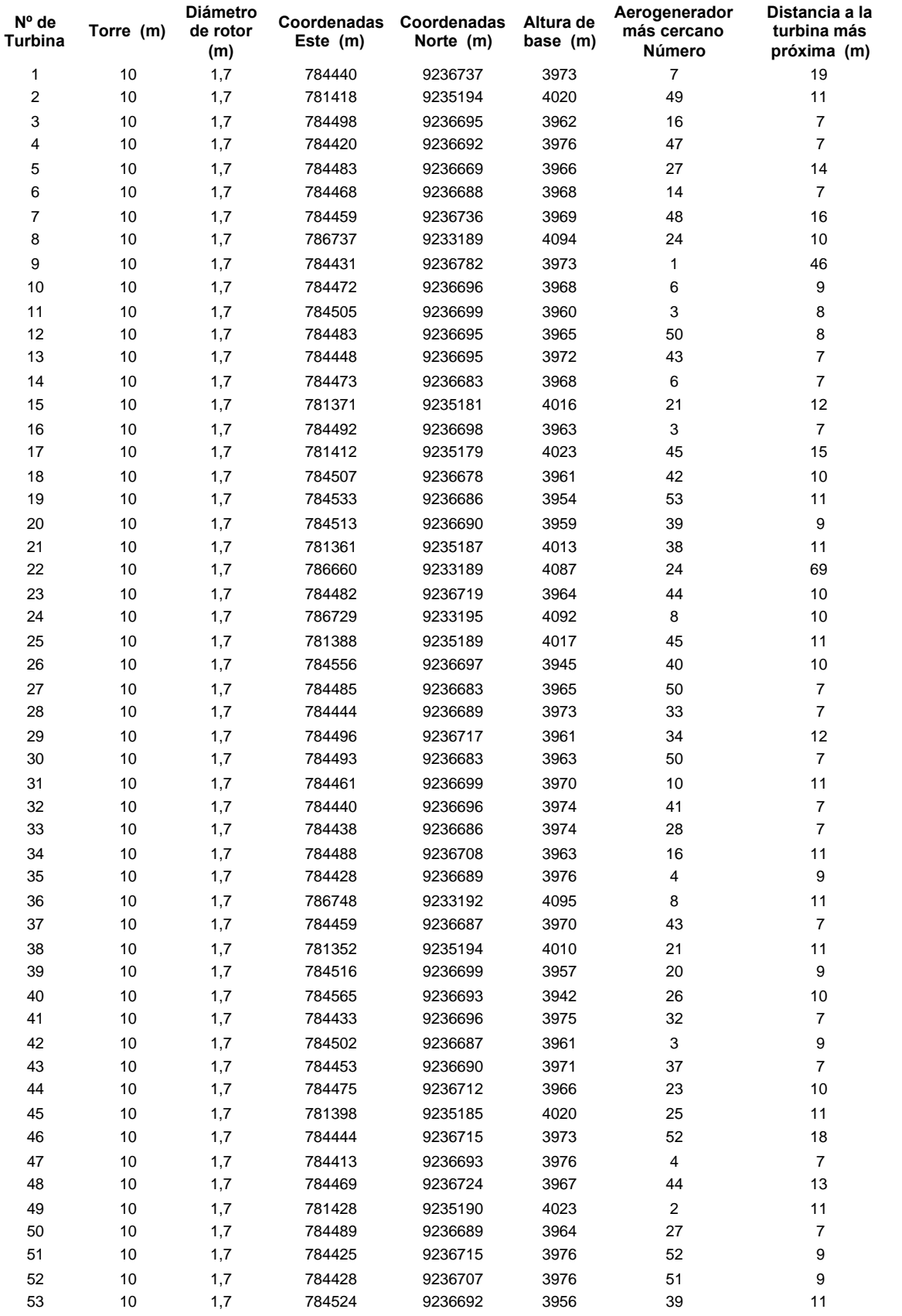

Tabla 16. Datos de cada aerogenerador
Por otro lado, en la gráfica de la fig. 9, podemos ver la producción de energía de cada máquina.

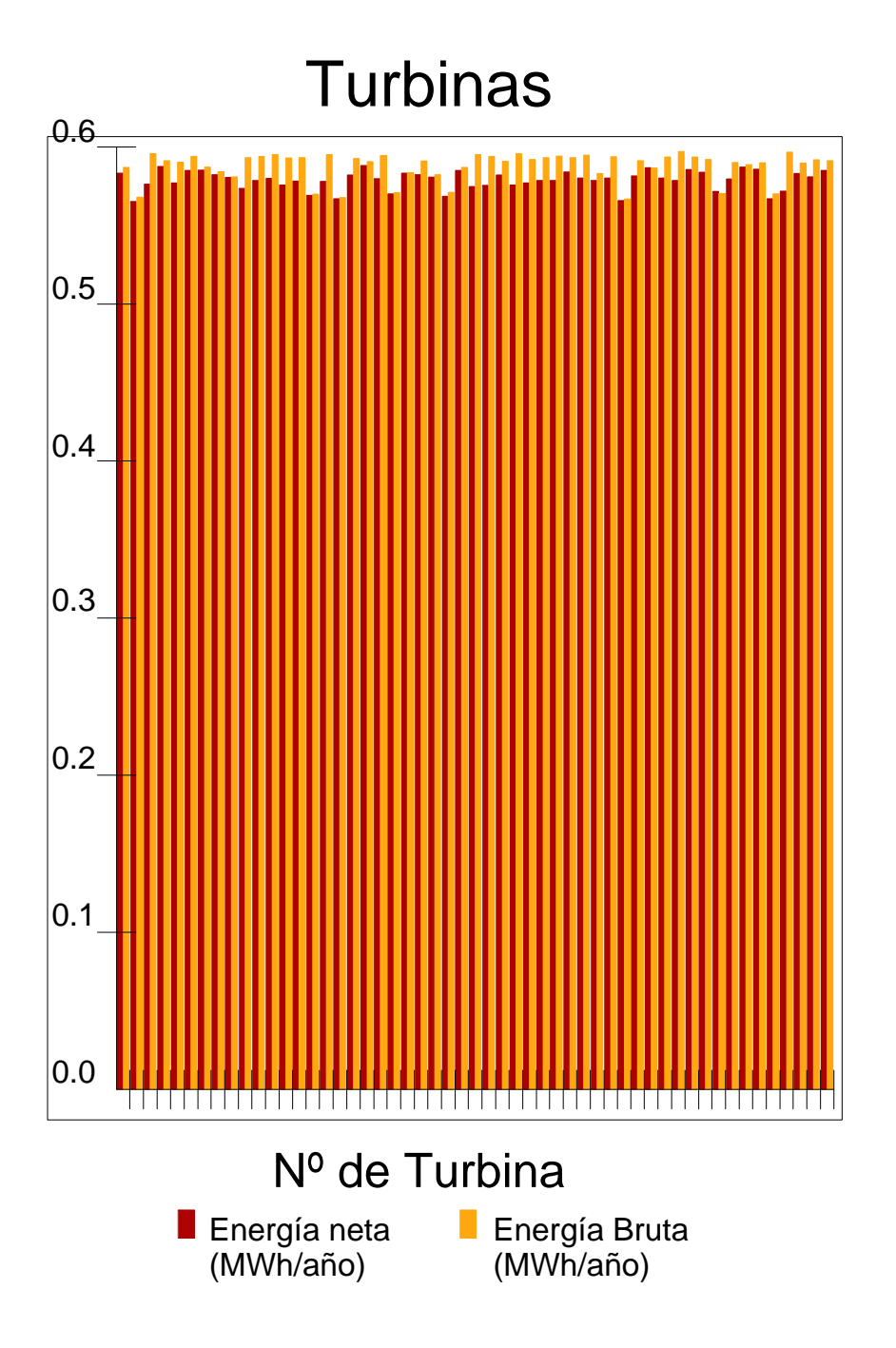

Fig. 9. Producción de energía de los aerogeneradores IT-PE-130

Por último podemos ver la gráfica de la fig. 10 que indica los niveles de ruido en cada una de las viviendas. Como podemos observar todas las viviendas quedan por debajo del nivel de ruido exigido.

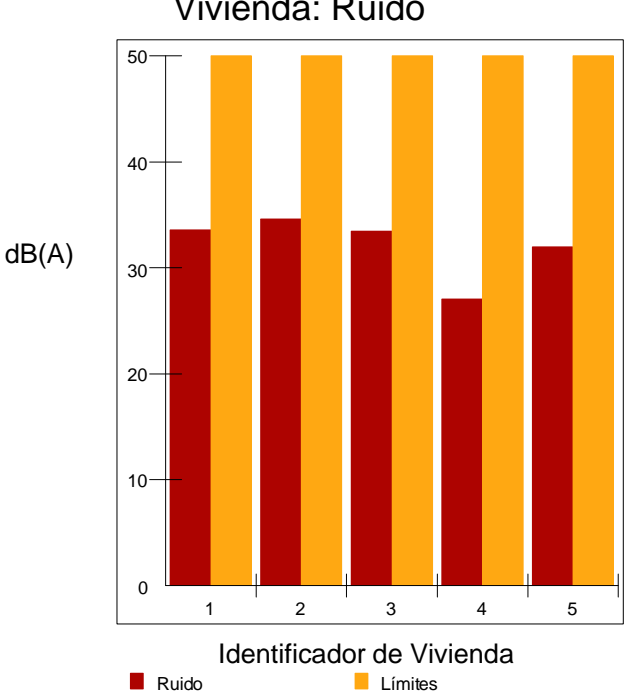

Vivienda: Ruido

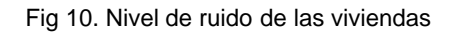

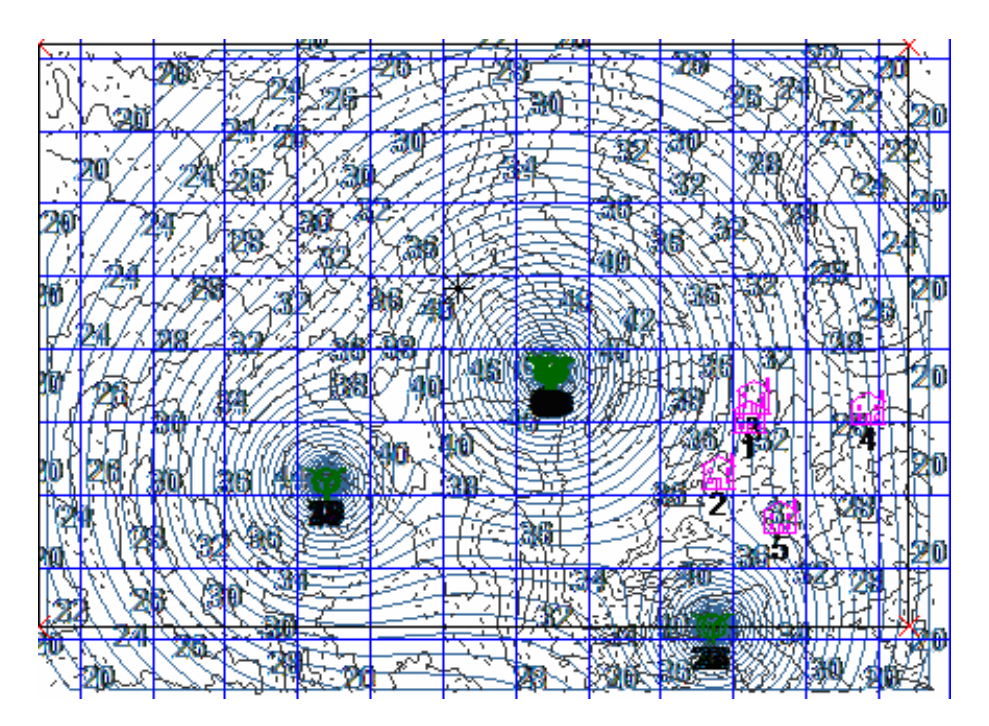

Fig. 11. Mapa de nivel de ruido

# **10. CONCLUSIONES**

En el proyecto que nos ocupa se ha realizado el diseño de un parque eólico en la localidad del Alumbre, distrito de Bambamarca, Provincia Hualgayoc, Región Cajamarca, país Perú.

El parque está compuesto por 53 aerogeneradores modelo IT-PE-130 de 130 W, lo que supone una potencia nominal instalada de 6,89 KW.

Primero estudiamos los datos de viento registrados en Alumbre durante 5 meses tomados cada 10 minutos, y obtuvimos la distribución de Weibull. A partir de ella y los datos de los aerogeneradores, obtuvimos un cálculo aproximado sobre la energía que se podía obtener del parque.

La energía ideal entregada por el parque ha sido calculada a partir del recurso eólico de la zona, obtenida por medio de los datos de viento y la topografía del terreno mediante el programa WAsP. Una vez realizado el cálculo de la energía ideal, se han aplicado eficiencias, restricciones y condiciones de cálculo, para optimizar la producción de energía del parque eólico, con el programa informático WindFarmer. La optimización de la energía se realiza modificando la posición de las turbinas desde una posición aleatoria inicial hasta la situación que proporciona la mayor energía. Por tanto, se trata de una solución de compromiso entre situar los aerogeneradores en los lugares con mayor viento y evitar el exceso del efecto de estela para maximizar la producción neta, respetando las restricciones.

La energía ideal del parque asciende asciende a un valor de 23 MWh/año, lo que equivale a 1,978 Tep/año.

La energía neta obtenida tras la optimización realizada por WindFarmer ha sido de 30,7 MWh/año, lo que equivale a 2,64 tep/año.

Hay que apuntar que en el proceso de optimización se obtiene una energía suministrada mayor que la energía ideal debido a que disponemos de un rendimiento topográfico mayor del 100% como consecuencia de que, tras la optimización, las turbinas se encuentran a mayor altitud que el anemómetro de referencia. Pese a que las pérdidas del efecto estela sí que reducen la producción del parque, la eficiencia topográfica es más importante que éstas, de modo que la energía neta producida supera a la ideal.

Como conclusión final podemos decir que se han cumplido cada uno de los objetivos marcados al inicio de la memoria. A partir de un emplazamiento en la sierra andina de Alumbre, se ha realizado un estudio exhaustivo de los recursos eólicos de dicha zona, y mediante un programa informático ha sido optimizada la posición de cada una de las máquinas que componen el parque de estudio, consiguiendo un mayor rendimiento de las mismas.

## **11. BIBLIOGRAFÍA**

1) ONG Energía Desarrollo y Vida- Edevi, Curso: Usos de la Energía Eólica para Generar Energías en Bajas Potencias.

2) Rosato, M.A.(1991), Diseño de Máquinas Eólicas de Pequeña Potencia, Primera edición, Editorial Progrensa, Sevilla.

3) Escobar Rafael, y Marcelo Bret Oliver, Desarrollo de capacidades en energías renovables.

4) Boletín sobre Eficiencia Energética y Energías Renovables publicado por el Instituto para la Diversificación y Ahorro de la Energía (IDAE).

5) Boletín oficial de la Región de Murcia (B.O.R.M.) para Consejería de Ciencia, Tecnología, Industria y Comercio (2002).

6) Villarrubia, M. (2004), Energía Eólica, Primera Edición, Editorial Ceac, Madrid

7) Agencia de Gestión de Energía de la Región de Murcia (ARGEM) (2005), Jornada de Energía y Medio Ambiente, Punto 4: Evaluación de Impacto Ambiental de Parque Eólico en la Región de Murcia.

8) Martínez Pina, Juan José, Diseño de un parque eólico de 50 MW y optimización de la energía producida mediante diferentes tipos de aerogeneradores comerciales, PFC, Cartagena.

9) Moreno Bermejo, Sergio (2004), Diseño de las palas de una aeroturbina de 2MW y optimización de la energía producida por el parque eólico "Alharbona", PFC, Cartagena.

10) Pajarón Alemán, Iván (2006), Diseño de Parque Eólico y Optimización de su Producción Energética, PFC, Cartagena

11) Kaiser A.S, y Viedma A., Energía Eólica, Horacio Escarabajal-Universidad Politécnica de Cartagena 2003.

12) Garrad Hassan & Partners Ltd. (2.002), Manual de usuario de WindFarmer .

13) Riso National Laboratory (2004), Getting Started with *WAsP* 8, Dinamarca).

### **Programas informáticos**

- 1) Autocad 2008.
- 2) Microsoft Office.
- 3) WAsP 8.1.
- 4) WindFarmer.
- 5) GNU Octave

#### **Webs utilizadas**

- 1) http://www.minem.gob.pe/
- 2) http://es.wikipedia.org/wiki/Tonelada\_equivalente\_de\_petr%C3%B3leo
- 3) http://www.isf.es/menu\_actividad/act\_detalleproyectos.php?
- 4) http://www.iea.org/Textbase/stats/indicators.asp?COUNTRY\_CODE=PE
- 5) http://www.cedecap.org.pe/
- 6) http://www.lexadin.nl/wlg/legis/nofr/oeur/lxweper.htm
- 7) http//:www.boe.es, Boletín Oficial del Estado.
- 8) http//:www.carm/bo
- 9) http://www.adinelsa.com.pe/
- 10) http//:www.ecotecnica.com, Ecoténica S.A.
- 11) http//:www.enercon.de, Enercon AG.
- 12) http//:www.gepower.com, GE Energy.
- 13) http//:www. idae.es, Instituto para la diversificación y ahorro de energía.
- 14) http//:www.izar.es, Izar S.A.
- 15) http//:www.made.es. Made S.A.
- 16) http//:www.nordex.es, Nordex Energy Ibérica S.A.
- 17) http//:www.repower.de, REpower Systems AG.
- 18) http//:www.windpower.dk, Asociación Danesa de la Industria Eólica.

## **ANEJO A: DATOS DE VIENTO MEDIDOS CON EL ANEMOMETRO**

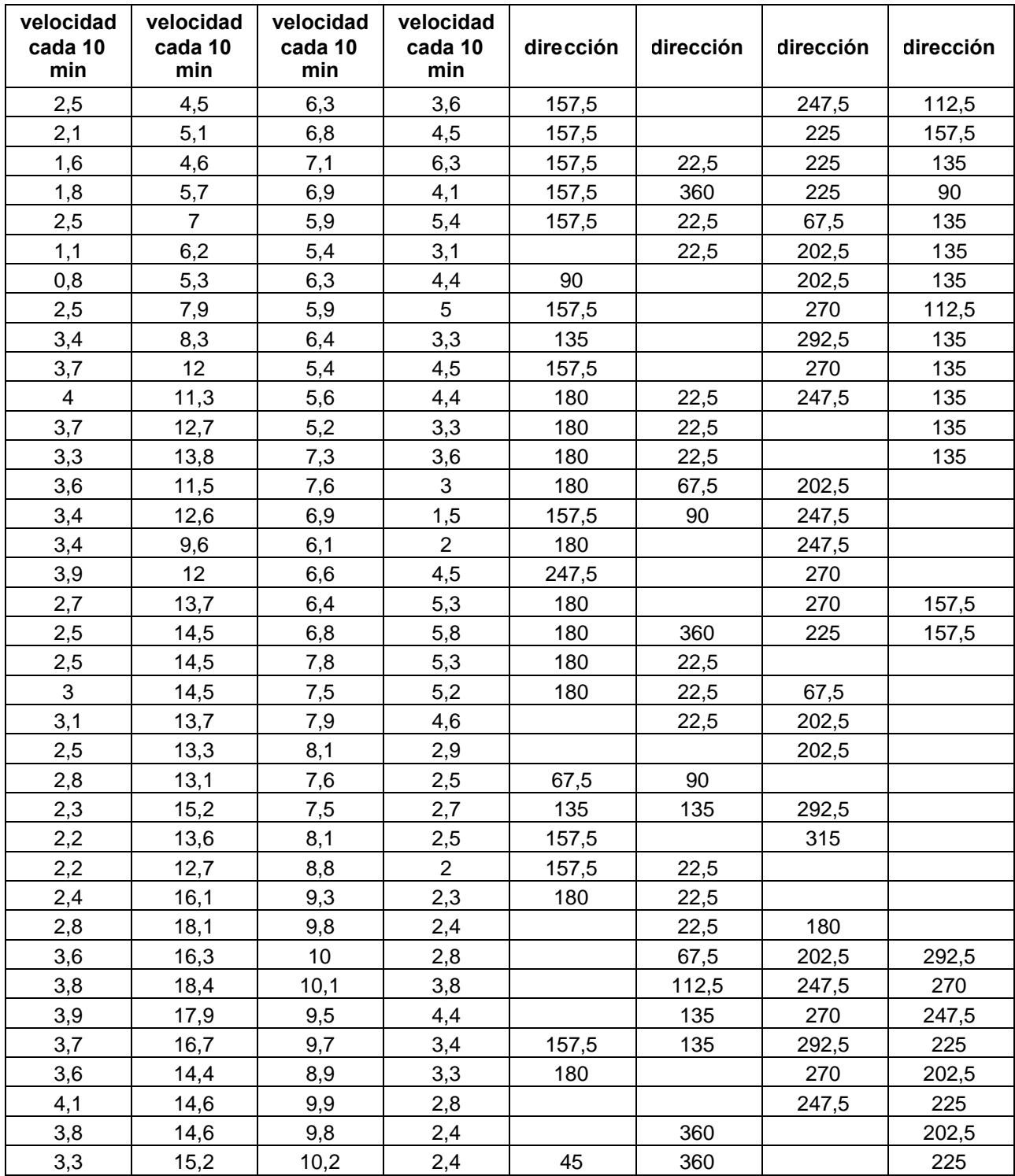

## **Tabla 1. Datos de velocidad y dirección del viento**

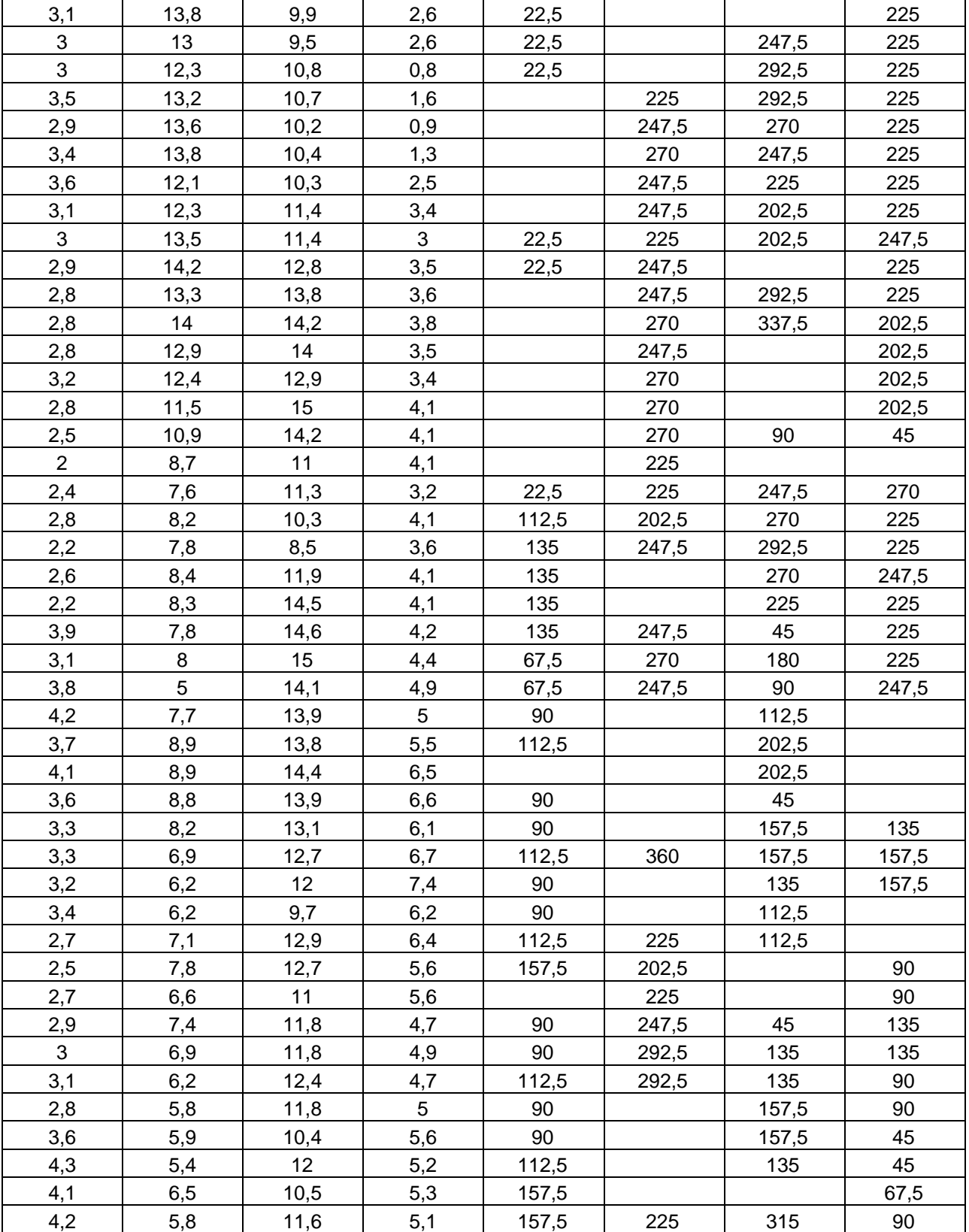

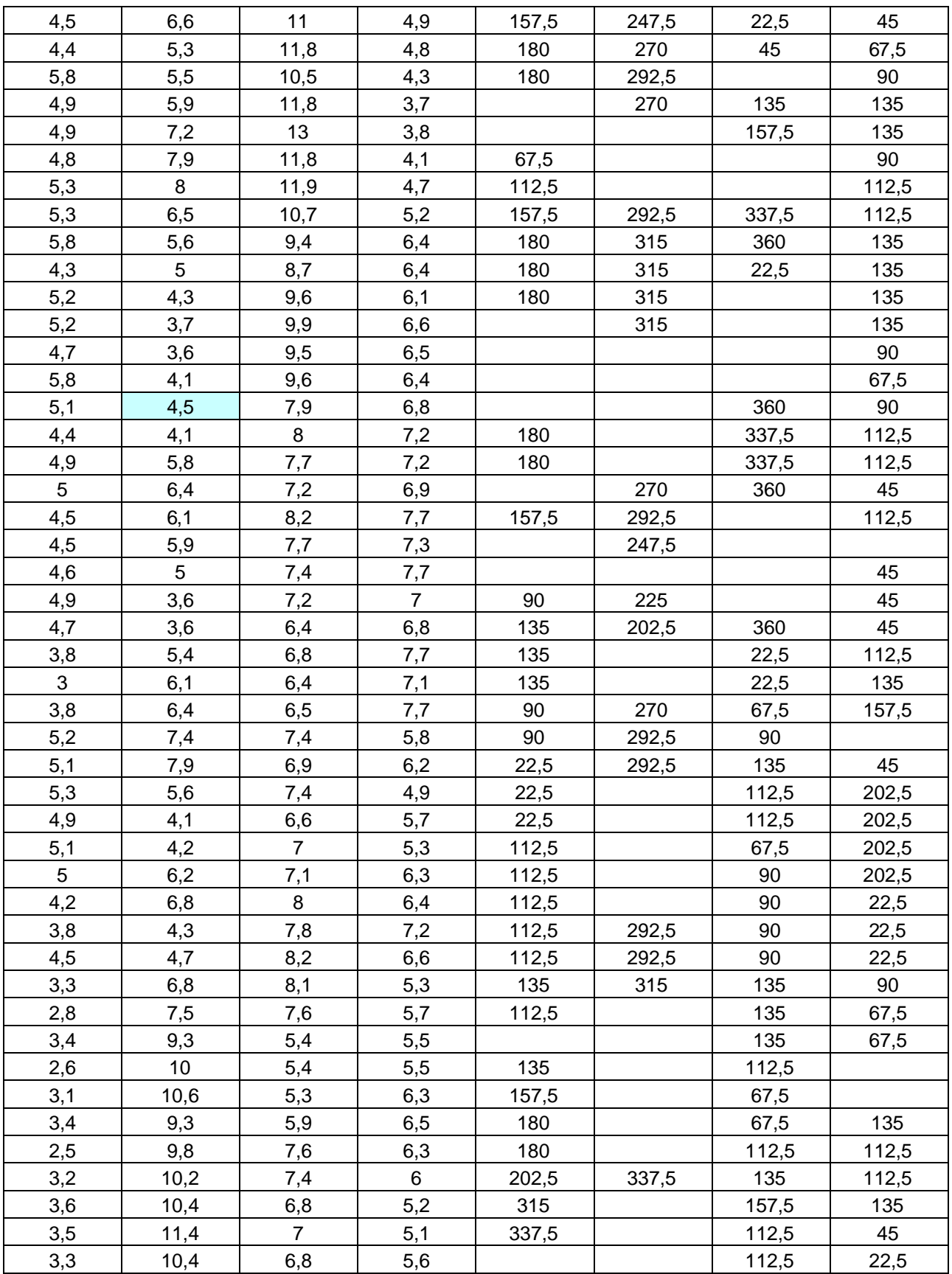

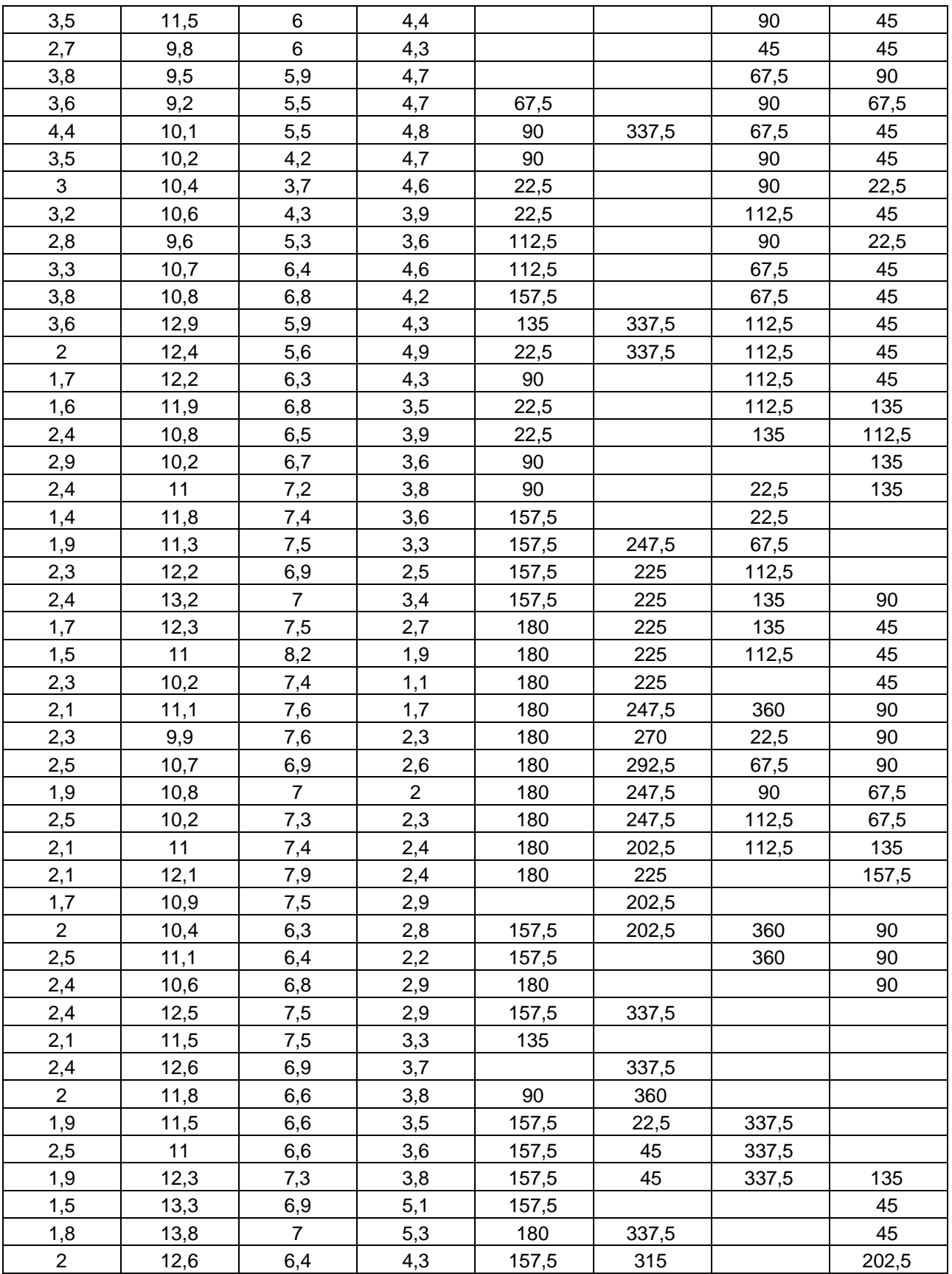

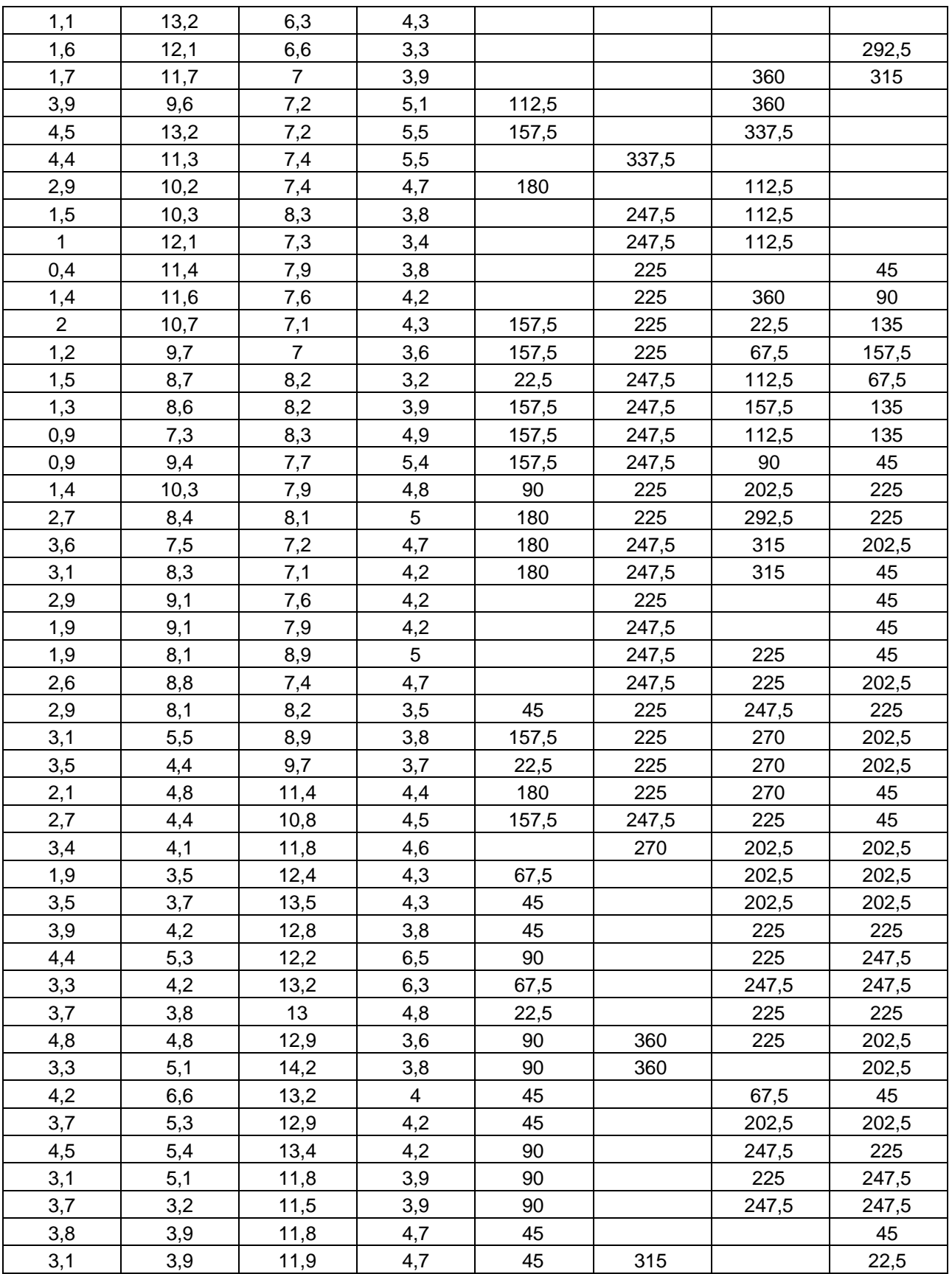

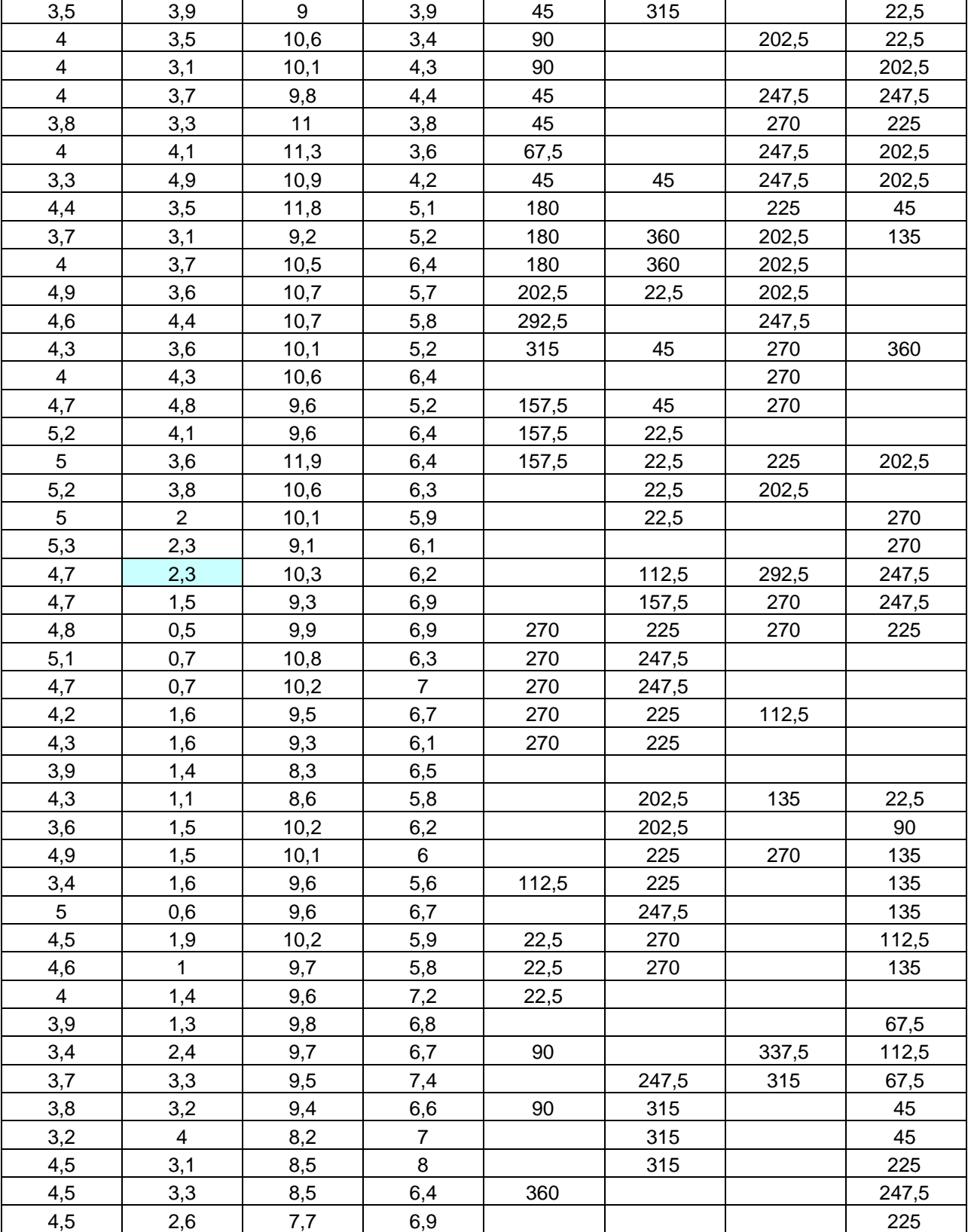

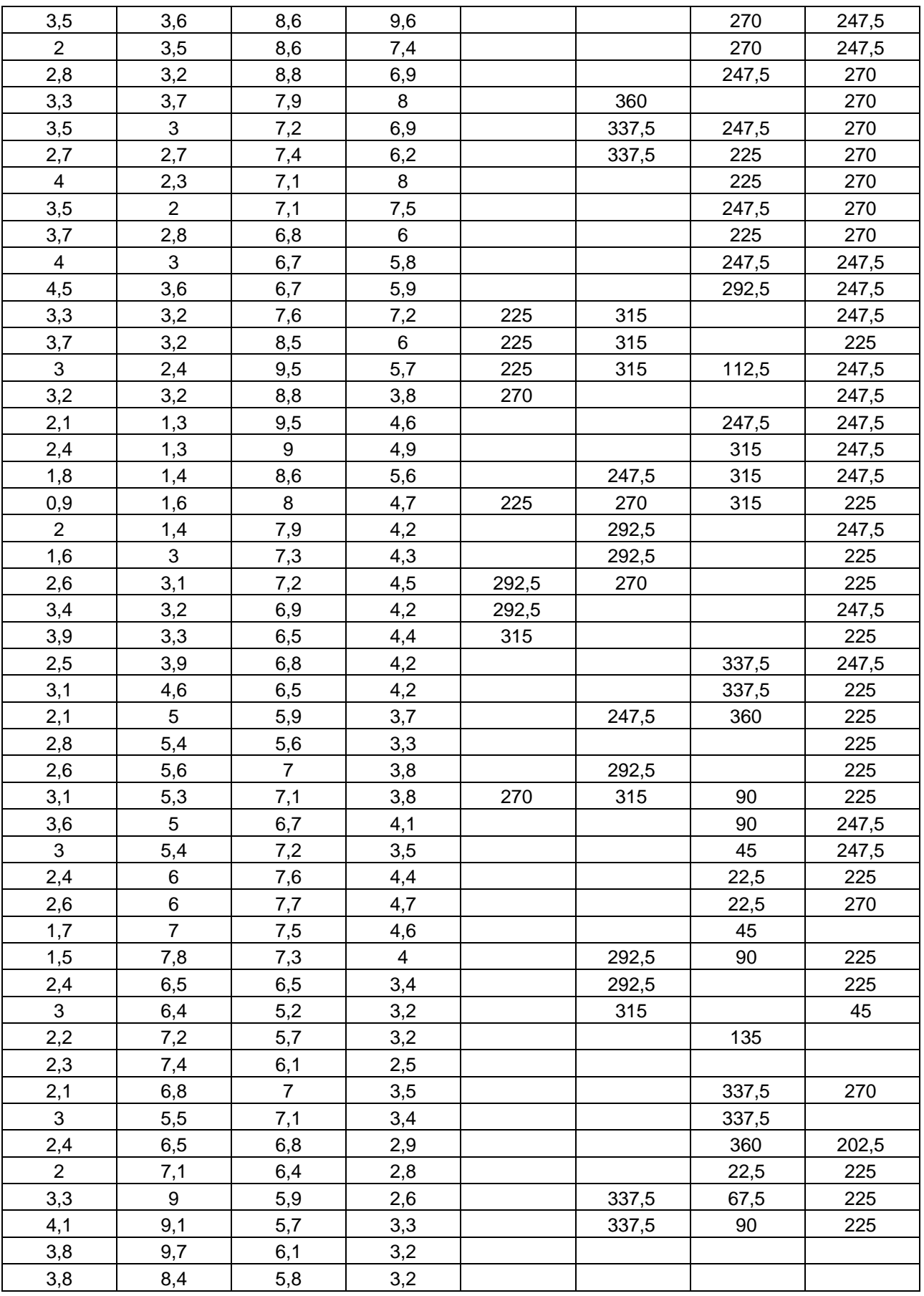

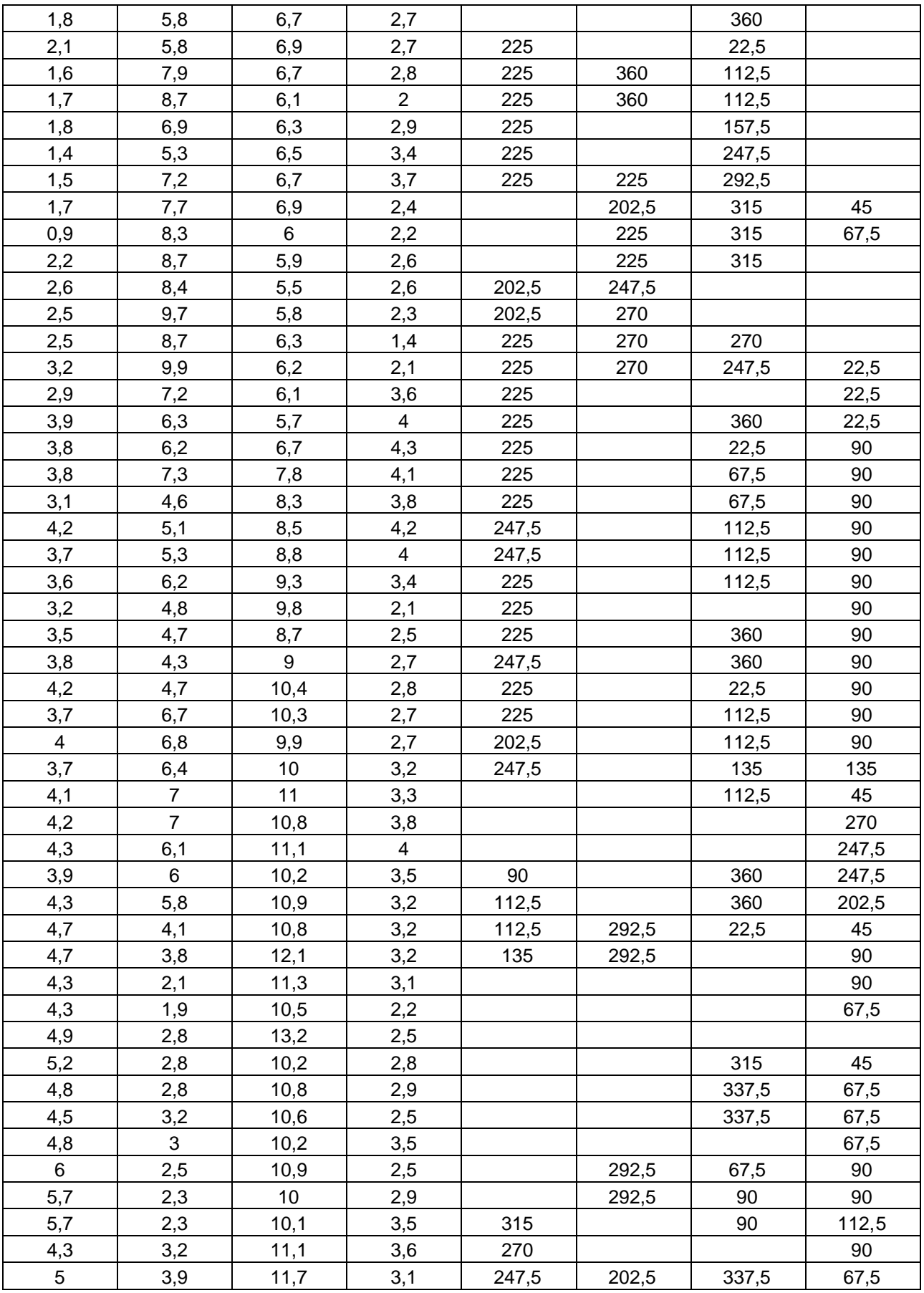

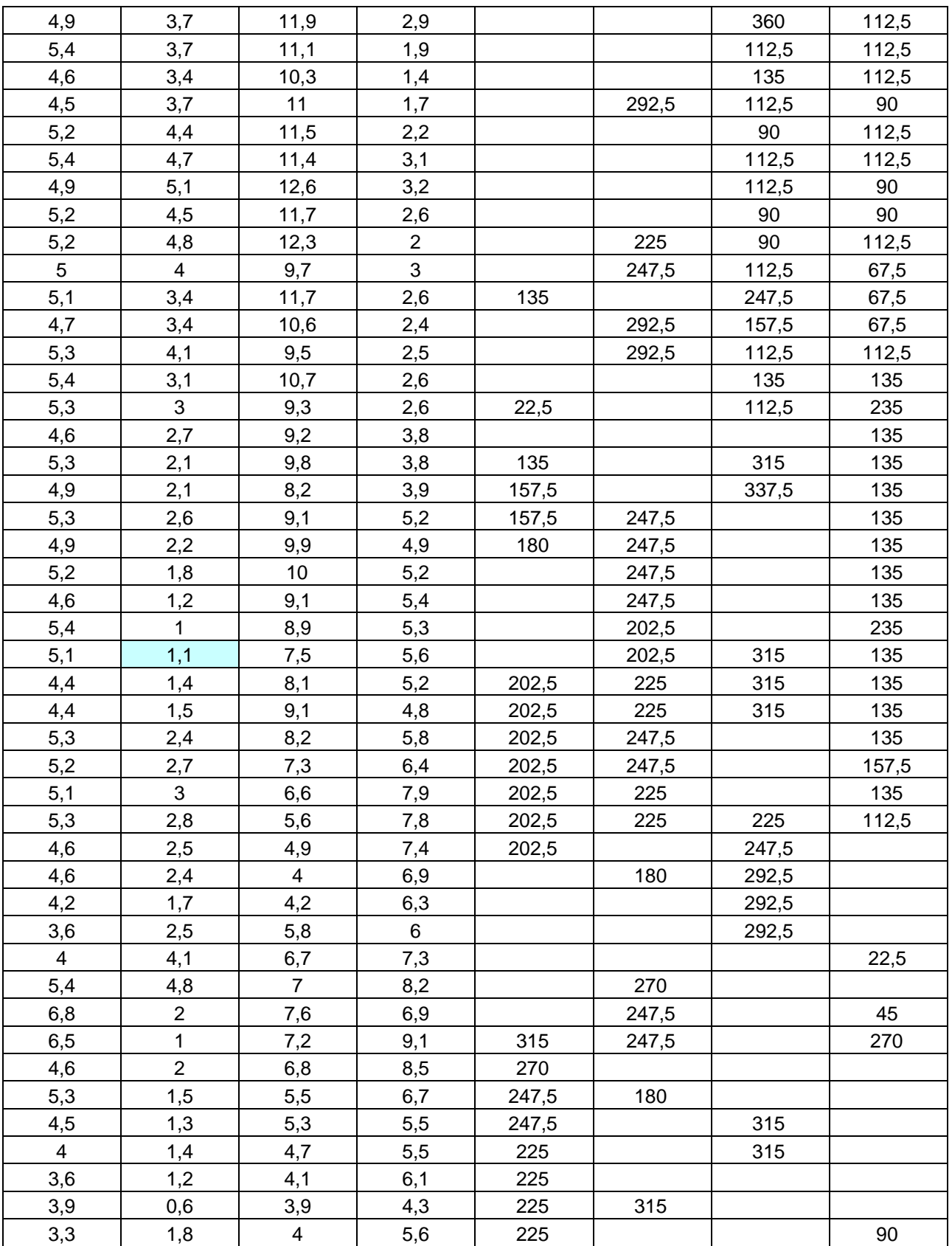

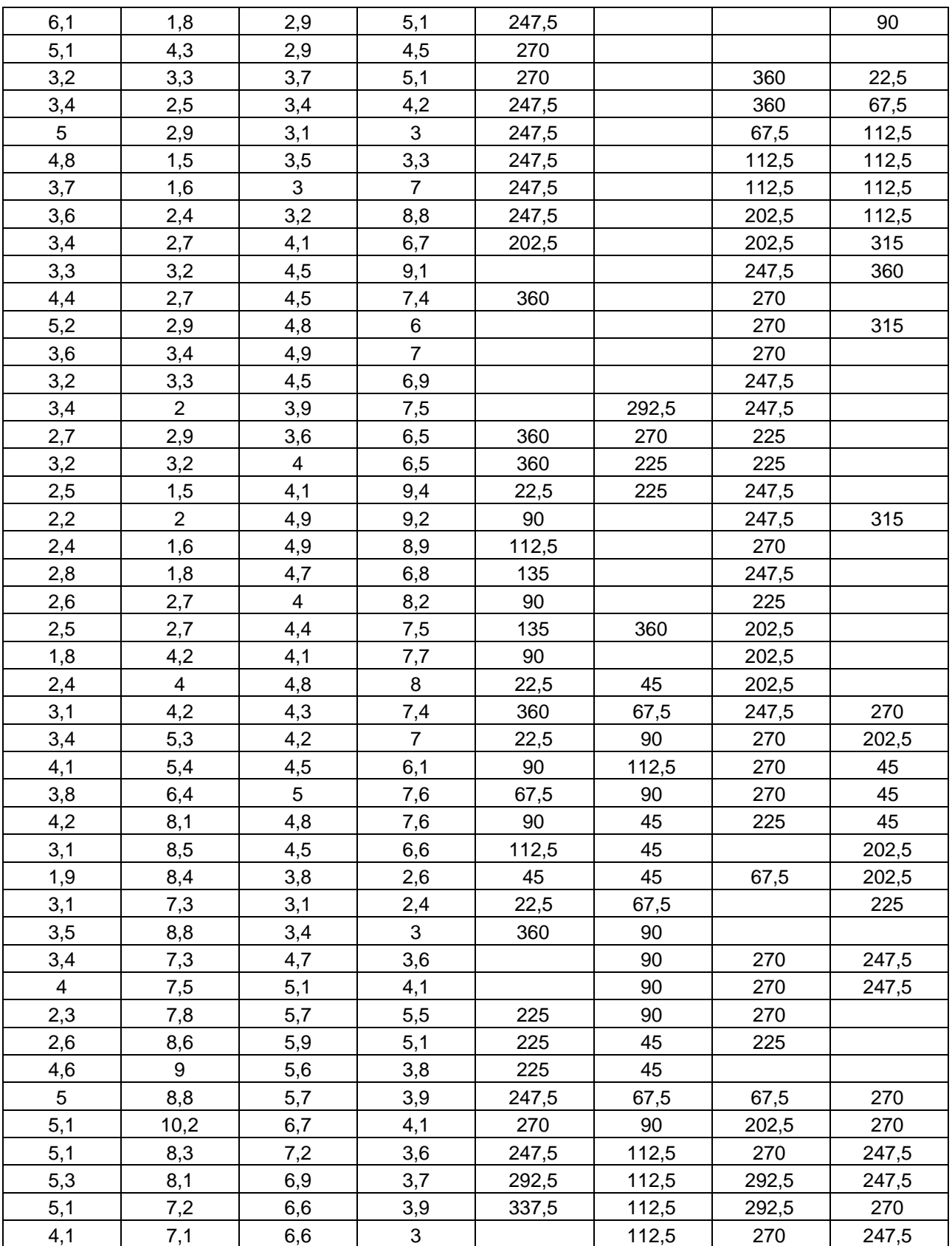

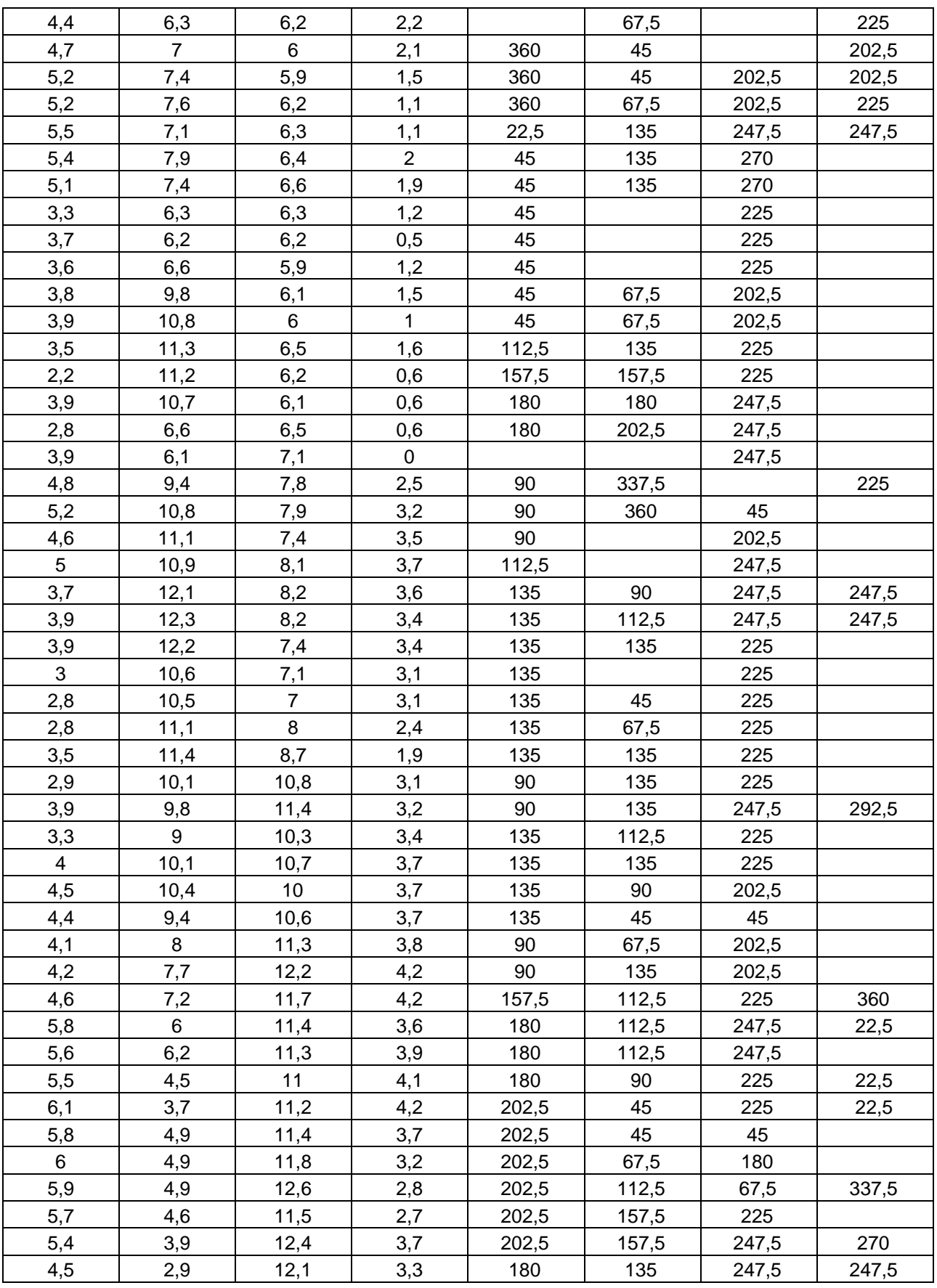

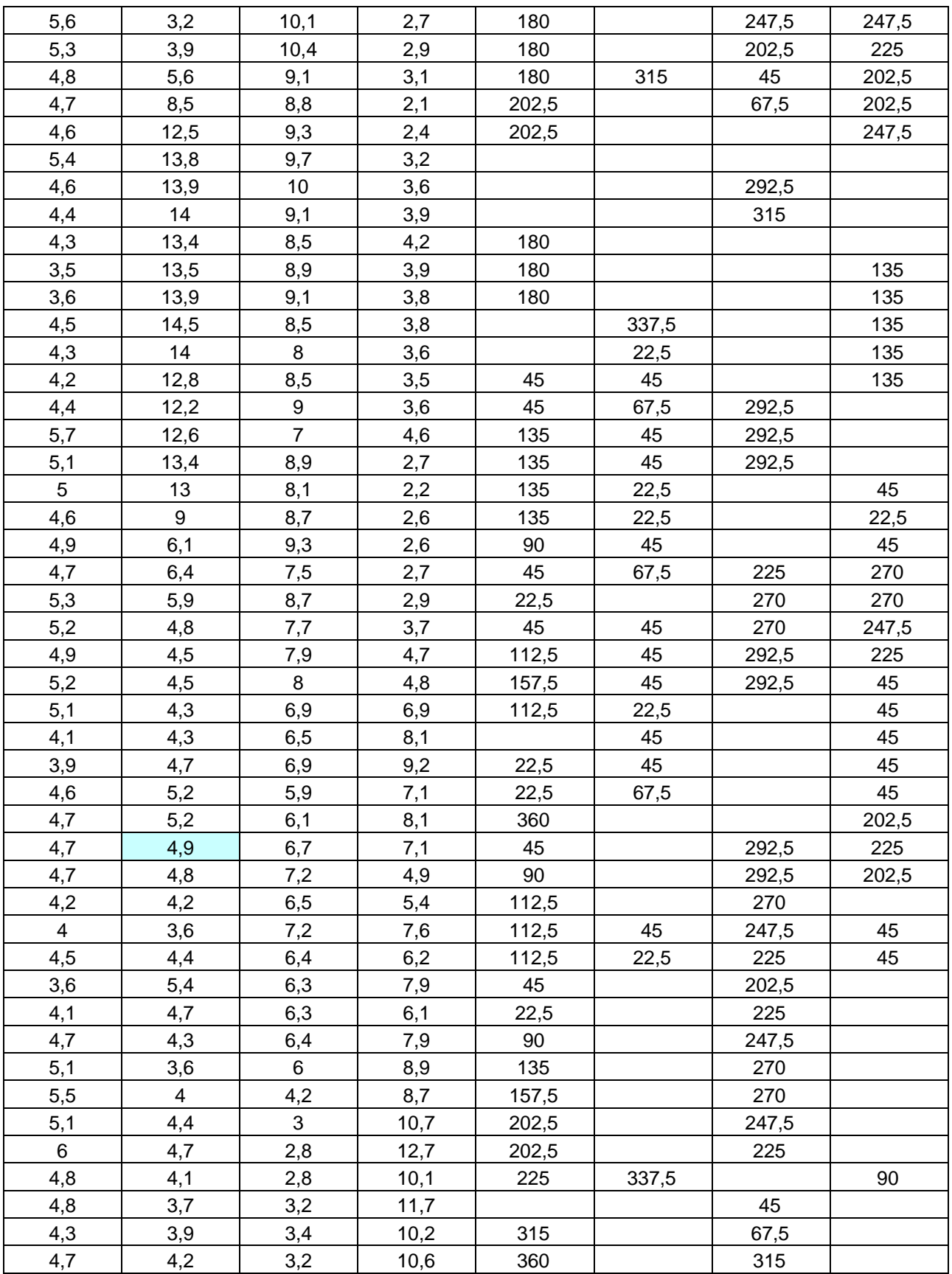

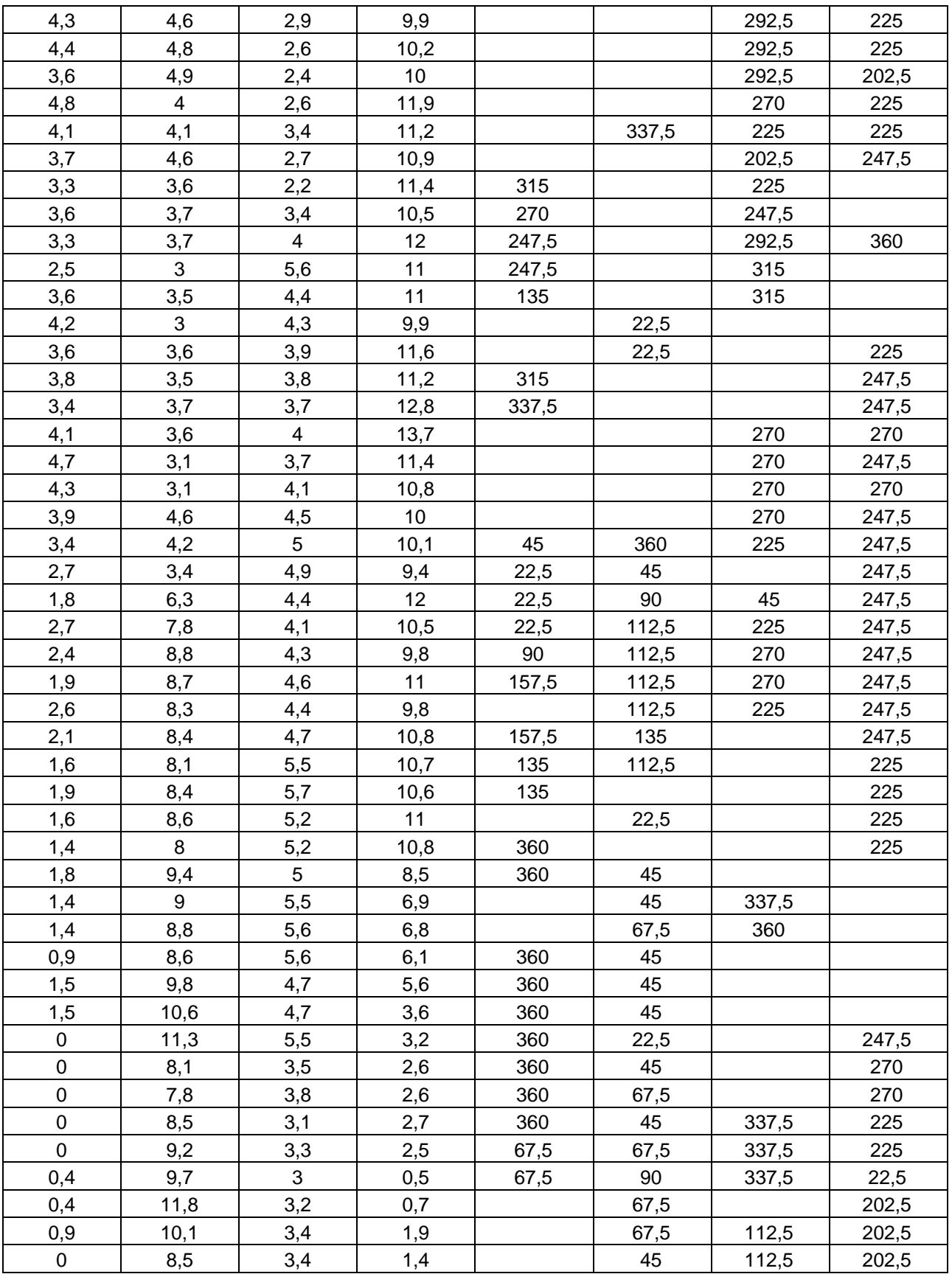

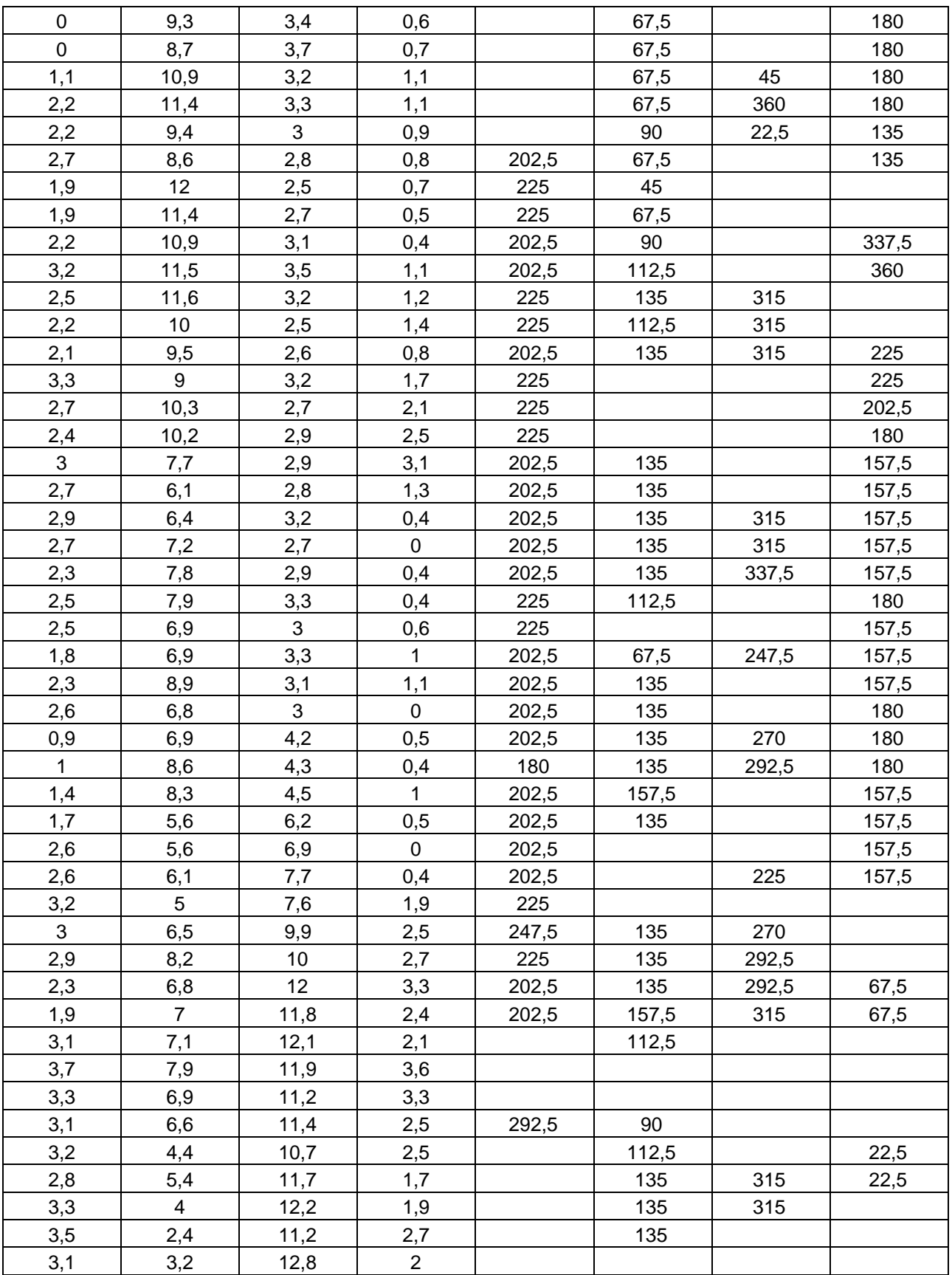

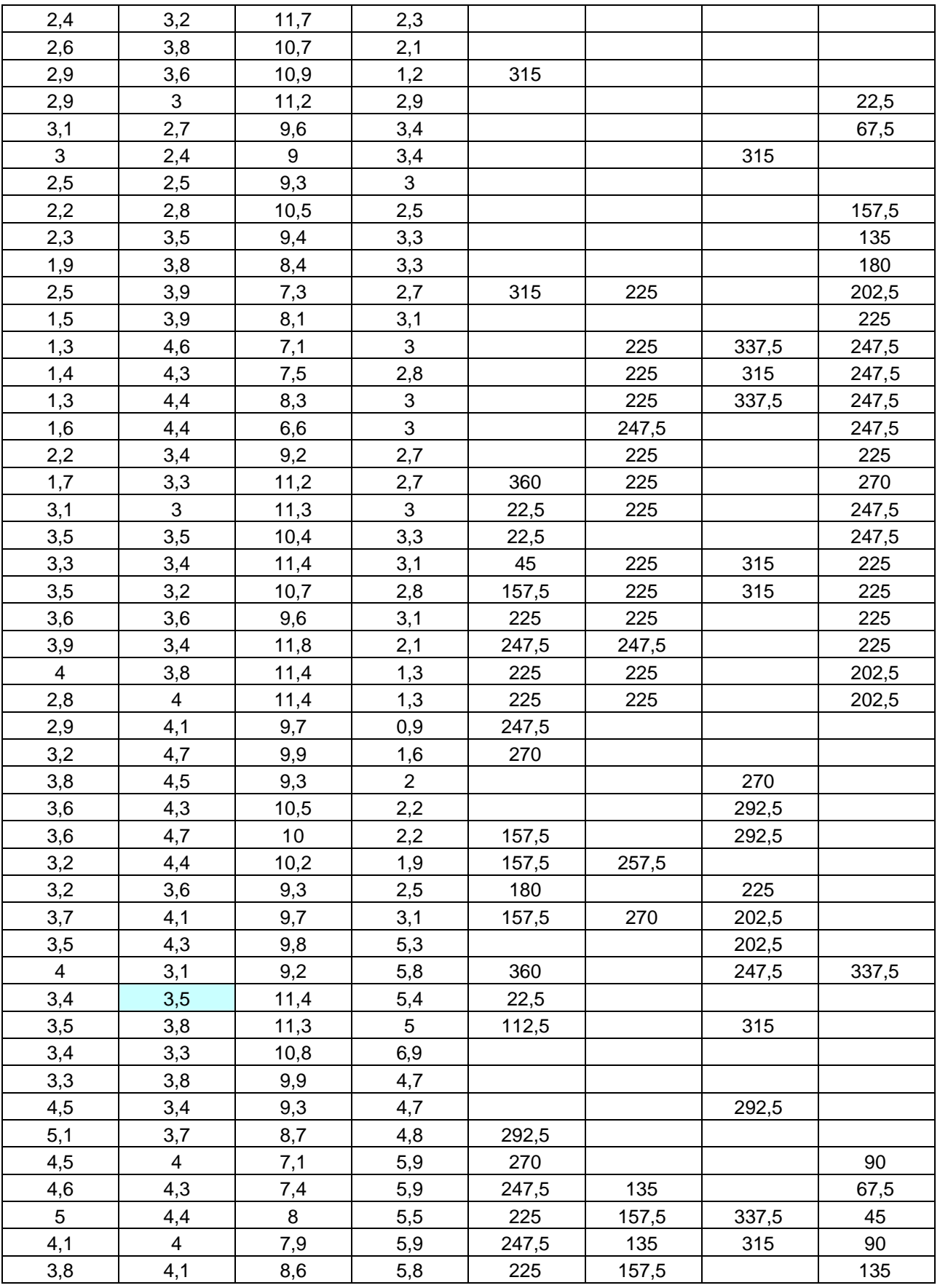

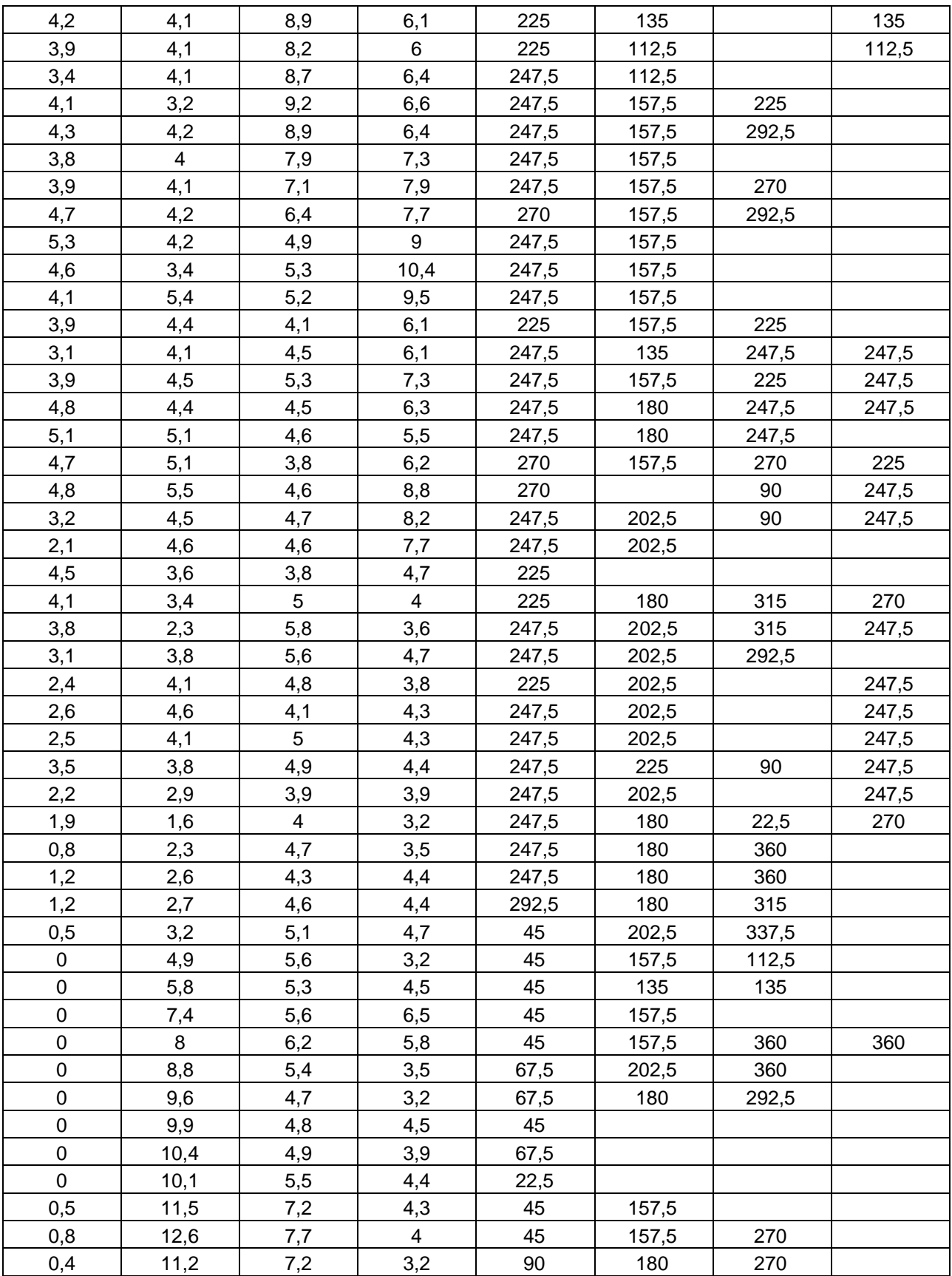

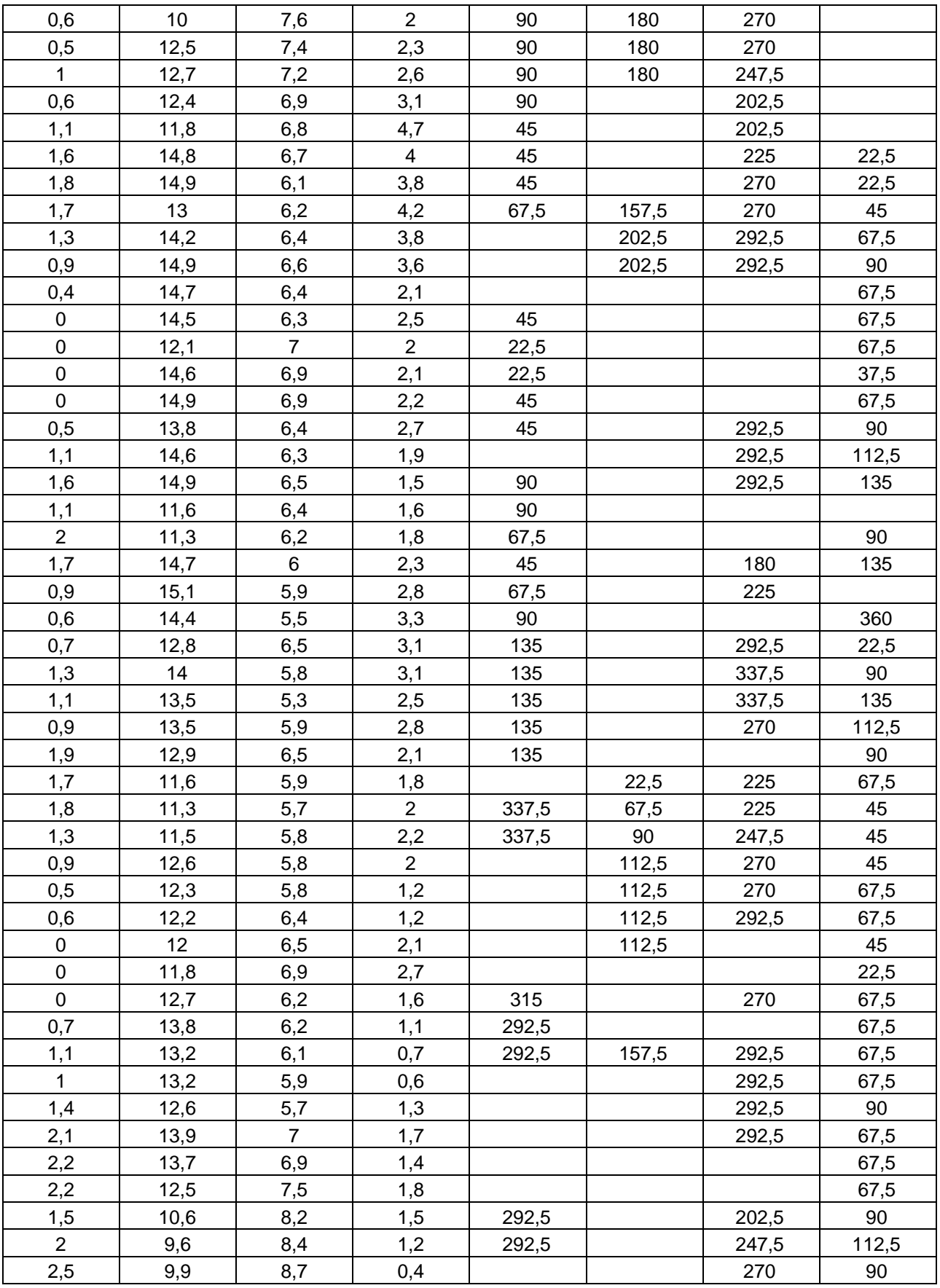

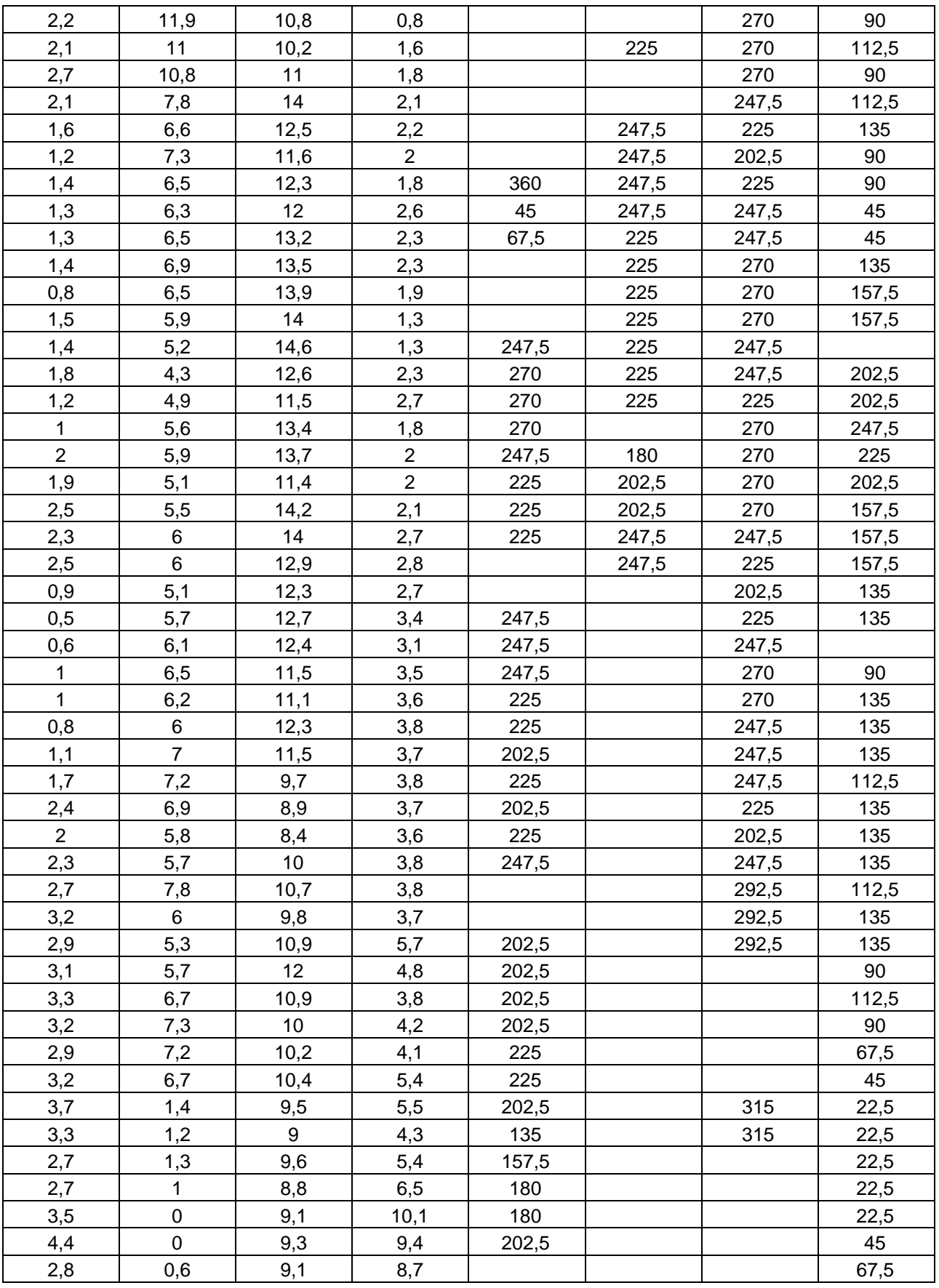

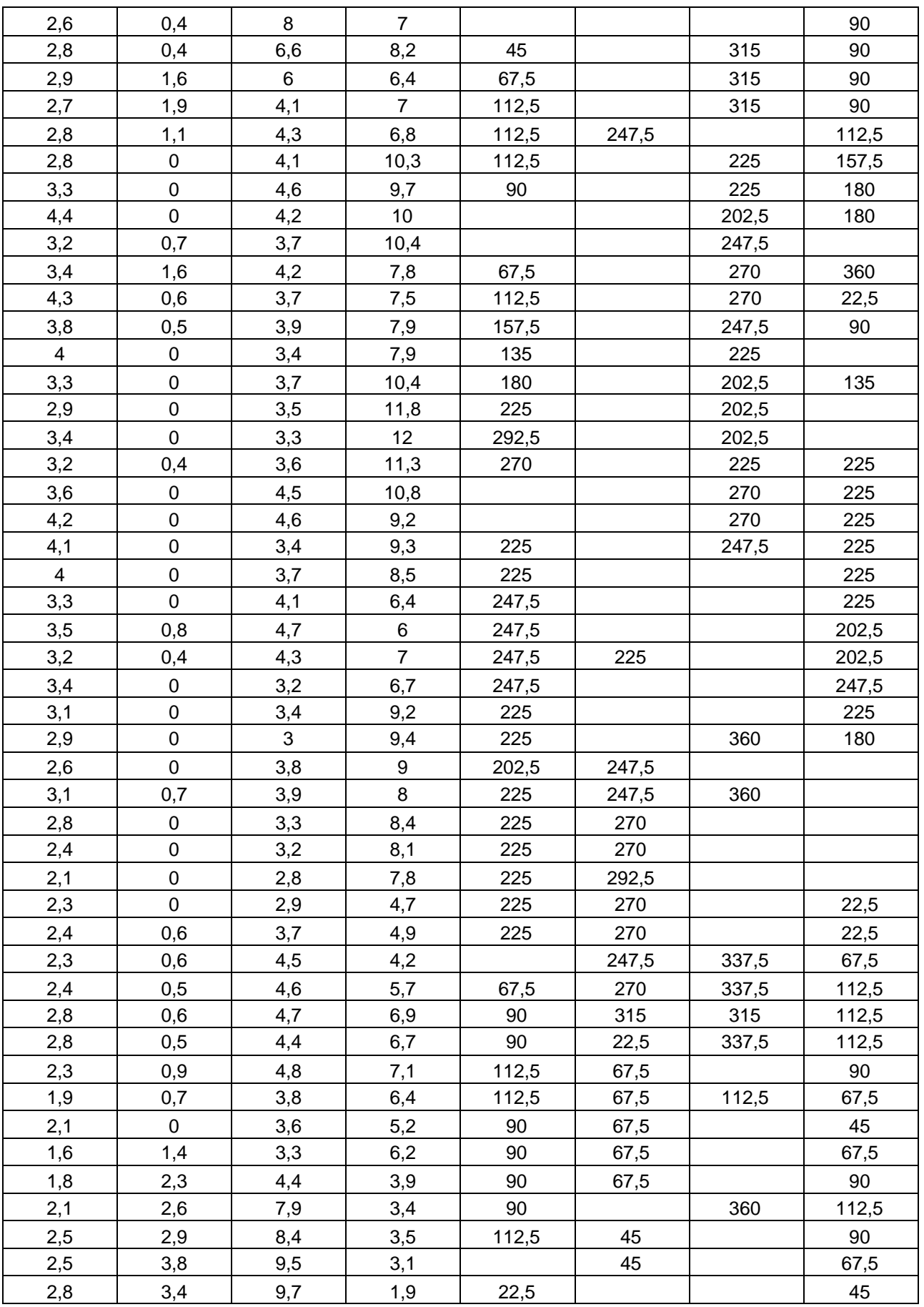

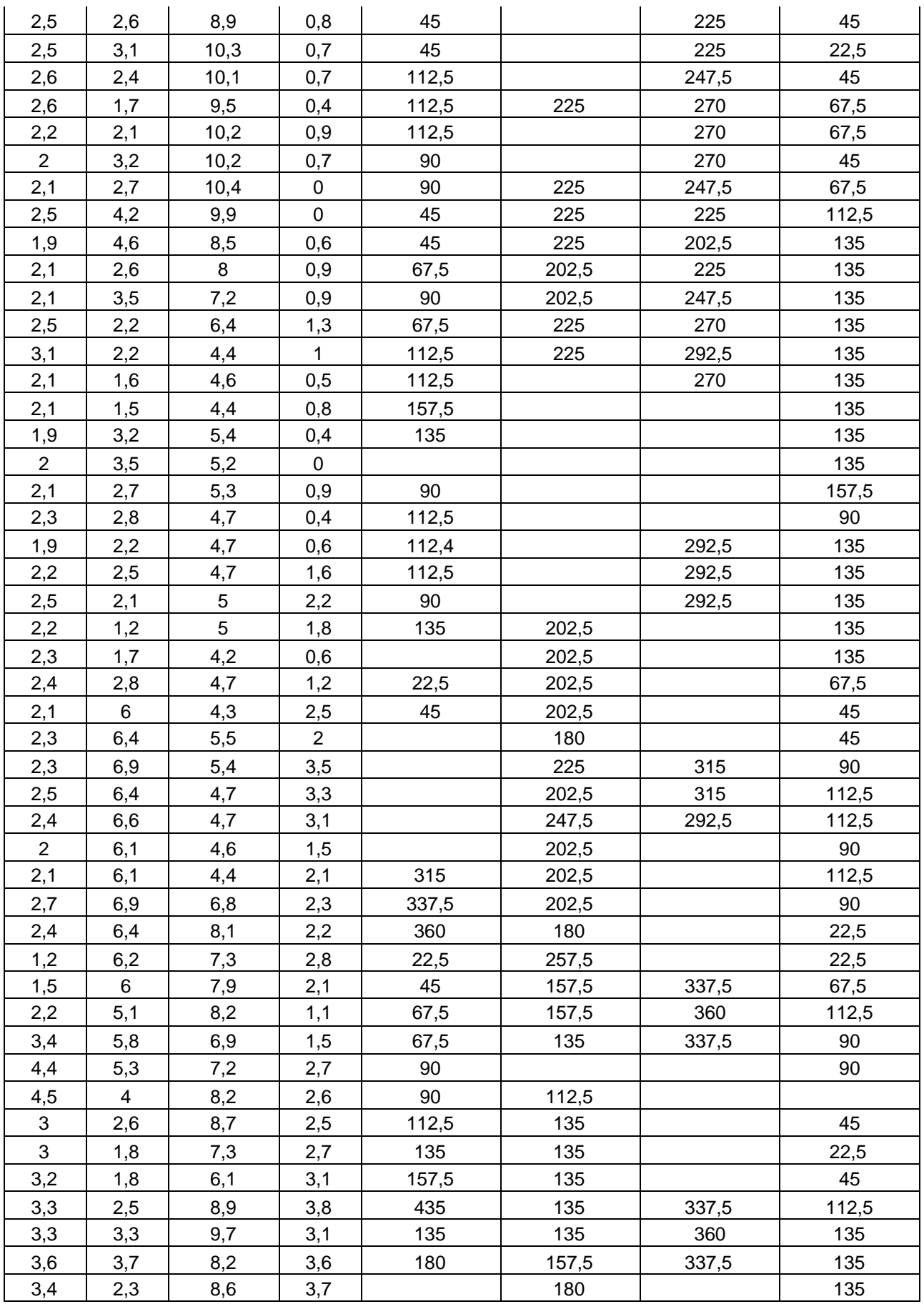

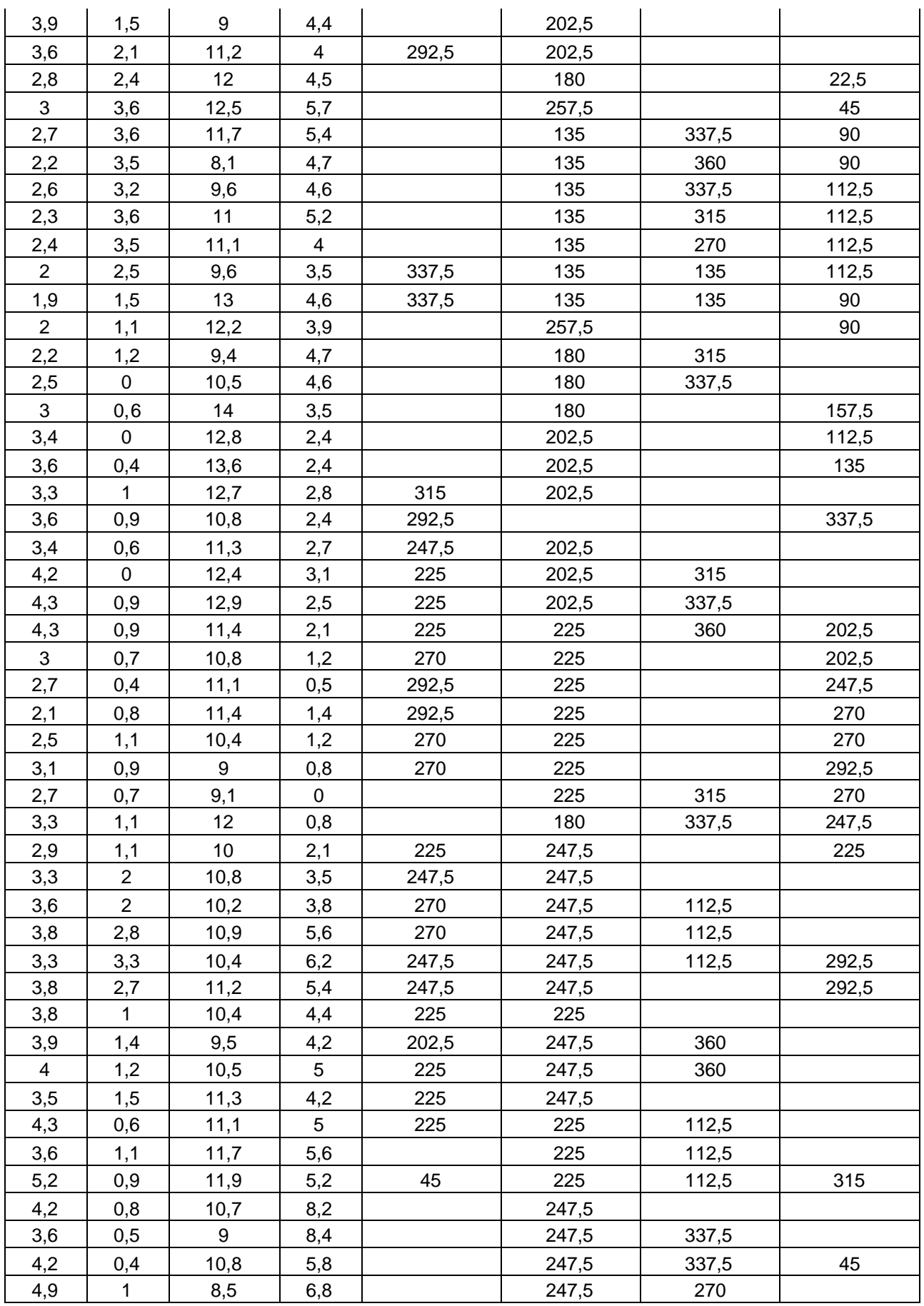

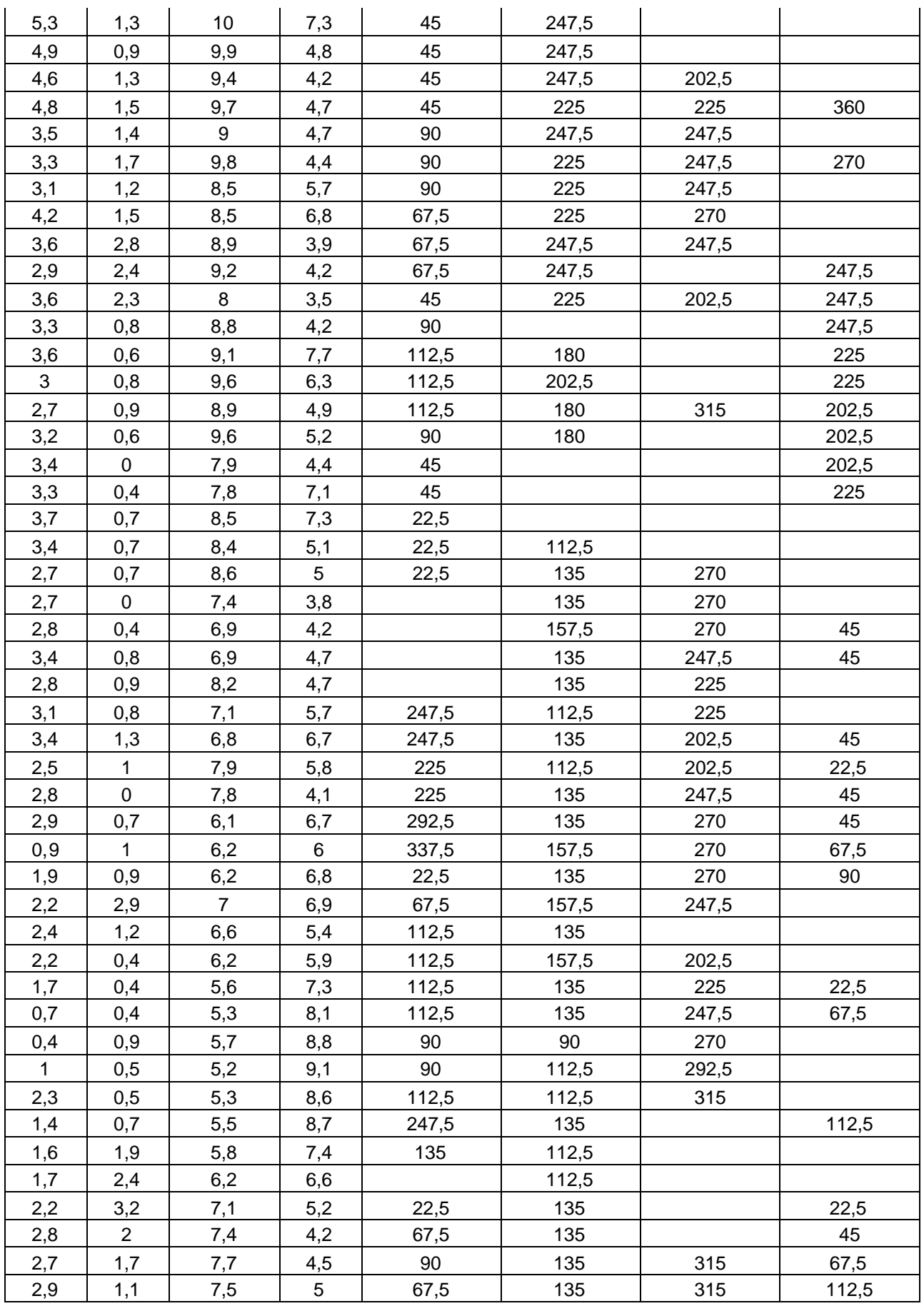

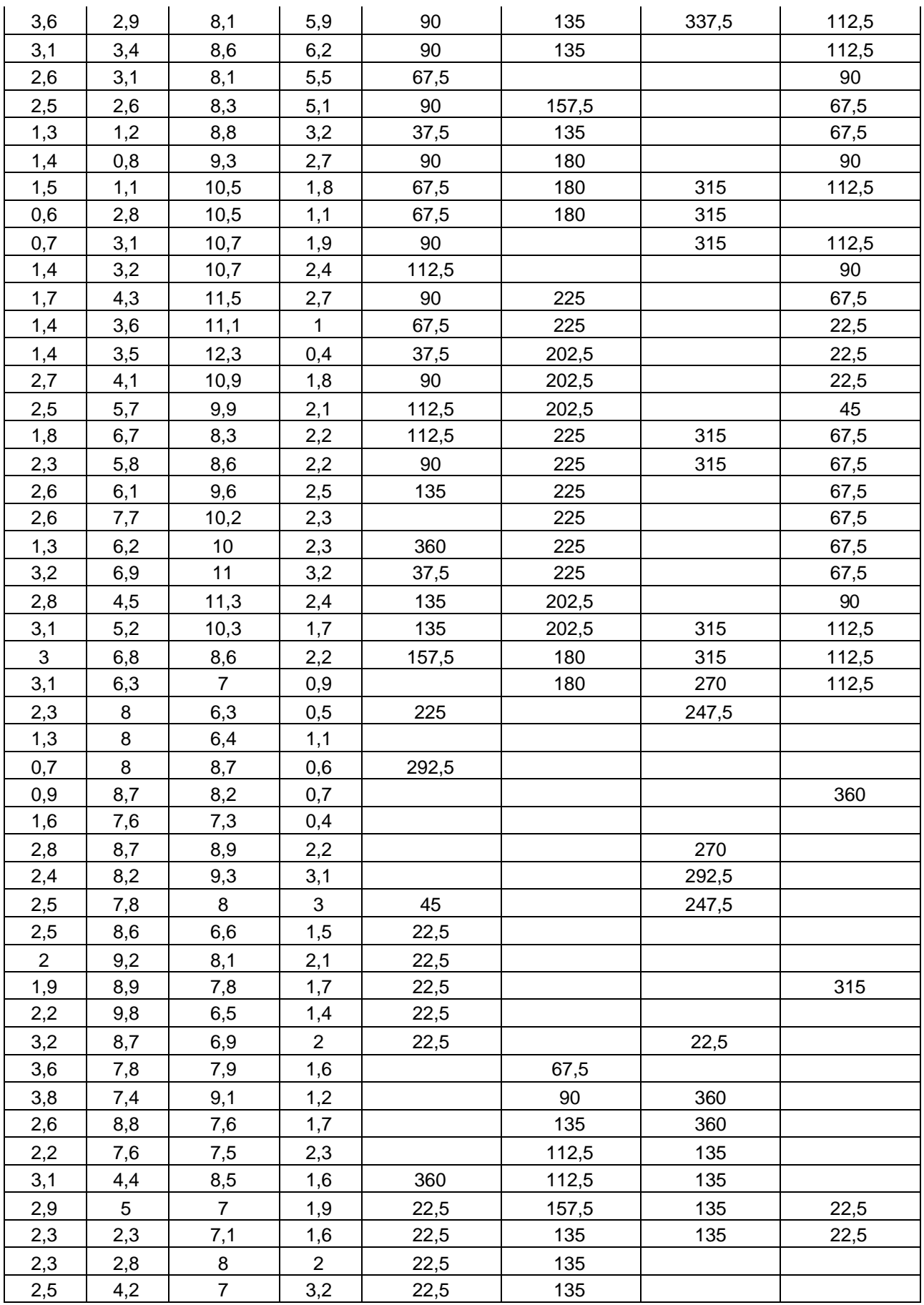

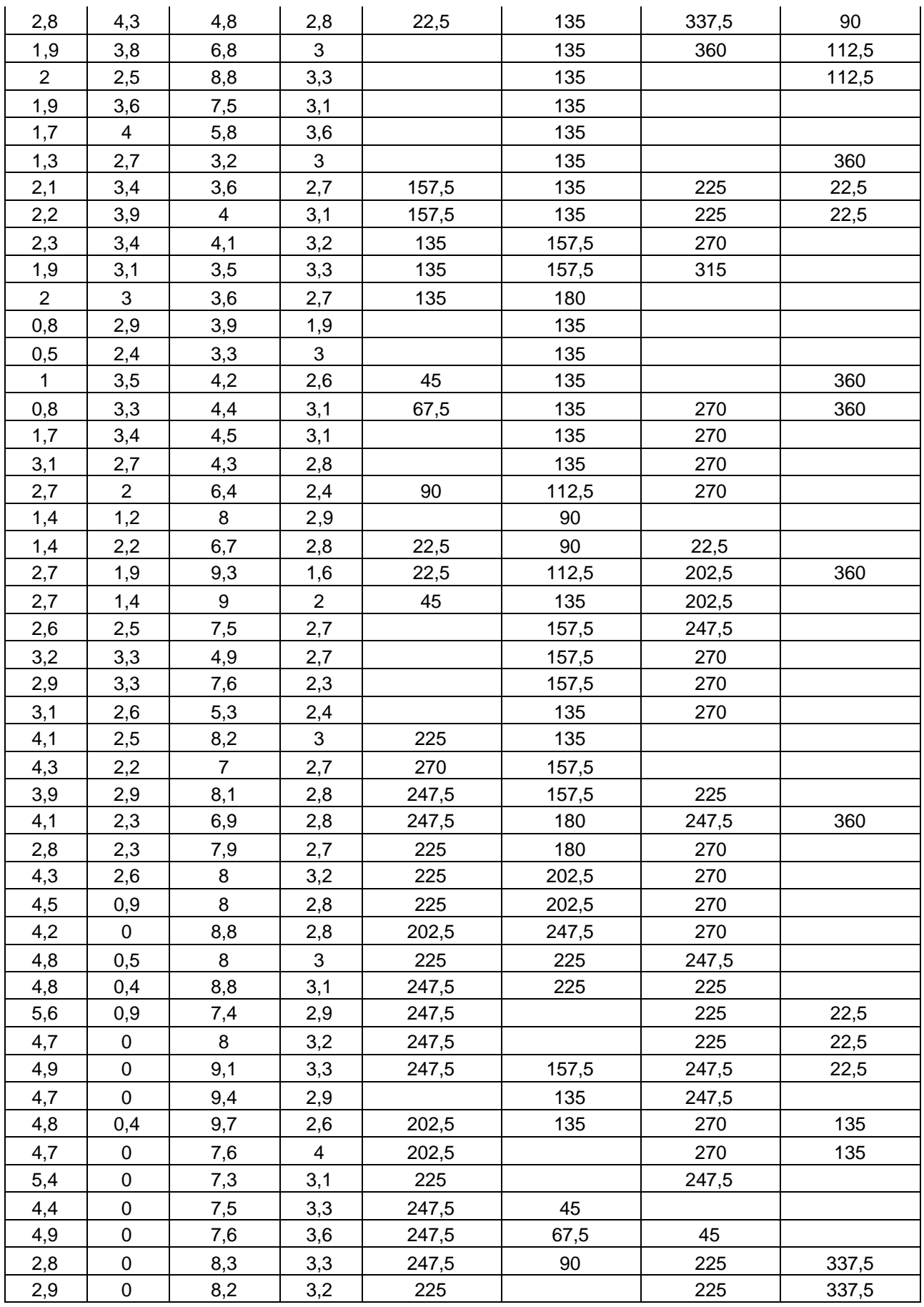

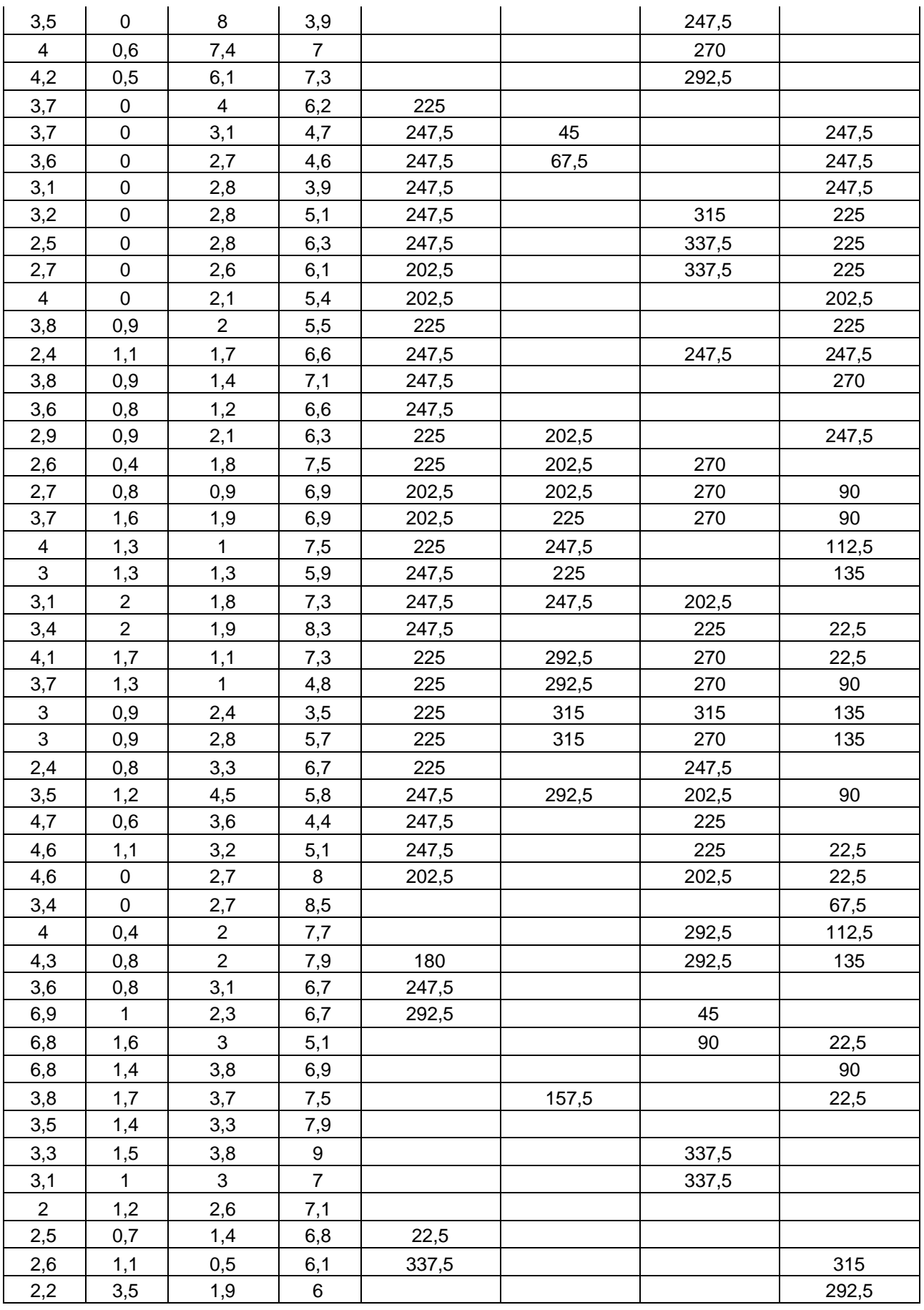

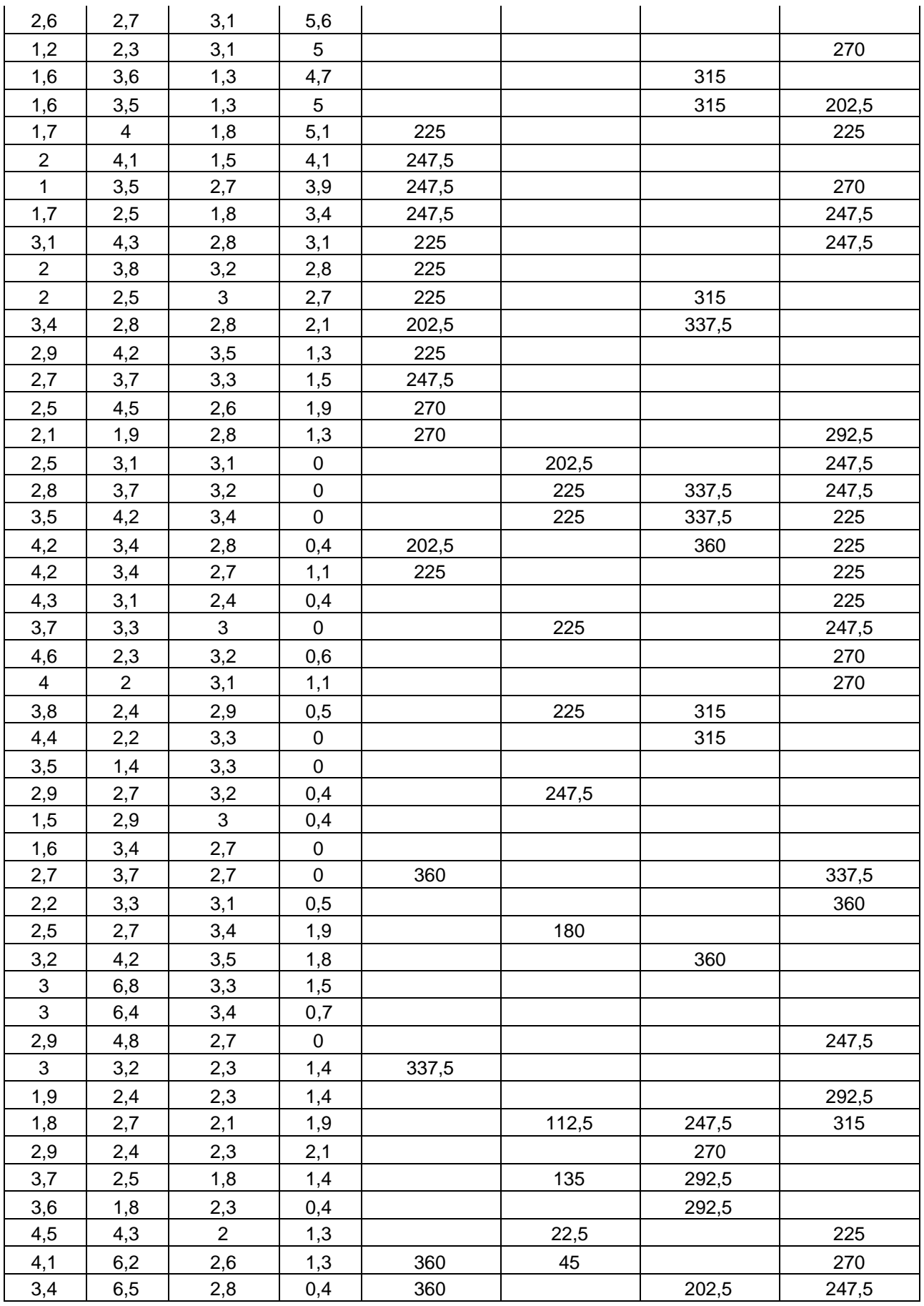

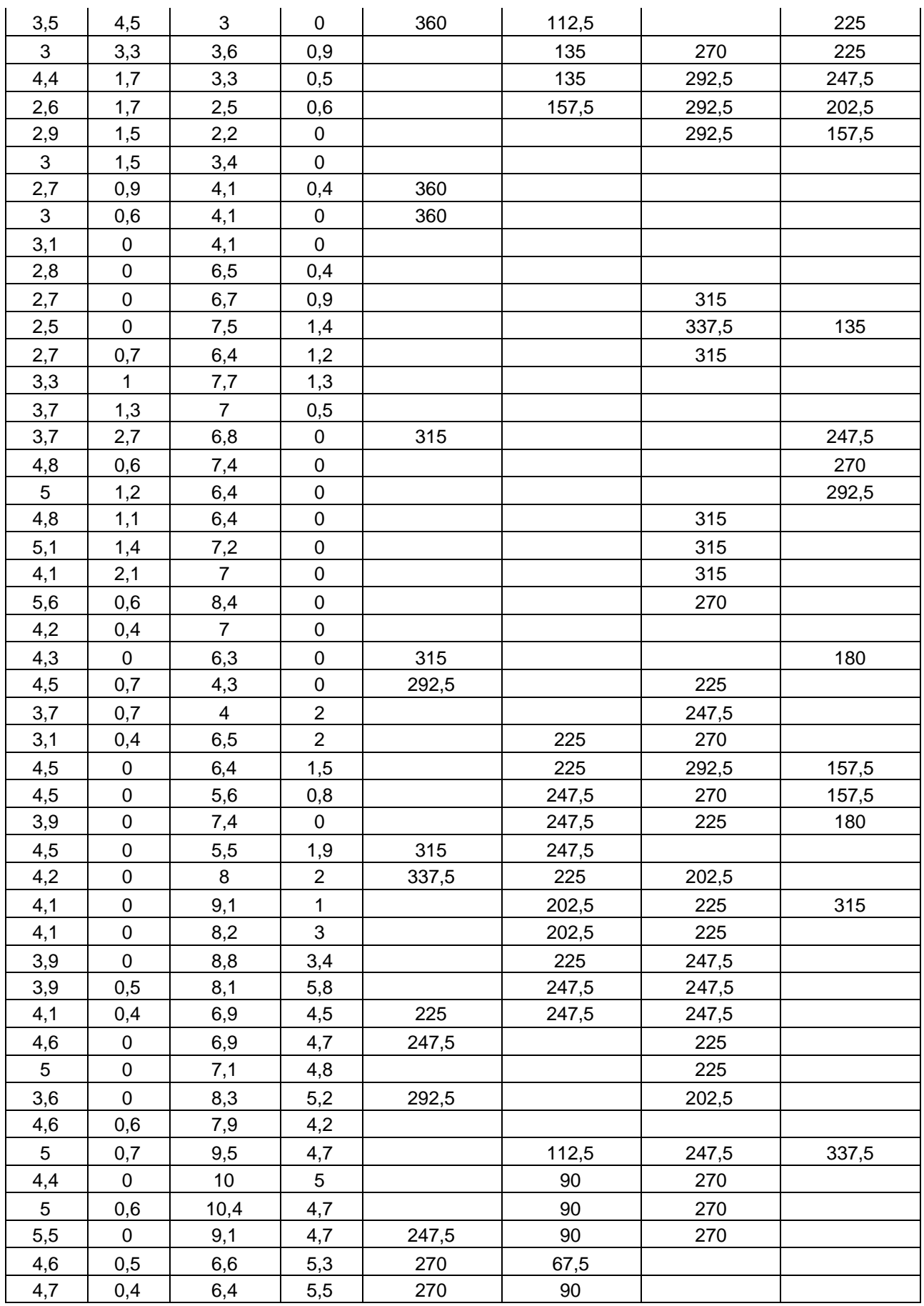

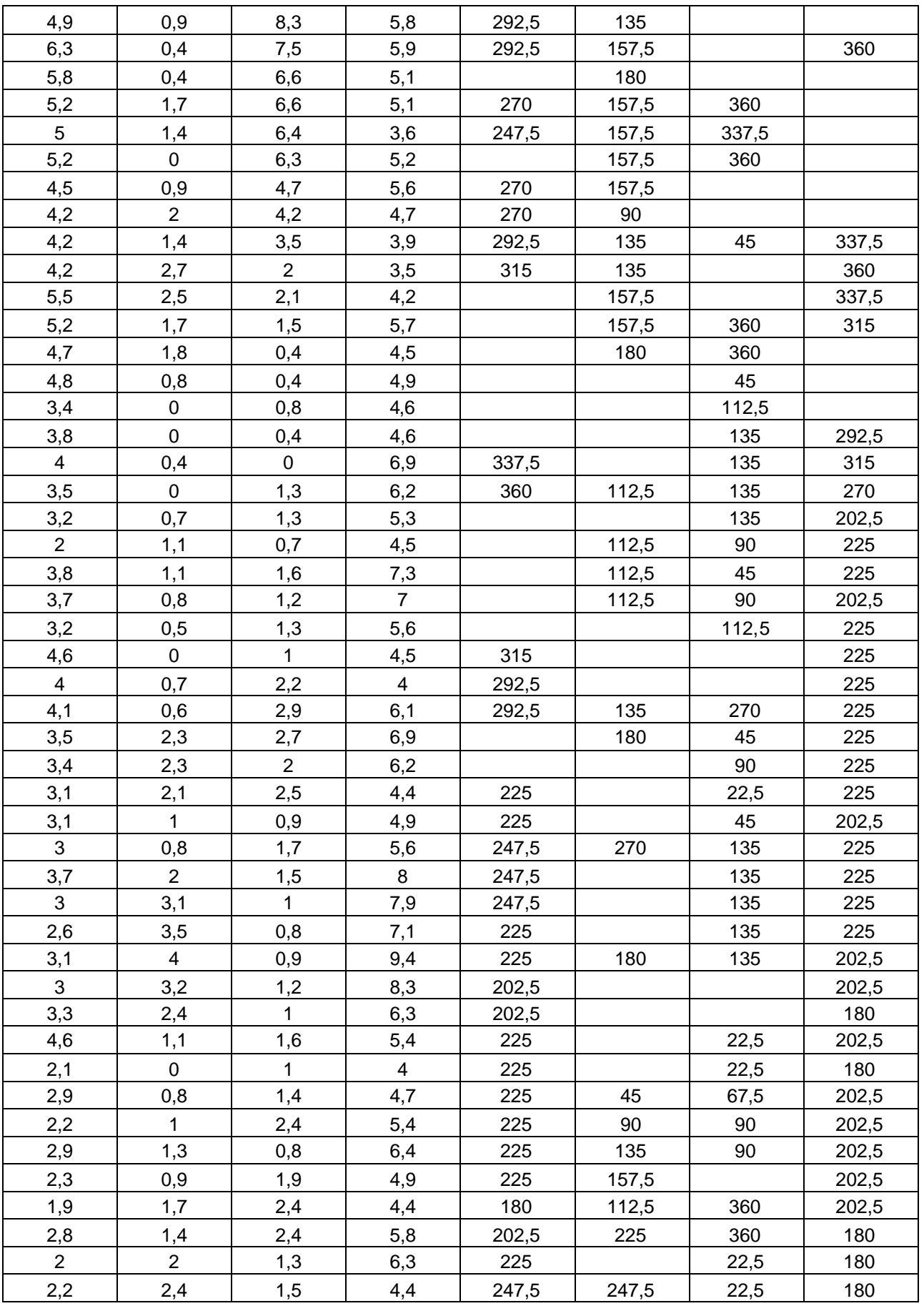
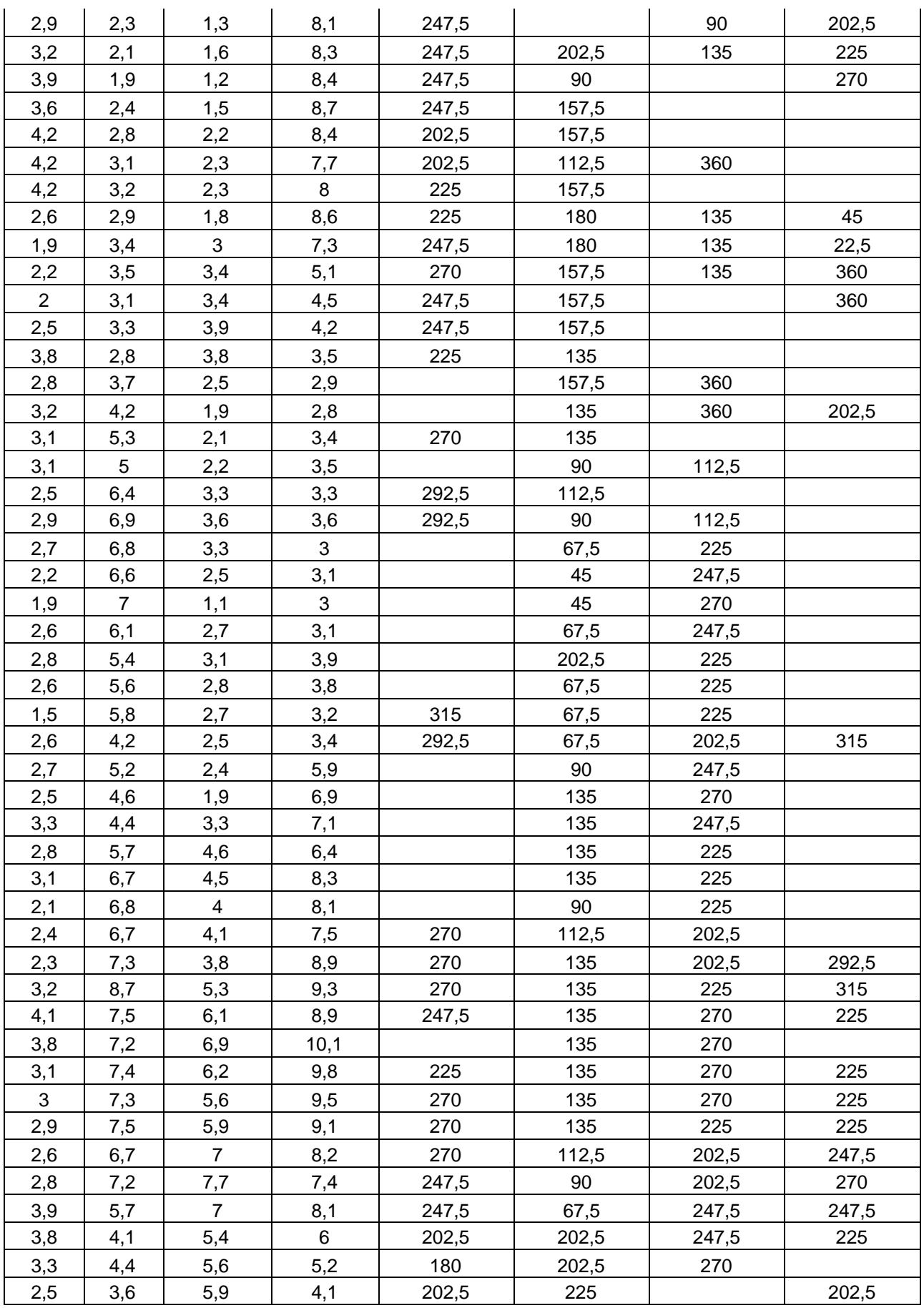

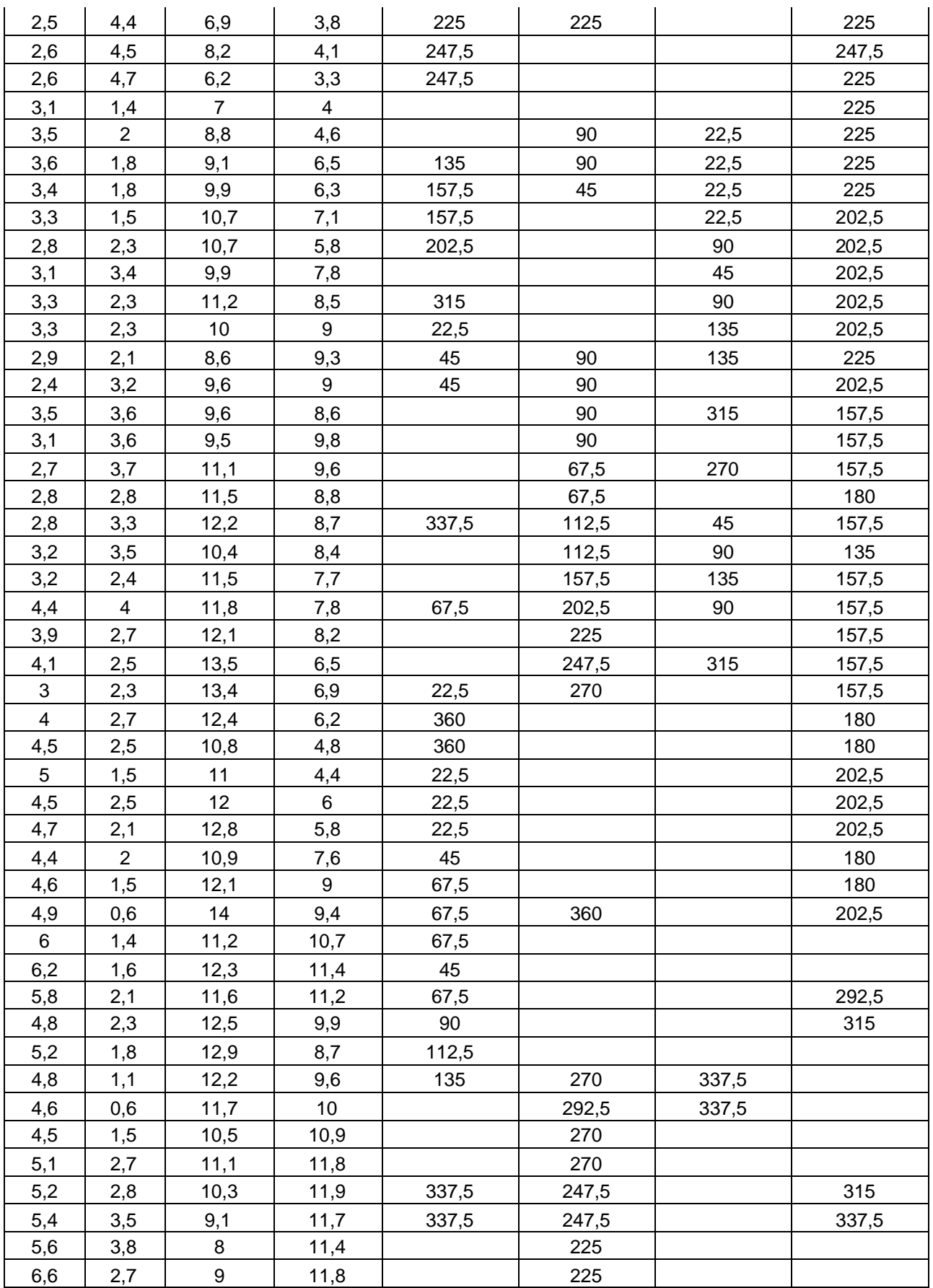

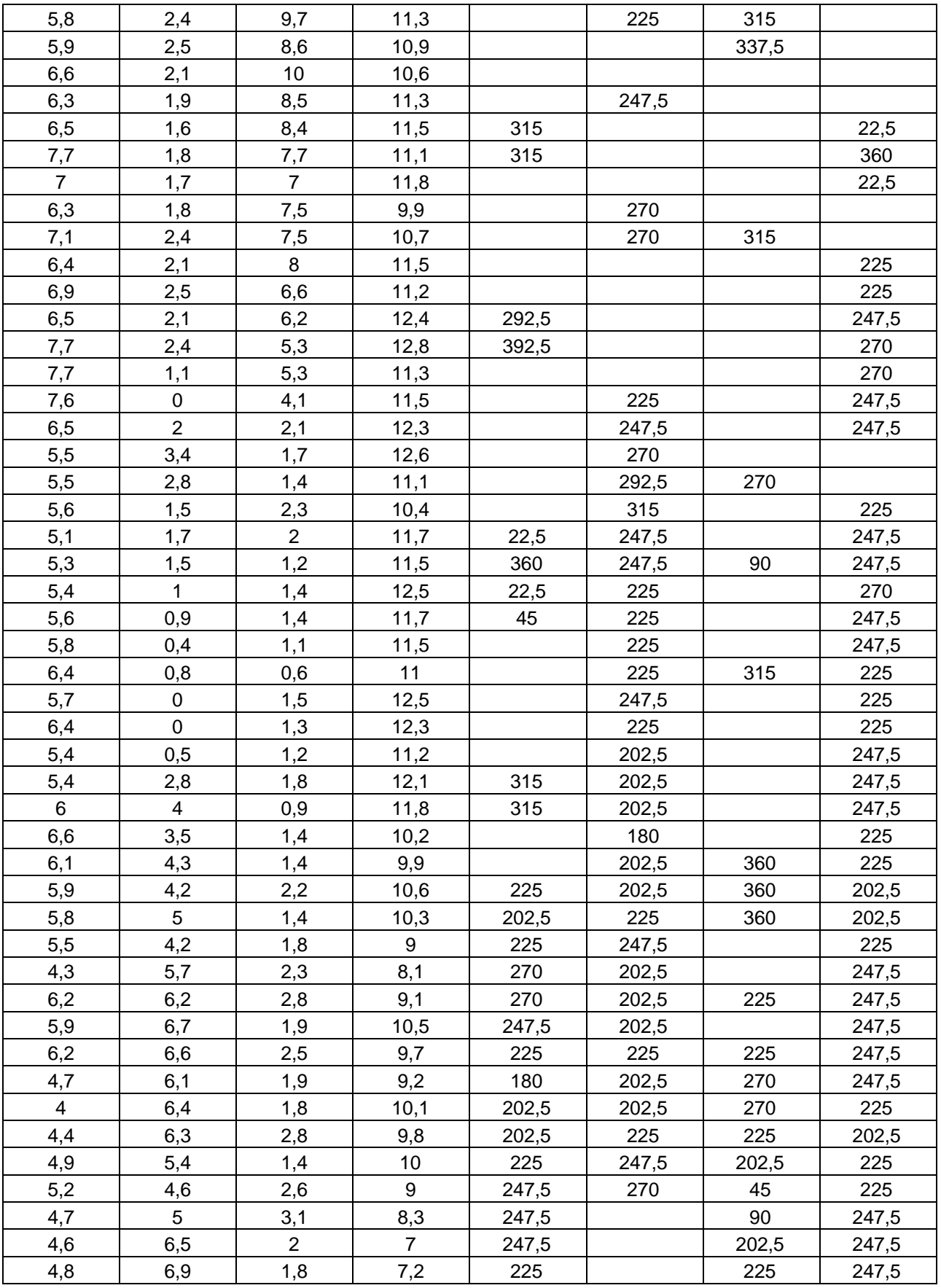

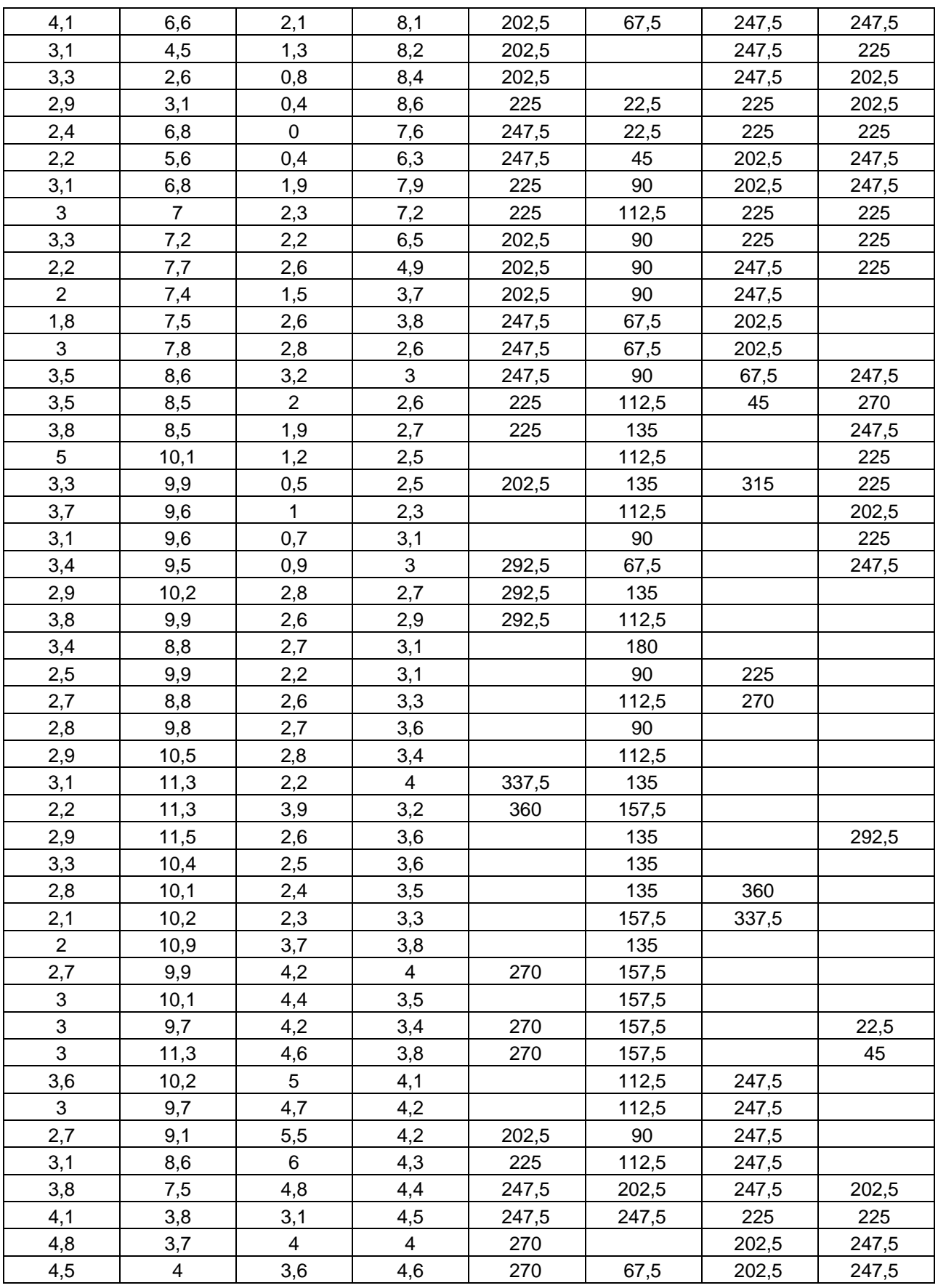

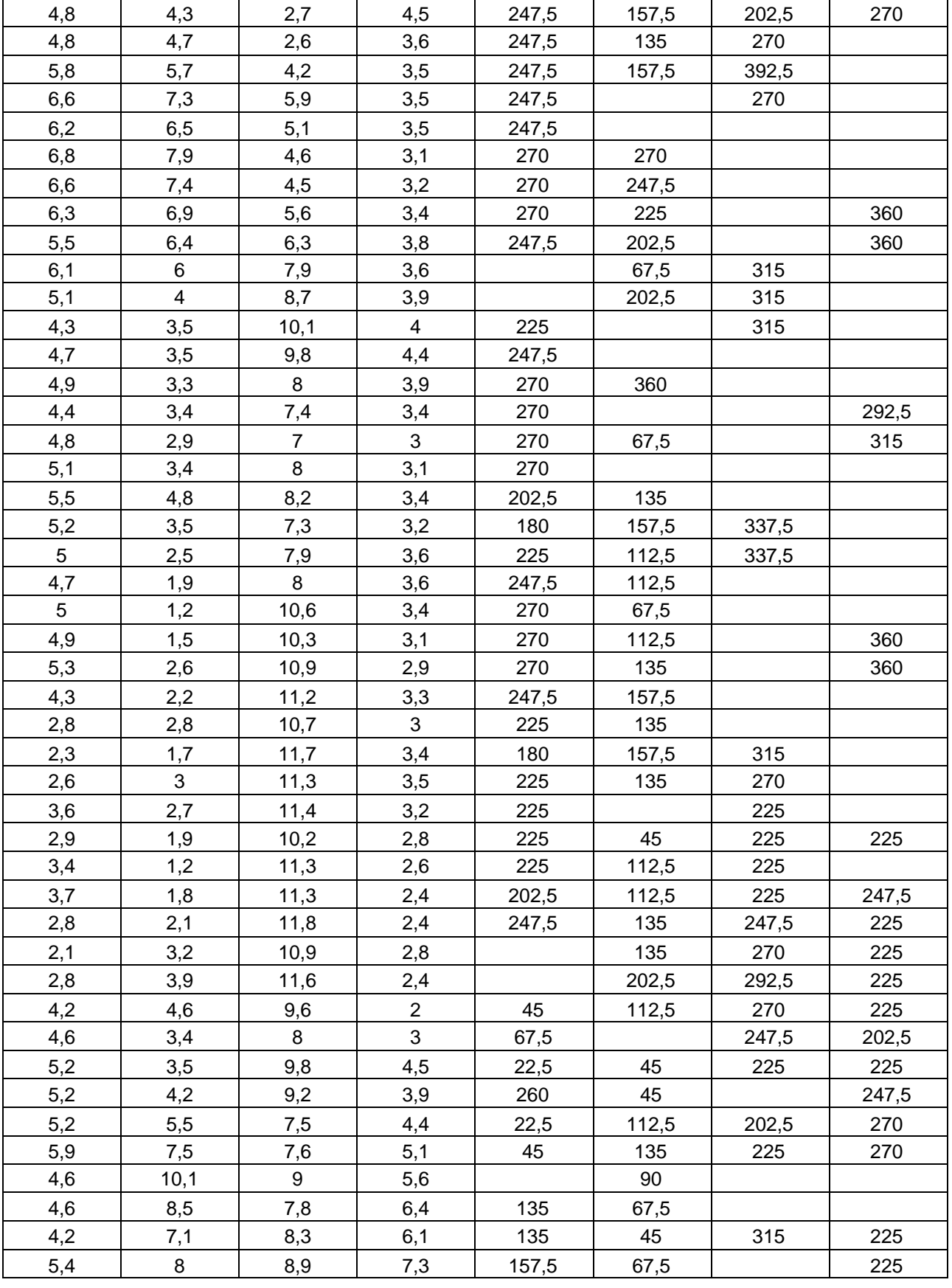

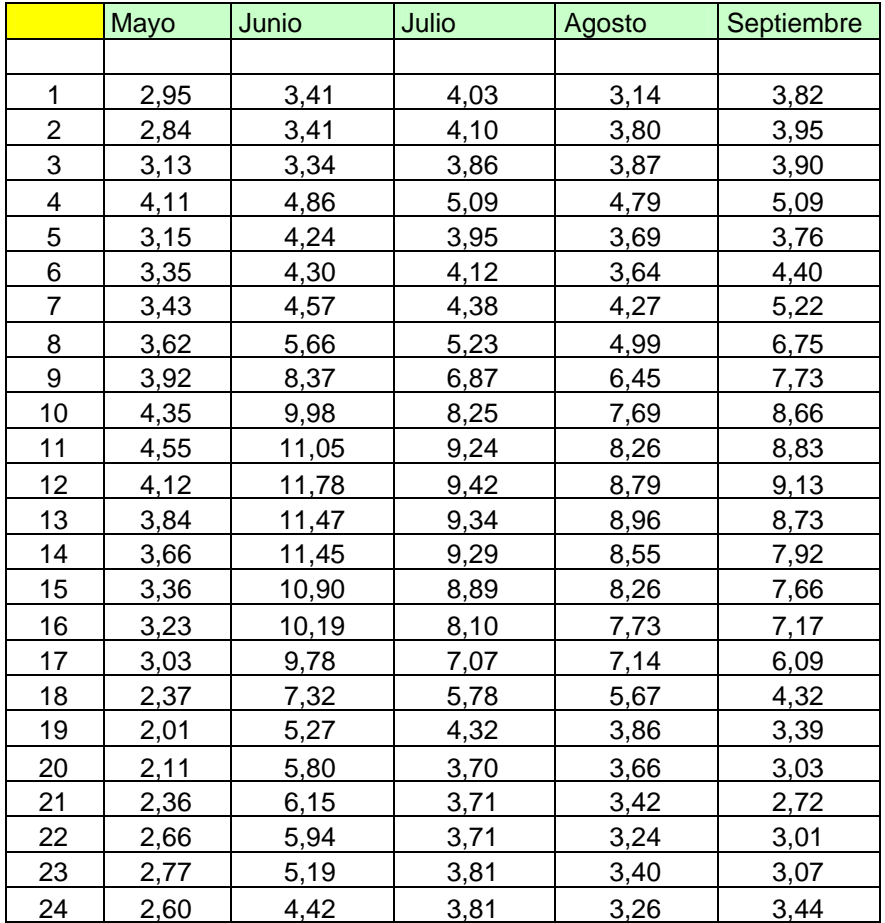

### **Tabla 2. Velocidades promedio.**

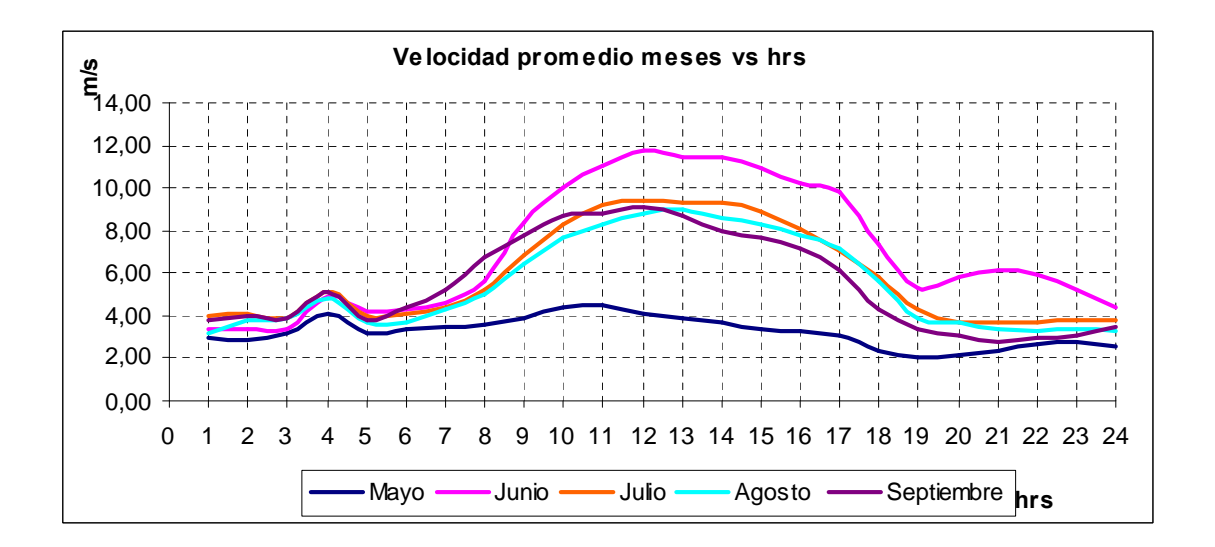

# **Tabla 3. Frecuencia de velocidad de viento.**

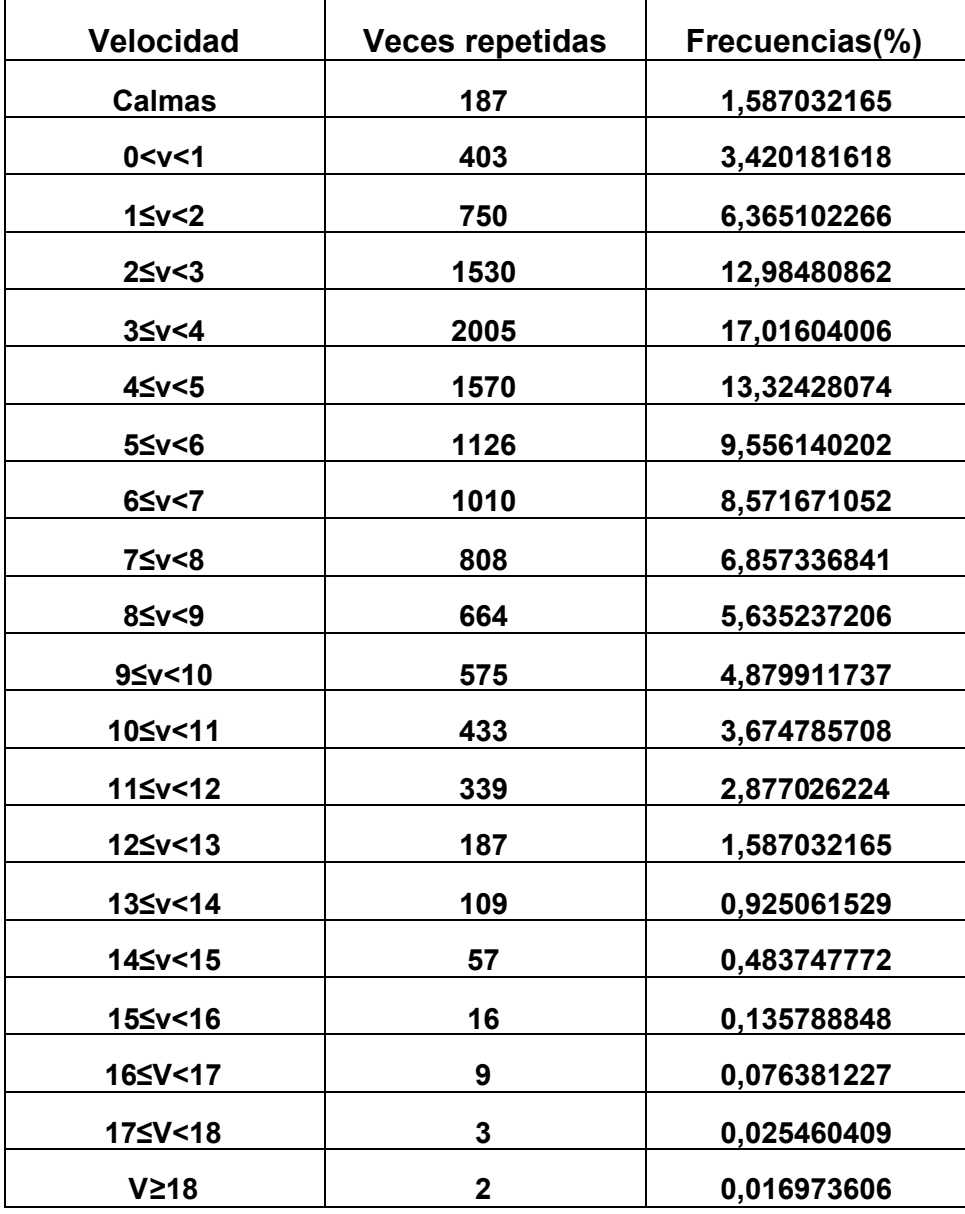

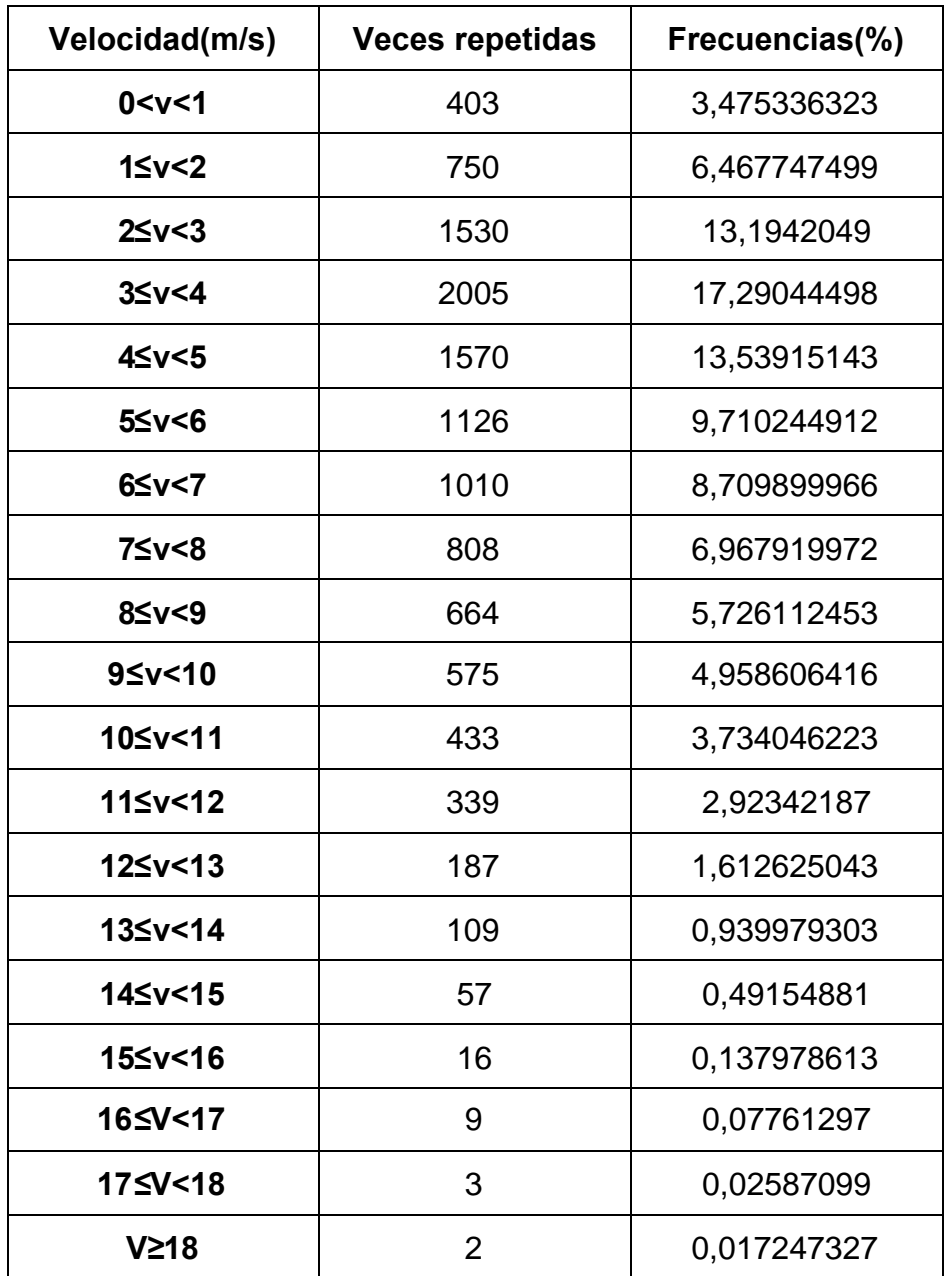

# **Tabla 4. Frecuencia de velocidad de viento sin calmas.**

# **ANEJO B. CARACTERISTICAS DEL ATLAS DE VIENTO.**

### **1. Rosa de vientos para cada rugosidad.**

a) Rosa de los vientos para rugosidad Clase R-0 (0,00m).

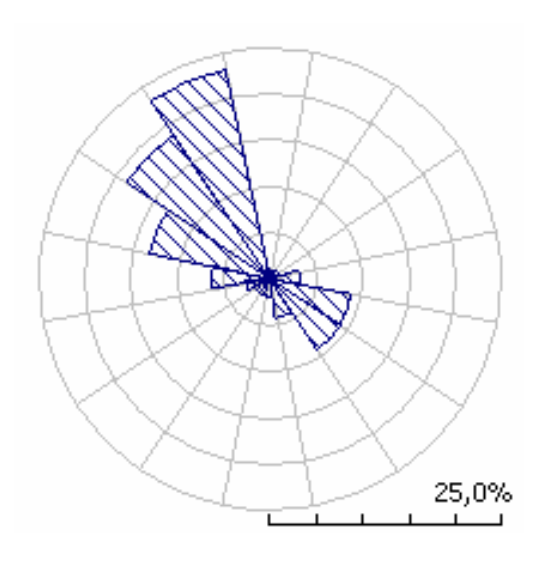

b) Rosa de los vientos para rugosidad Clase R-1 (0,03m).

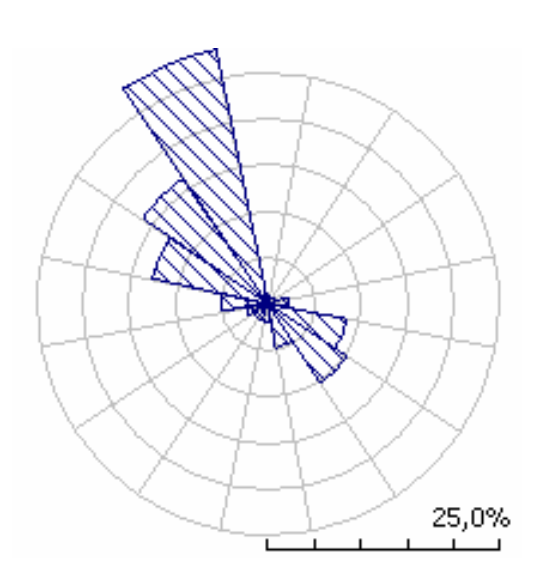

### c) Rosa de los vientos para rugosidad Clase R-2 (0,10m).

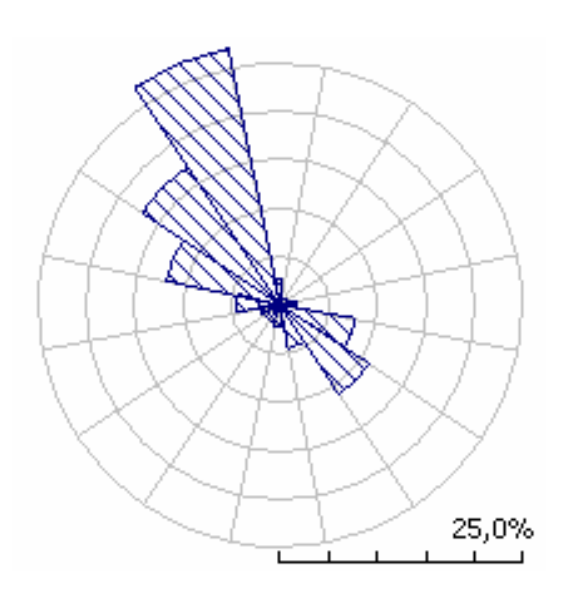

d) Rosa de los vientos para rugosidad Clase R-3 (0,40m).

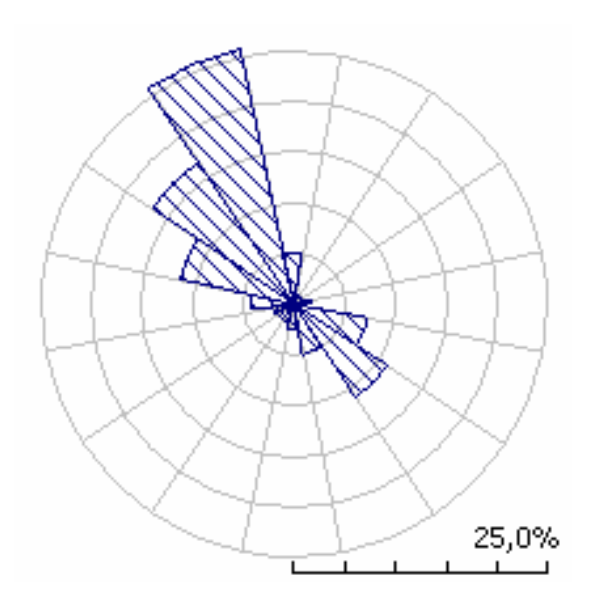

### **2. Parámetros de Weibull, velocidad y energía para cada altura y rugosidad.**

a) Tabla de Weibull para cada sector con una rugosidad de 0.00m.

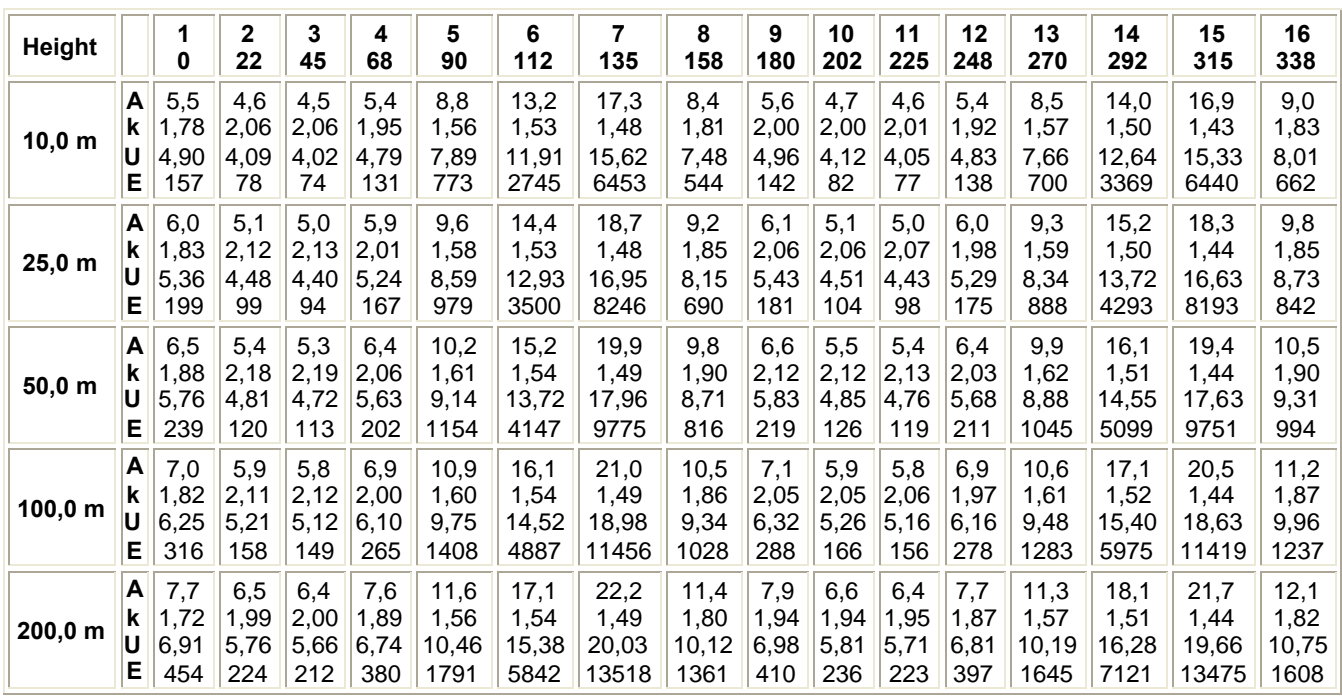

Frecuencias por sector para una rugosidad de 0,00m.

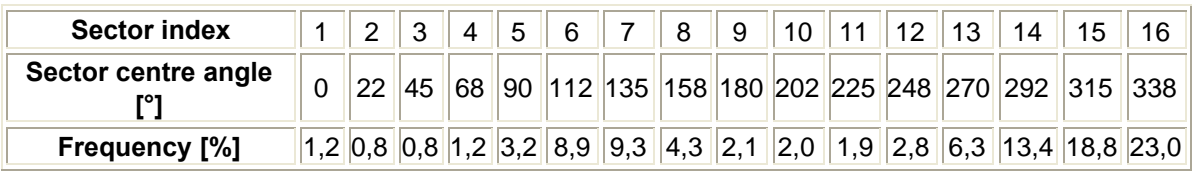

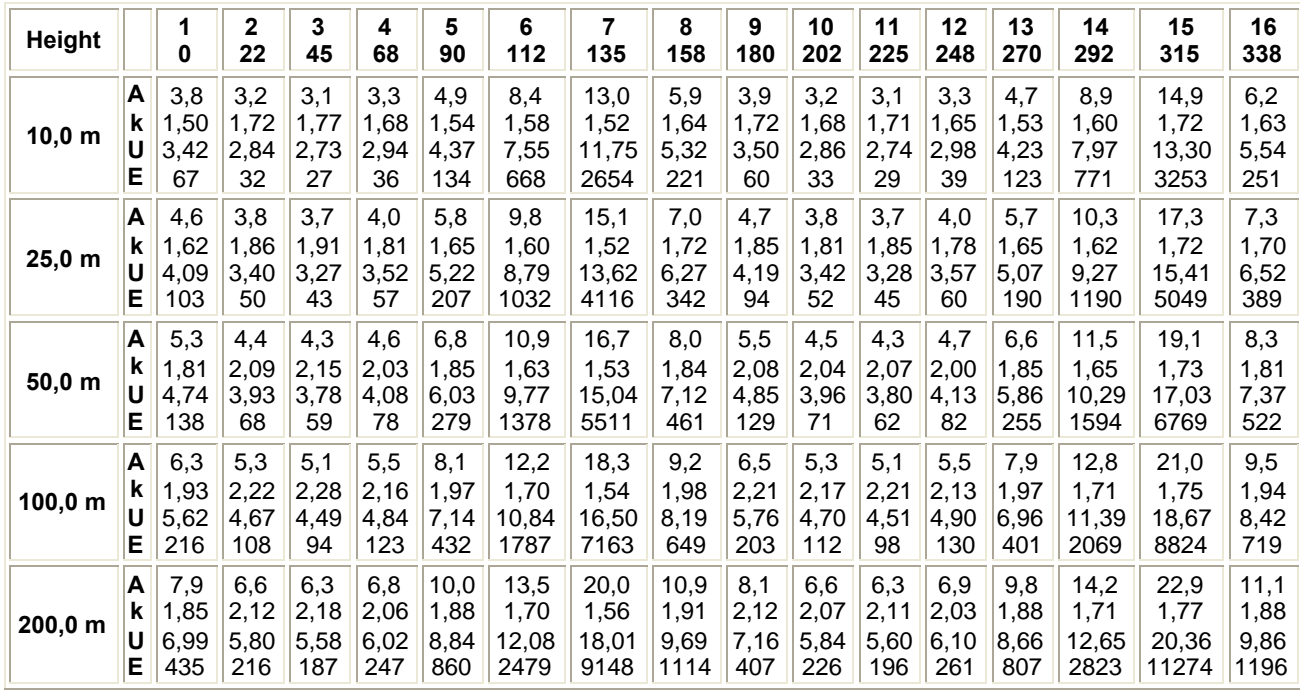

#### b) Tabla de Weibull para cada sector con una rugosidad de 0.03m.

Frecuencias por sector para una rugosidad de 0,03m.

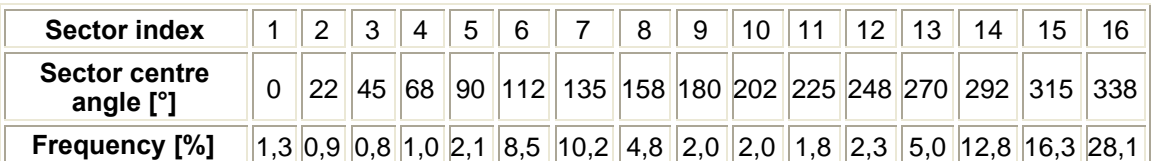

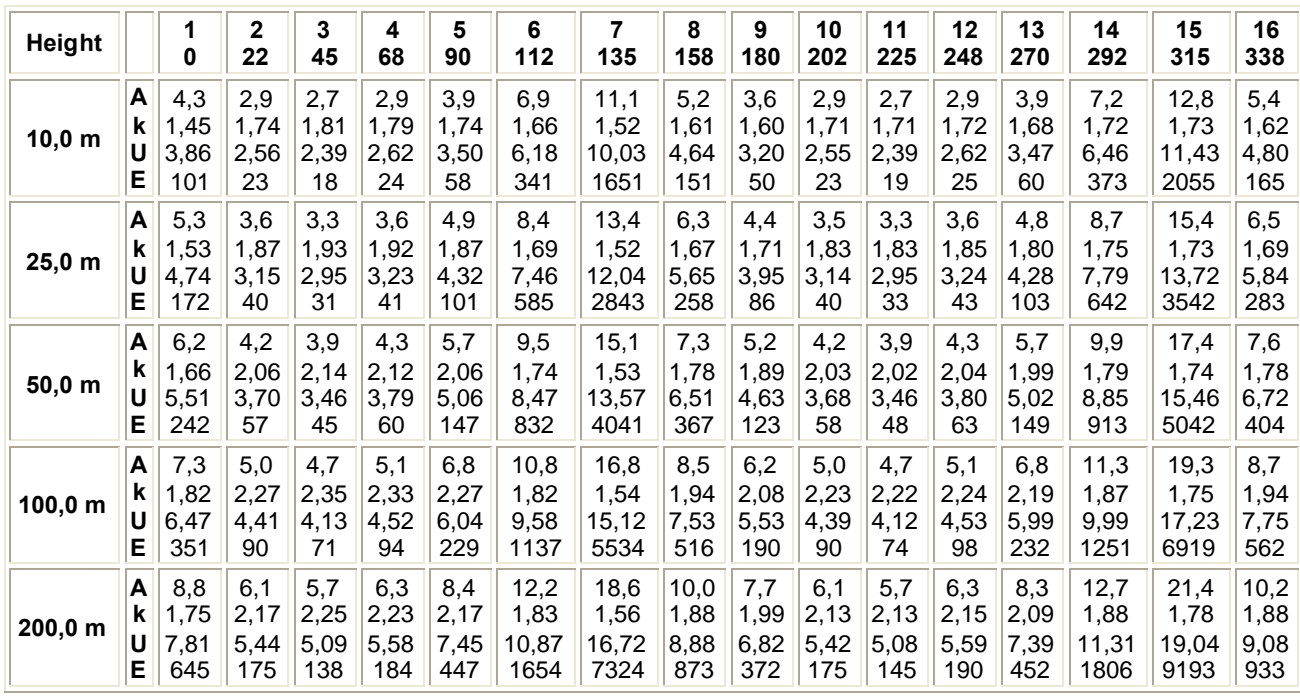

#### c) Tabla de Weibull para cada sector con una rugosidad de 0.10m.

Frecuencias por sector para una rugosidad de 0,10m.

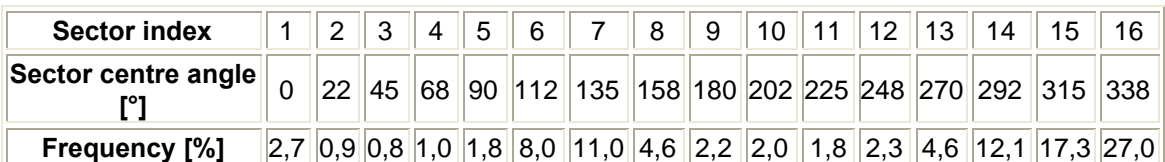

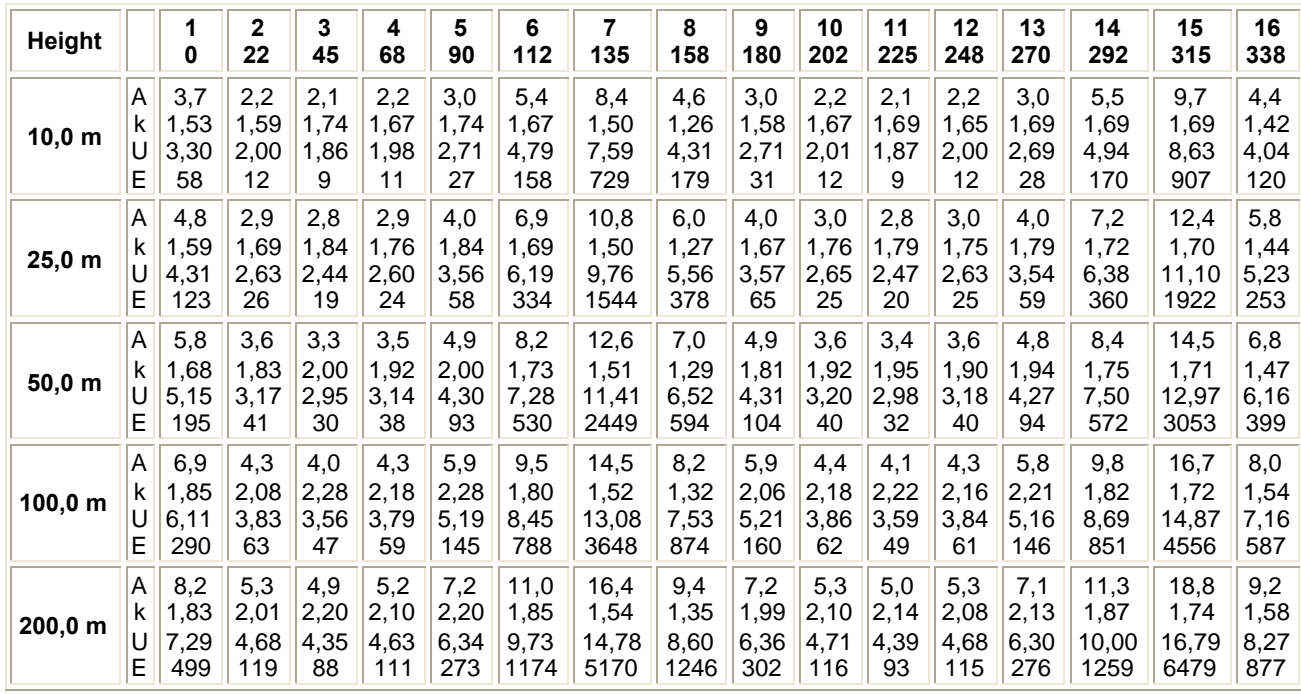

#### d) Tabla de Weibull para cada sector con una rugosidad de 0.40m.

Frecuencias por sector para una rugosidad de 0,40m

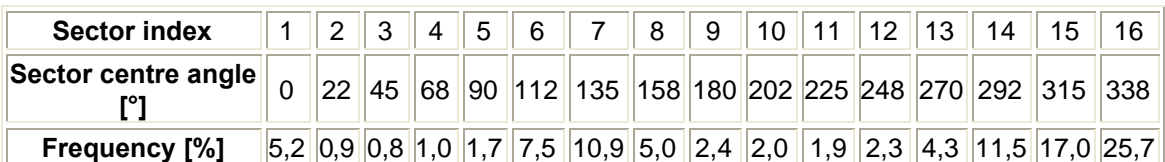

# **ANEJO C. INFORMES DE WINDFARMER.**

**Informe de optimización de parque eólico con separación elíptica para el modelo de estela Park Modificado. (Tabla de aerogeneradores).**

#### **1. Información general para informes**

Versión WindFarmer 3.4.0.6 C:\Documents and Settings\Antonio\Mis documentos\PFC JAVIER HERNANDEZ\WindFarmer\SEPARACION ELIPTICA\V80 2MW, (105m).wow enero 12, 2007

**2. Proyecto:** Diseño Y Optimización De La Energía Producida Por El Parque Eólico".

Nº de Turbinas: 53

### **3.Opciones de cálculo**

Modelo de Estela Modelo PARK Modificado Efecto Topográfico **SI** Efecto estelaSi Densidad del aire en el sitio de referencia  $0,826$  kg/m<sup> $\land$ </sup>3 Altura del sitio de referencia 3700,0 m Radio de la variación de la densidad del aire con la altura -0,113 (kg/m^3)/km Cambio de dirección por probabilidades de sectores No Modelo de estela corregido topográficamente Si Introducir Eficiencia Eléctrica Manual Variación de la curva de potencia debido a turbulencia Manual Histéresis Manual Control de direcciones de viento Manual Máxima velocidad de viento para cálculos de energía70 m/s Número de sectores 72 Distancia mínima de separación  $4,0$  diámetros

Nota: Cuando tablas de frecuencia son utilizadas, el cambio de dirección y la corrección de topografía para el modelo de estela no son realizadas.

# **4.Sumario de la energía generada por el proyecto**

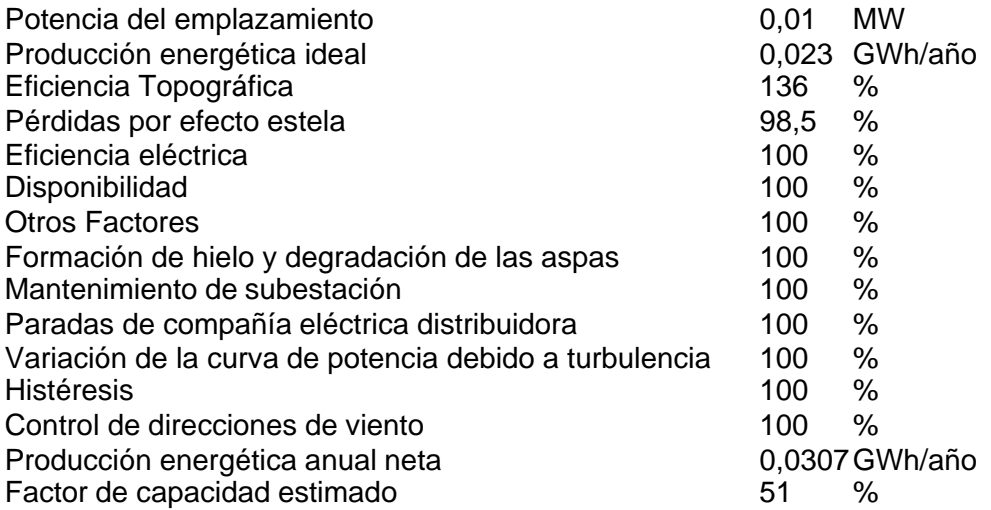

# **5. Tipos de aerogeneradores**

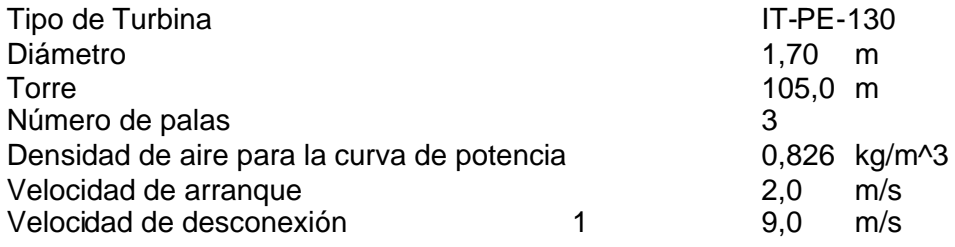

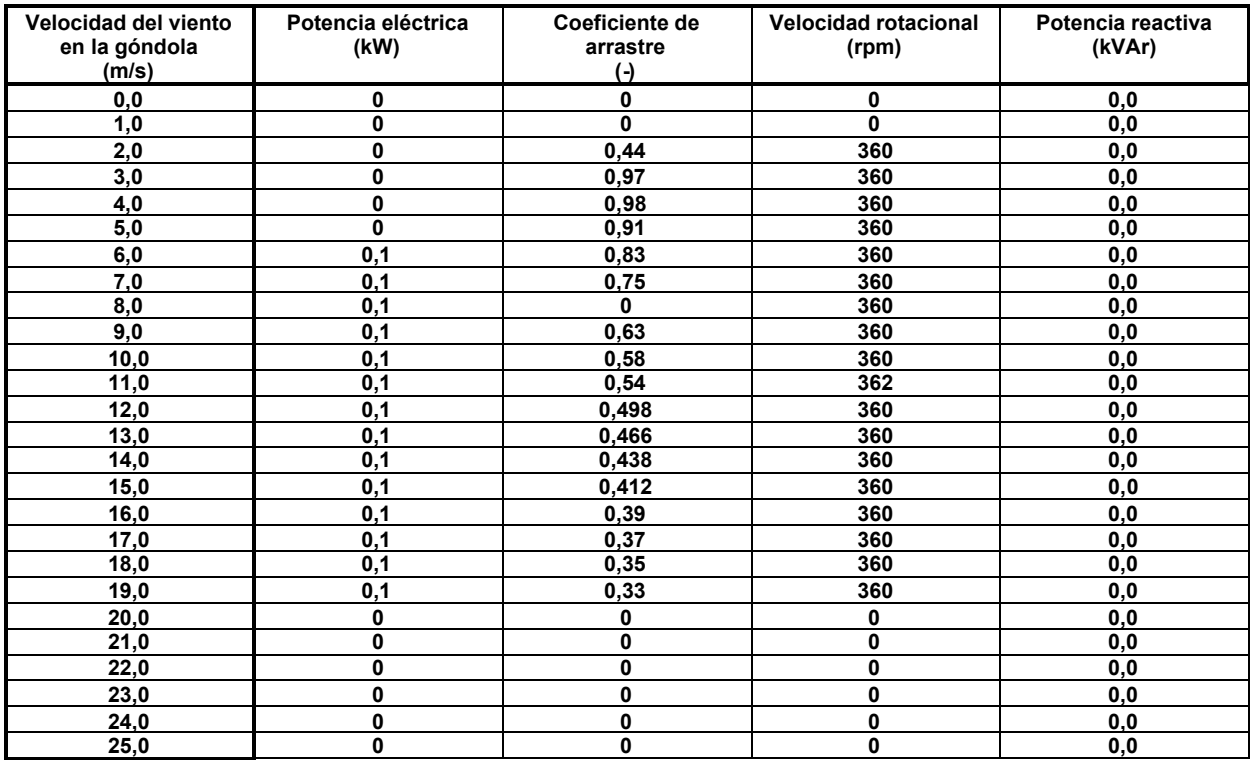

#### **Tabla 1 - Rendimiento de la turbina para IT-PE-130**

### **6. Anemómetros**

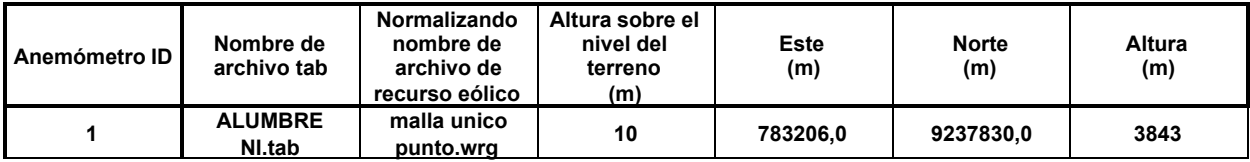

### **7. Ruido en viviendas**

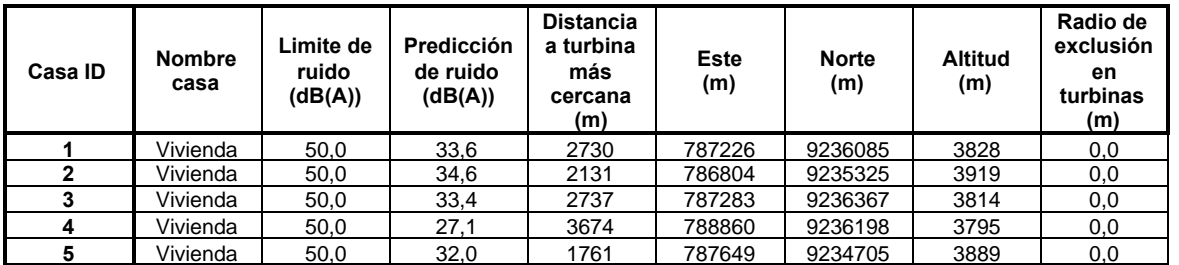

# **8. Tabla de aerogeneradores.**

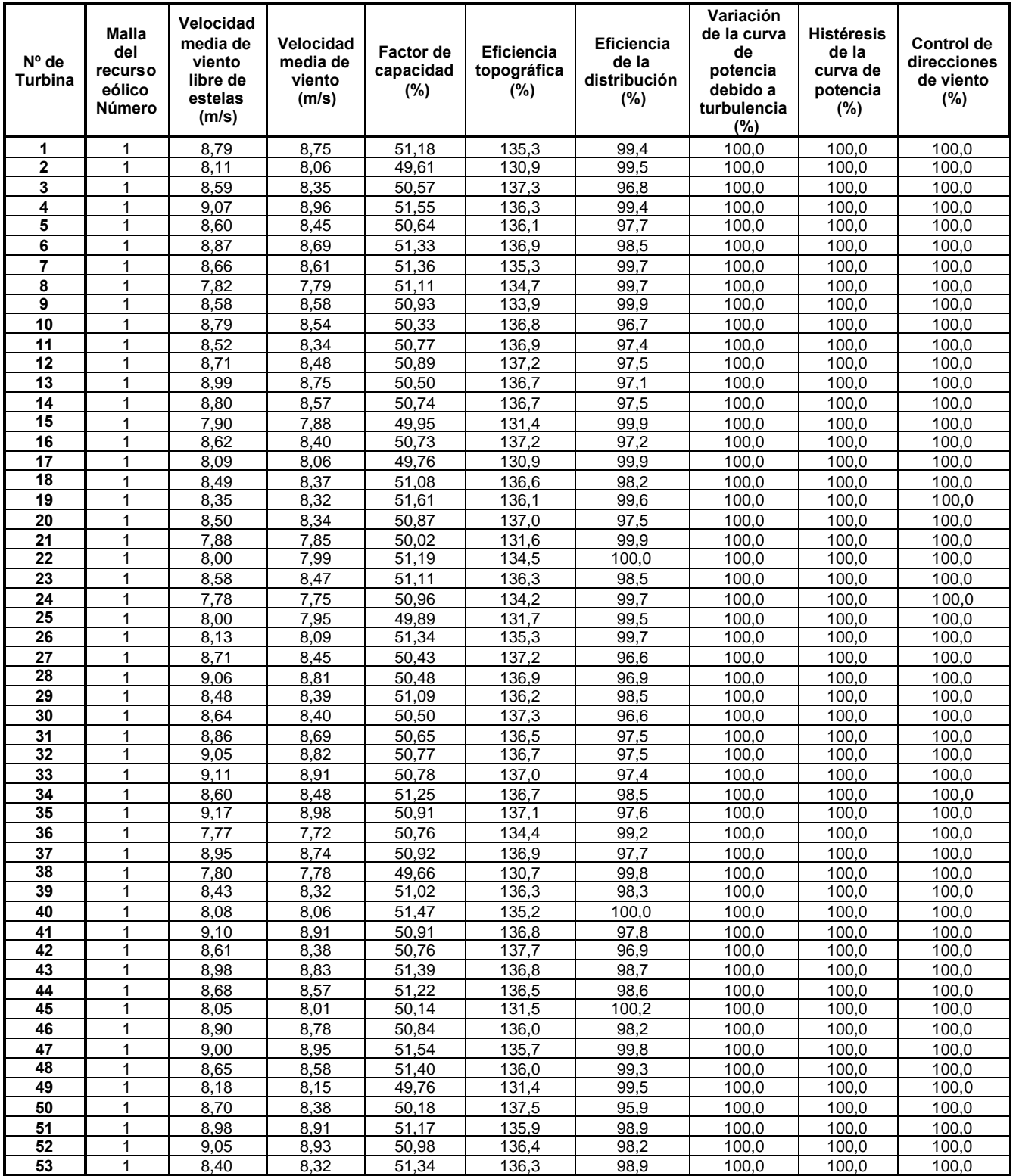